Федеральное государственное бюджетное учреждение науки ИНСТИТУТ ПРОБЛЕМ БЕЗОПАСНОГО РАЗВИТИЯ АТОМНОЙ ЭНЕРГЕТИКИ РОССИЙСКОЙ АКАДЕМИИ НАУК

Руководство по моделям программного средства

«Прецизионный масштабируемый вихреразрешающий CFD модуль на базе DNS приближения, ориентированный на петафлопсные  $(10^{15})$  вычислительные ЭВМ.

Версия 3.0» (CONV-3D/V2.3)

Москва 2017

# СОДЕРЖАНИЕ

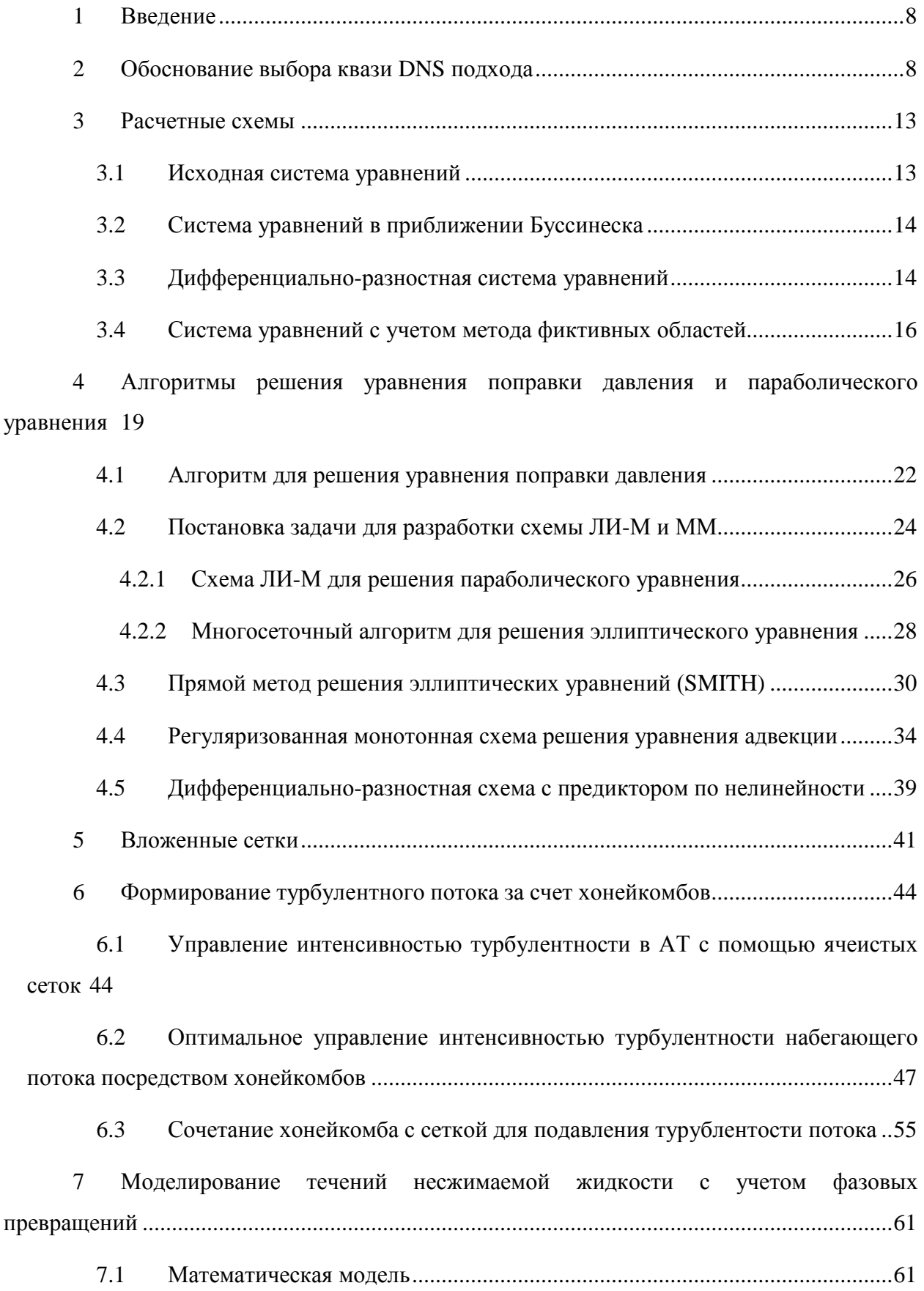

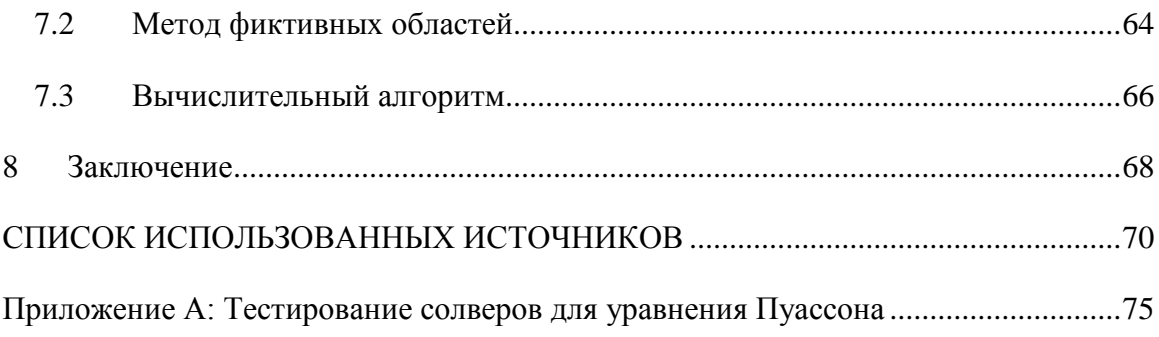

## ОБОЗНАЧЕНИЯ

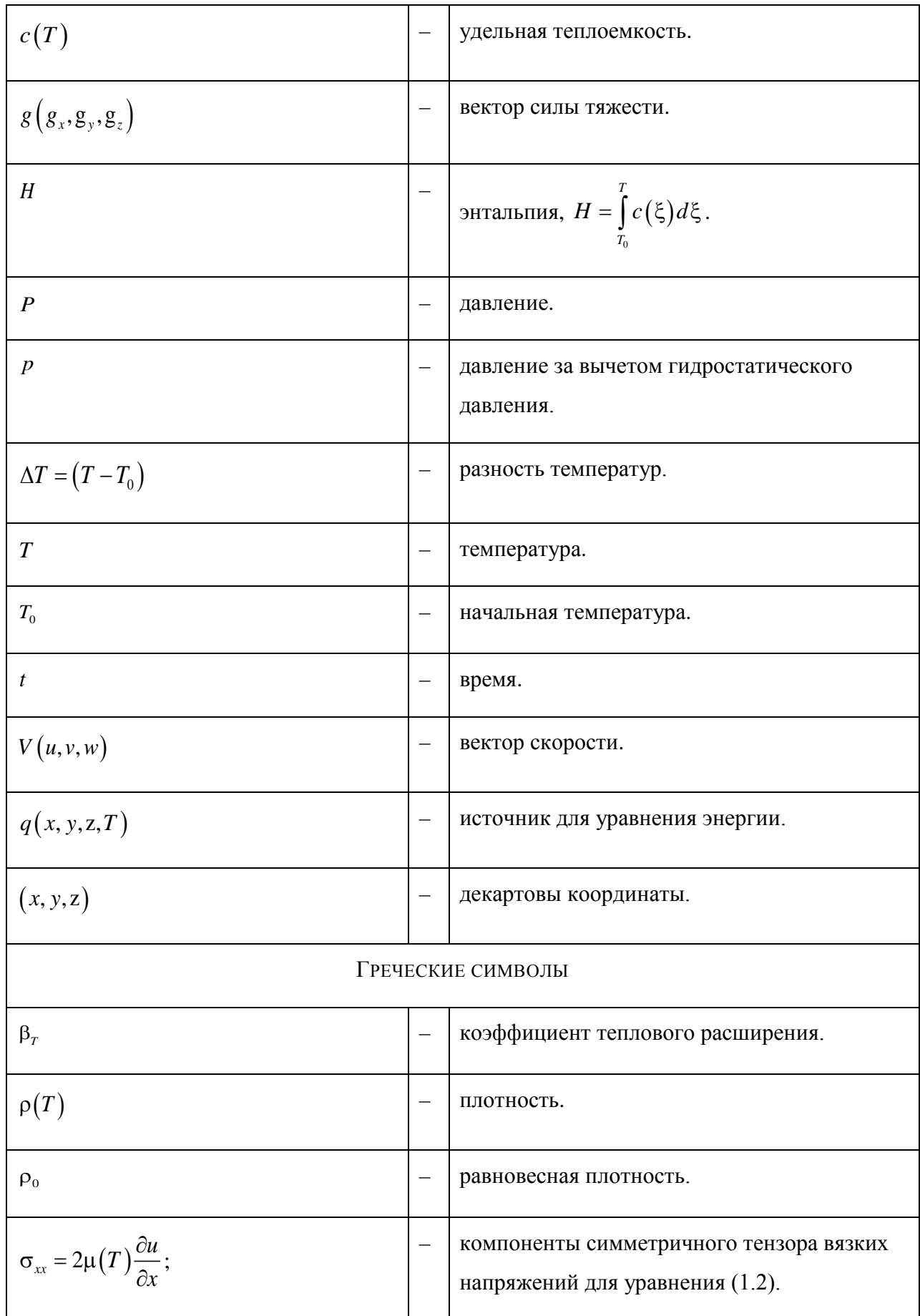

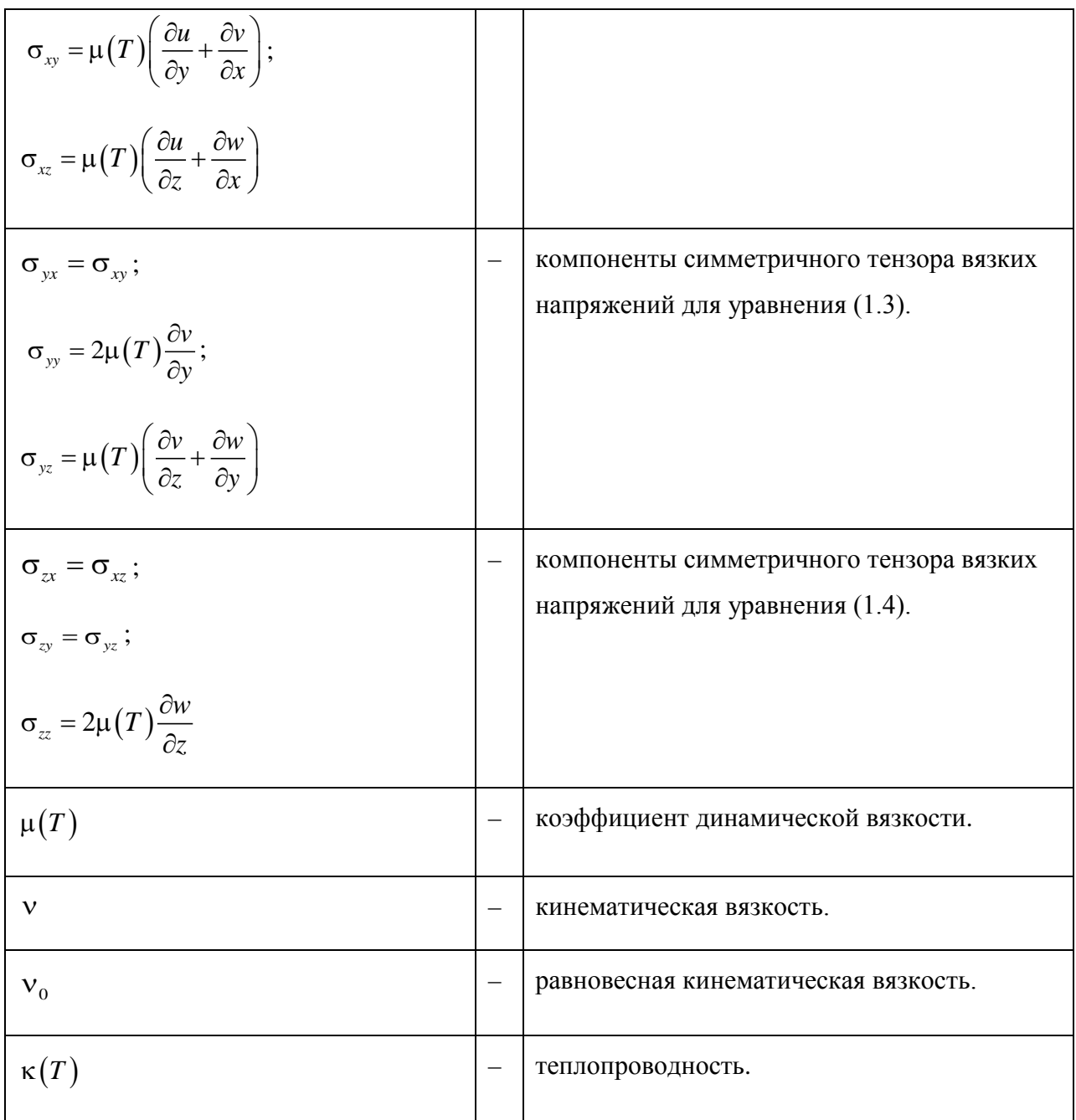

## СОКРАЩЕНИЯ

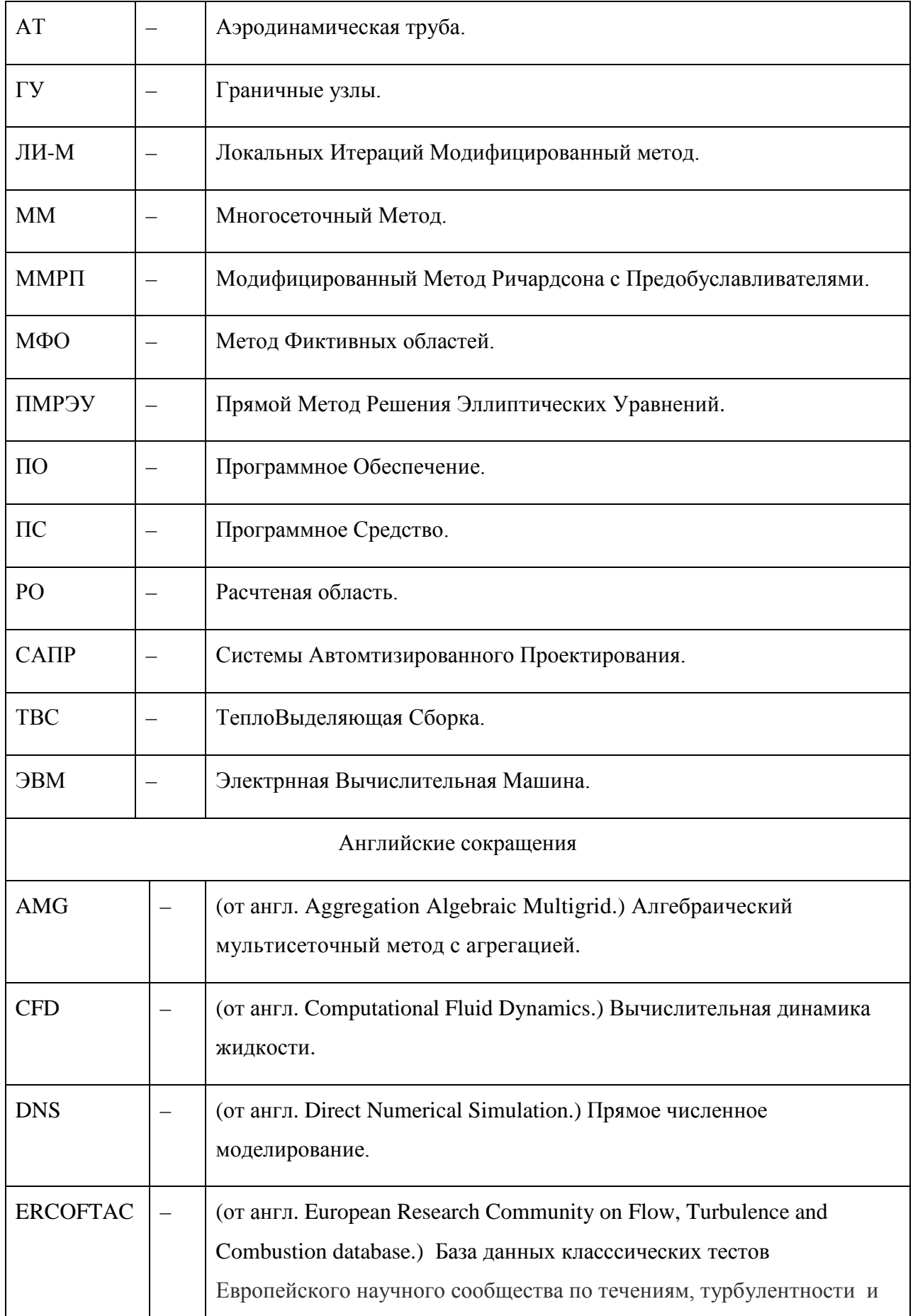

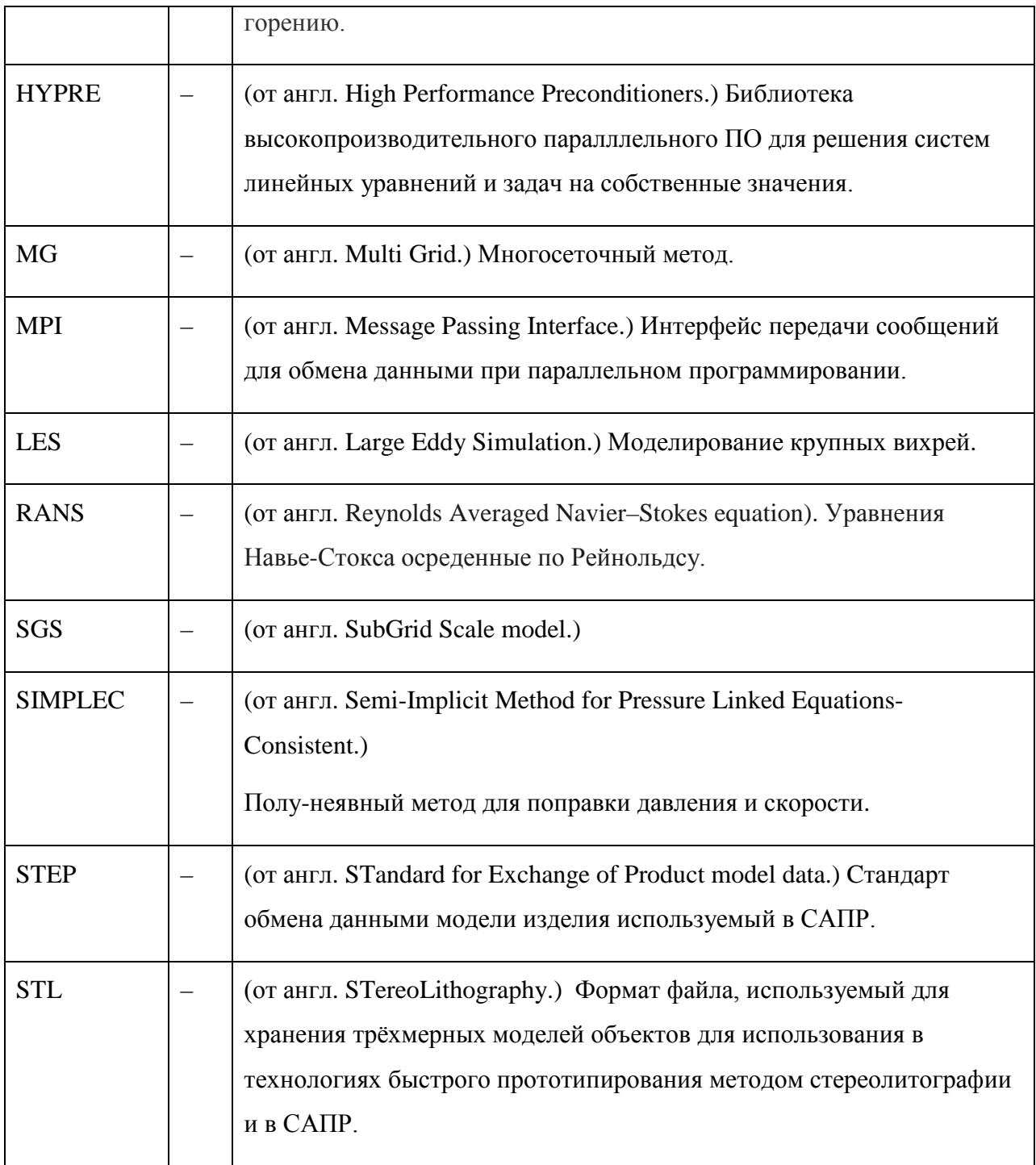

#### <span id="page-7-0"></span> $\mathbf{1}$ Введение

В настоящее время развитие современных компьютерных кодов для инженерных и конструкторских приложений обусловлено бурным развитием массивных кластерных суперкомпьютеров, с одной стороны, и хорошо развитым твердотельным компьютерным моделированием САПР, с другой стороны. Эти два условия диктуют новые подходы к развитию CFD кодов нового поколения для R&D разработок при проектировании новых реакторов в атомной энергетике.

Данный документ посвящен моделям и методам их решения, разработанным для ПС «Прецизионный масштабируемый вихреразрешающий CFD модуль на базе DNS приближения, ориентированный на петафлопсные  $(10^{15})$  вычислительные ЭВМ. Версия 3.0" (сокращенно CONV-3D/V2.3) применительно к реакторным установкам с различными типами теплоносителя».

#### <span id="page-7-1"></span> $\overline{2}$ Обоснование выбора квази DNS подхода

Важными **CFD** условиями обеспечения удовлетворительной точности моделирования турбулентных течений в сложных областях можно назвать следующие составные части вычислительной модели:

- хорошие сетки, обеспечивающие нужную аппроксимацию дифференциальных уравнений и обеспечивающую полную автоматизацию при построении с учетом твердотельных форматов САПР;
- быстрый решатель (он же солвер) для решения уравнения поправки давления,
- высокоточные схемы для решения уравнения конвективного переноса, наследующие основные свойства дифференциального оператора.

С физической точки зрения важно, чтобы используемые в ПС модели имели лостаточную степень належности (имели малую степень неопределенности). т.е. были оттестированы в классе соответствующих моделируемых течений. И в связи с этим молелировании течений  $\mathbf{B}$ сложных геометрических фактором при областях вычислительные эксперименты желательно проводить с минимальным количеством неопределенностей. И в этом случае лучше всего подходит метод квази DNS.

Kвази DNS (QDNS) — подход занимает промежуточное положение между DNS и LES.

Основная идея QDNS подхода состоит в следующем. Большие масштабы турбулентности (большие вихри) вычисляются прямым решением нестационарных

трехмерных уравнений Навье-Стокса. Малые масштабы (мелкомасштабная турбулентность) может быть разрешена как без привлечения подсеточных моделей турбулентности (что справедливо для течений, в которых мелкомасштабная турбулентная вязкость (SGS – subgrid scale model - модели) незначительна в сравнении с молекулярной вязкостью), так и возможно с использованием уже валидированных SGS моделей (эти модели должны вносить незначительный дополнительный вклад). Достижение такого разделения на крупные и мелкие масштабы возможно. Критерием незначительности вклада мелкомасштабной турбулентности может служить либо отношение турбулентной вязкости к молекулярной вязкости (меньше 1), либо подробная расчетная сетка, обеспечивающая разрешение вязкого погранслоя. Последнее обстоятельство важно в задачах с обменом со стенками (теплообмен, массообмен, обмен импульсом). Размер молекулярного пограничного слоя имеет порядок величины минимального размера турбулентности около стенки, что практически обеспечивает прямое моделирование в этой области, без моделей турбулентности. Это дает благоприятные возможности при моделировании пристеночного теплообмена в жидкости с аномально малым числом Прандтля (жидкометаллические теплоносители). В этом случае ширина температурного погранслоя существенно выше, чем ширина вязкого подслоя, и теплообмен со стенкой может быть промоделирован прямо (без использования эмпирических моделей) на значительно более грубой сетке, чем это требуется для моделирования переноса импульса.

DNS подход – прямое численное моделирование, основная особенность которого – разрешение всех самых мелкомасштабных турбулентных вихрей вплоть до порядка масштаба Колмогорова. Этот подход является исключительно дорогим для численных расчетов при высоких значениях числа Рейнольдса.

LES подход – моделирование крупных вихрей. Основная идея в том, что крупномасштабные турбулентные вихри должны воспроизводиться путем численного решения нестационарных уравнений гидродинамики на сравнительно грубой вычислительной сетке, а мелкомасштабные турбулентные вихри должны моделироваться с помощью подсеточной модели. В связи с этим недостаток всех существующих моделей мелкомасштабной турбулентности – их детерминистический характер, т.е. SGS модели требуют дополнительной обязательной валидации.

Использование QDNS подхода позволяет достигать результатов в разумное время и с инженерной точностью при меньших временных затратах, чем DNS подход, при наличии следующих необходимых условий:

подробных расчетных сеток (при которых достигается разделение течения на мелкие и крупные составляющие, но мелкие не оказывают значительного влияния на крупные),

высокоточных схем решения операторов конвективного переноса (2-го и 3-го порядка точности, наследующих свойства дифференциального оператора, энергетически нейтральных).

 $\overline{\phantom{0}}$ быстрых эффективных солверов решения уравнения поправки давления.

QDNS расчет обеспечивает инженерную точность и позволяет проводить статистическую обработку различных расчетных величин.

CONV-3D/V2.3 обладает перечисленными выше необходимыми условиями, а кроме того:

1) механизмом автоматического построения расчетных сеток, причем как IBM (immersed boundary method) сеток, так и STL-сеток (сеток адаптированных к границам твердого тела, твердотельных пересекающихся с декартовыми);

2) высокоточными схемами решения операторов конвективного переноса на таких сетках (2-го и 3-го порядка точности, наследующих свойства дифференциального оператора, энергетически нейтральных, консервативных, монотонных);

3) быстрыми эффективными солверами решения уравнения поправки давления (для IBM сеток).

4) возможностью проведения детальных трехмерных расчетов;

5) использует современные численные алгоритмы решения задач;

6) использует высокоэффективные алгоритмы параллельных вычислений:

7) обладает современными системами ввода-вывода, обработки, визуализации данных и результатов расчетов.

Пункты 1) - 7) выше позволяют говорить, что CONV-3D/V2.3 относится к CFD кодам нового поколения и, что такой подход принадлежит к тем методам, которые наилучшим образом моделируют турбулентные течения в сложных областях с использованием параллельных массивных компьютеров, твердотельных САПР форматов и получения решений на последовательности сгущающихся сеток.

Диапазон применения кода CONV-3D/V2.3:

- рабочий диапазон чисел Рейнольдса  $Re \leq 10^6$ ;
- $Pe \le 10^4$ : рабочий диапазон чисел Пекле
- рабочий диапазон чисел Рэлея  $Ra<10^{12}$ ;
- рабочий диапазон чисел Прандтля  $10^{-3} \leq Pr \leq 10^{1}$ .

На сегодняшний день код CONV-3D/V2.3 находится в готовности для проведения расчетов проточных и естественно-конвективных течений в сложных геометрических областях с помощью твердотельных форматов STEP (стандарты CALS НАТО) с использование массивных суперкомпьютеров.

Кроме того, по сравнению с коммерческими кодами CONV-3D/V2.3 обладает следующими преимуществами.

Построение расчетных сеток значительно быстрее и возможно в режиме on-line интерактива, используя стандартные САПР форматы.

Вложенные декартовые сетки обеспечивают однородный сквозной алгоритм решения задачи тепломассопереноса не только в жидкости, но и в окружающих конструкциях. Пример, ТВС (чехол-теплоноситель-оболочка\_твэла-зазор-таблетка) тепловая задача решается однородным алгоритмом. Не требуется стыковки сеток между объектами, как в коммерческих кодах. Вложенные декартовые сетки позволяют использовать высокоточные 2-3 порядка схемы переноса, а также решение уравнения поправки давления (уравнение эллиптического типа) прямыми методами обеспечивает высокую точность.

В части касаемой параллелизации кода однородные сквозные алгоритмы на вложенных декартовых структурированных сетках позволяют добиться максимального эффекта в ускорении решения всей программы.

Выше перечисленные преимущества обеспечивают высокую скорость решения нестационарных CFD задач, переходных режимов в сравнении с коммерческими кодами, которые в основном решают стационарные задачи. Решение нестационарных задач коммерческими кодами требует больших вычислительных ресурсов и расчетного времени.

В части касаемой интеграции с другими кодами существует возможность взаимодействия и обмена данными с другими ПС (в том числе и с коммерческими), используя твердотельные форматы STEP, STL.

Моделирование турбулентности в коде CONV-3D/V2.3 осуществляется с помощью QDNS подхода, а в коммерческих кодах — с помощью RANS, LES подходов.

Расчеты выполняются ПС в трехмерной постановке задачи с помощью численного интегрирования системы уравнений Навье-Стокса для несжимаемой жилкости. Теплоноситель считается несжимаемой средой является однофазным.  $\overline{M}$ однокомпонентным.

Для численного интегрирования используется метод контрольных объемов, построенный на основе декартовой неравномерной сетки и метода фиктивных областей. Для решения итоговой системы разностных уравнений используется неявная временная разностная схема, как первого, так и второго порядка точности. Для расчета турбулентных течений применяется метод квази-прямого численного моделирования (ODNS).

ПС позволяет проводить расчеты на экстремально подробных расчетных сетках с использованием массивных кластерных супер-ЭВМ и обладает близкой к идеальной масштабируемостью в зависимости от числа используемых процессоров (при более чем 100 тысяч Параллельные вычисления использованием процессоров).  $\mathbf{c}$ высокопроизводительных компьютеров организованы с использованием технологии МРІ. ПС позволяет проводить расчеты на сетках свыше 10 миллиардов контрольных объемов (максимальный размер расчетной сетки, используемой Заявителем в расчетах, не превышал 10 миллиардов контрольных объемов).

При проведении расчетов используются данные из библиотеки теплофизических свойств материалов, разработанной в рамках проектного направления «Прорыв». В ПС реализована возможность задания свойств материалов и их зависимости от рассчитываемых параметров (например, температуры) самим пользователем на уровне исходных данных для расчета. В случае верификации на "слепых тестах", данные предоставлялись организациями, осуществляющими постановку эксперимента. Эмпирические корреляции, феноменологические (описывающих физические явления) коэффициенты и другие зависимости не применяются, поскольку ПС основано на прямом численном моделировании с использованием достаточно подробных расчетных сеток. Также не используются какие-либо модели турбулентости.

QDNS код обладает большими предсказательными возможностями, поскольку не использует каких-либо моделей турбулентности и не нуждается в подборе параметров для каждого конкретного класса течений. В случае отсутствия экспериментальных данных о каком-либо режиме течения и теплообмена нельзя заранее оценить ошибку расчета RANS кода, в то время как ошибка QDNS кода определяется, вообще говоря, только размерностью сетки, то есть, в конечном итоге, доступными вычислительными ресурсами. В ситуации ограниченных вычислительных ресурсов (и соответственно, недостаточно

подробных сеток) результаты, полученные с использованием ODNS кода, могут оказаться сопоставимыми с RANS расчетом, что не должно приводить к тем или иным выводам о целесообразности развития и использования QDNS кода как такового.

ПС позволяет проводить численное моделирование как естественно-конвективных течений в замкнутых областях, так и проточных течений в ламинарных и турбулентных режимах при высоких числах Рейнольдса.

В отличие от RANS кодов, где для моделирования таких течений используются молели турбулентности, требующие подбора соответствующих замыкающих соотношений, мы используем прямое численное моделирование и для моделирования турбулентности используется подход, аналогичный подходу, применяемому в экспериментальных установках. А именно, на начальном участке устанавливаются специальные устройства (хонейкомбы), которые позволяют моделировать ту или иную интесивность турбулентости. Особенности выбора хонейкомбов для моделирования турбулентности разъясняются в разделе 6.

#### <span id="page-12-0"></span> $\mathcal{E}$ Расчетные схемы

#### <span id="page-12-1"></span>3.1 Исходная система уравнений

Рассматривается базовая система уравнений с переменными коэффициентами, зависящими от температуры, а именно нестационарные уравнения Навье-Стокса в естественных переменных с уравнением энергии:

$$
\frac{\partial \rho}{\partial t} + \text{div}\rho V = 0; \tag{3.1}
$$

$$
\frac{\partial u}{\partial t} + (V \cdot \text{grad} u) = -\frac{1}{\rho} \frac{\partial P}{\partial x} + \frac{1}{\rho} \left( \frac{\partial}{\partial x} \sigma_{xx} + \frac{\partial}{\partial y} \sigma_{xy} + \frac{\partial}{\partial z} \sigma_{xz} \right) + g_x; \tag{3.2}
$$

$$
\frac{\partial v}{\partial t} + (V \cdot \text{grad} v) = -\frac{1}{\rho} \frac{\partial P}{\partial y} + \frac{1}{\rho} \left( \frac{\partial}{\partial x} \sigma_{yx} + \frac{\partial}{\partial y} \sigma_{yy} + \frac{\partial}{\partial z} \sigma_{yz} \right) + g_y; \tag{3.3}
$$

$$
\frac{\partial w}{\partial t} + (V \cdot \text{grad} w) = -\frac{1}{\rho} \frac{\partial P}{\partial z} + \frac{1}{\rho} \left( \frac{\partial}{\partial x} \sigma_{xx} + \frac{\partial}{\partial y} \sigma_{zy} + \frac{\partial}{\partial z} \sigma_{zz} \right) + g_z; \tag{3.4}
$$

$$
\frac{\partial H}{\partial t} + V \bullet \text{grad}(H) = \text{div}\big(\kappa(T)\text{grad}T\big) + q. \tag{3.5}
$$

Система уравнений (3.1)-(3.5) дополняется соответствующими начальными и граничными условиями.

### <span id="page-13-0"></span>3.2 Система уравнений в приближении Буссинеска

В силу того что, коэффициент теплового расширения для жидкометаллических теплоносителей в рабочем тепловом диапазоне представляет собой достаточно малую величину  $(\sim 10^{-5})$  [1], в таком случае рассматривается математическая модель в приближении Буссинеска (в предположении постоянной вязкости).

В приближении Буссинеска система уравнений (3.1)-(3.5) будет иметь вид:

$$
\operatorname{div} V = 0; \tag{3.6}
$$

$$
\frac{\partial u}{\partial t} + (V \cdot \text{grad} u) = -\frac{1}{\rho_0} \frac{\partial p}{\partial x} + v_0 \text{div} \text{grad} u + \beta_T \Delta T g_x; \tag{3.7}
$$

$$
\frac{\partial v}{\partial t} + (V \cdot \text{grad} v) = -\frac{1}{\rho_0} \frac{\partial p}{\partial y} + v_0 \text{div} \text{grad} v + \beta_T \Delta T g_y; \tag{3.8}
$$

$$
\frac{\partial w}{\partial t} + (V \cdot \text{grad} w) = -\frac{1}{\rho_0} \frac{\partial p}{\partial z} + v_0 \text{div} \text{grad} w + \beta_T \Delta T g_z; \tag{3.9}
$$

$$
\frac{\partial \rho(T)H}{\partial t} + V \cdot \text{grad}(\rho(T)H) = \text{div}(\kappa(T)\text{grad}T) + q \tag{3.10}
$$

Система уравнений (3.6)-(3.10) дополнятеся соответствующими начальными и граничными условиями.

#### <span id="page-13-1"></span>3.3 Дифференциально-разностная система уравнений

Далее мы будем рассматривать дифференциально-разностную систему уравнений в приближении Буссинеска в операторном виде.

Для моделирования уравнений Навье-Стокса в естественных переменных в приближении Буссинеска для плавучести совместно с уравнением конвекции/диффузии для температуры запишем систему в операторном виде:

$$
\text{div}V = 0; \tag{3.11}
$$

$$
\frac{\partial V}{\partial t} + C(V)V = -\frac{1}{\rho_0} \text{grad } p + N(V) + \beta_T \Delta Tg \tag{3.12}
$$

$$
\frac{\partial \rho(T)H}{\partial t} + V \cdot \text{grad}(\rho(T)H) = \text{div}(\kappa(T)\text{grad}T) + q \tag{3.13}
$$

Для построения разностной по времени и дифференциальной по пространству схемы для нестационарных уравнений гидродинамики используем операторную схему расщепления Дугласа-Рэкфорда [2]:

$$
\frac{V^{n+1/2} - V^n}{\tau} + C(V^n)V^{n+1/2} - N(V^n)V^{n+1/2} + \frac{1}{\rho_0}\text{grad }p^n = f^n,
$$
\n
$$
\frac{V^{n+1} - V^n}{\tau} + C(V^n)V^{n+1/2} - N(V^n)V^{n+1/2} + \frac{1}{\rho_0}\text{grad }p^{n+1} = f^n,
$$
\n
$$
\text{div}V^{n+1} = 0.
$$
\n(3.14)

Здесь f правая часть системы уравнений (3.14).

Численная реализация этой схемы выполнена как предиктор-корректор процедура, а именно, введение поправки давления  $\delta p = p^{n+1} - p^n$  в два последних уравнения (3.14) позволяет получить известное уравенние поправки давления (уравнение Пуассона) и уравнение для коррекции скорости вида:

$$
\operatorname{div}_{h}\operatorname{grad}_{h}\delta p = \frac{1}{\tau} \operatorname{div}_{h} v^{n+1/2},
$$
  

$$
v^{n+1} = v^{n+1/2} - \tau \operatorname{grad}_{h}\delta p
$$

В итоге получаем систему уравнений

$$
\frac{V^{n+1/2} - V^n}{\tau} + C(V^n)V^{n+1/2} - N(V^n)V^{n+1/2} + \frac{1}{\rho_0}\text{grad } p^n = f^n,
$$
  
\ndiv<sub>h</sub>grad<sub>h</sub>δp =  $\frac{1}{\tau}$ div<sub>h</sub>v<sup>n+1/2</sup>,  
\nv<sup>n+1</sup> = v<sup>n+1/2</sup> -  $\tau$ grad<sub>h</sub>δp (3.15)

При конструировании временной схемы для уравнения теплопроводности, его операторы связаны с энтальпией и температурой, соответственно. Результатом является следующая двух шаговая процедура:

$$
\frac{h^{n+1/2} - h^n}{\tau} + V^n \cdot \text{grad } h^{n+1/2} = 0,
$$
\n(3.16)\n
$$
\frac{h^{n+1} - h^{n+1/2}}{\tau} - \text{div}\left(\kappa(T)\text{grad}T^{n+1}\right) = 0.
$$

Таким образом, система уравнений (3.15)-(3.16) представляет собой систему дифференциально-разностных уравнений для решения уравнений теплогидродинамики в приближении Буссинеска.

Для дифференциально-разностной схемы в приближении Буссинеска можно получить априорные оценки для устойчивости [2] для естественно-конвективных течений в замкнутой области.

Для проточных течений оценки устойчивости аналогичные для естественноконвективных течений в замкнутой области можно получить, преобразовав систему уравнений в терминах отклонения от среднего значения скорости с использованием специальных граничных условий на выходе.

#### <span id="page-15-0"></span>3.4 Система уравнений с учетом метода фиктивных областей

Для решения уранений Навье-Стокса в нерегулярных сложных вычислительных областях используется метод фиктивных областей (МФО) [3]. Здесь мы применяем вариант МФО с продолжением по младшим производным, который в физическом смысле можно трактовать как включение в уравнения Навье-Стокса (на примере приближения Буссинеска) модели пористой среды:

$$
\frac{\partial v_{\varepsilon}}{\partial t} + C(v_{\varepsilon}) v_{\varepsilon} = -\text{grad } p + N(v_{\varepsilon}) v_{\varepsilon} + c_{\varepsilon} v_{\varepsilon} + f_{\varepsilon},
$$
\n(3.17)

Для соотношения (3.17) модифицированная предиктор-корректор процедура для схемы Дугласа-Рэкфорда имеет вид

$$
\frac{V_{\varepsilon}^{n+1/2} - V_{\varepsilon}^n}{\tau} + C(V^n) V_{\varepsilon}^{n+1/2} + N(V^n) p_{\varepsilon}^n + c_{\varepsilon}(x) V_{\varepsilon}^{n+1/2} = f^n,
$$
\n(3.18)

$$
\operatorname{div}_{h} \left( \frac{1}{1 + \tau c_{\varepsilon}} \operatorname{grad}_{h} \delta p_{\varepsilon} \right) = \frac{1}{\tau} \operatorname{div}_{h} V_{\varepsilon}^{n+1/2},
$$
\n
$$
V_{\varepsilon}^{n+1} = V_{\varepsilon}^{n+1/2} - \frac{\tau}{1 + \tau c_{\varepsilon}} \operatorname{grad}_{h} \delta p_{\varepsilon}.
$$
\n(3.19)

В уравнении (3.14) используется специальная аппроксимация конвективных слагаемых  $C(v)$ , чтобы получить дискретный конвективный оператор, который является

кососимметричным и не дает вклада в кинетическую энергию (т.е. является энергетически нейтральным):

$$
C(V)V = \frac{1}{2} \Big[ (V, \text{grad})V + \text{div}(VV) \Big].
$$
 (3.20)

Схема обеспечивает второй порядок по пространству и первый по времени.

Оценку сходимости по параметру є можно найти в [3]. Алгоритм устойчив при достаточно больших шагах интегрирования по времени.

При достаточно малых Re имеет место оценка

$$
\left\|V_{\varepsilon} - V\right\|_{W_2^1(D)}^2 \le c\sqrt{\varepsilon} \tag{3.21}
$$

При произвольных Re  $V_{\varepsilon}(x)$  слабо сходится в  $W_2^1(D)$  к некоторому решению задачи (3.17). Доказательсвто близости этих и других утвержений можно найти в [4], [5].

Аналогичная (3.21) оценка близости для разности приближенного  $V_s(x,t)$  и точного  $V(x,t)$  решения получена для нестационароной задачи. В [4], исследованна также асимптотическое поведение при  $t \to \infty$  поведение приближенного решения  $V_{\varepsilon}(x,t)$ . Эта оценка справедлива как для стационарной, так и для нестационарной задачи.

Далее на рисунке 3.1 приведена блок-схема вычислительного ядра заявленного ПС.

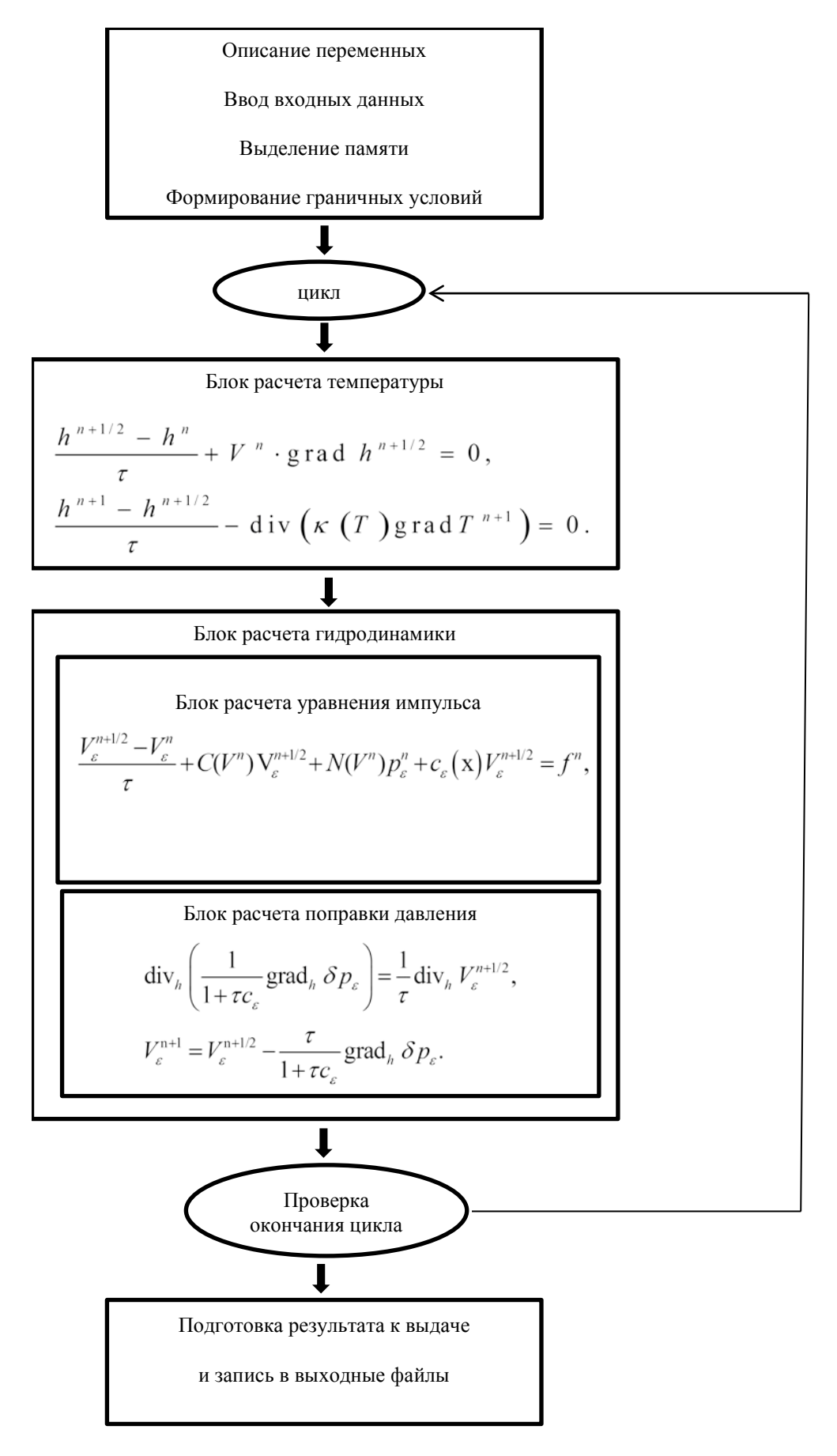

Рисунок 3.1: Блок-схема вычислительного ядра заявленного ПС

#### <span id="page-18-0"></span>Алгоритмы решения уравнения поправки давления и параболического  $\overline{4}$ уравнения

При решении задач гидродинамики несжимаемой жидкости основной трудностью является решение эллиптического уравнения для поправки давления (уравнения Пуассона с дивергентной правой частью), поскольку оно является крайне ресурсоемким и занимает почти 90% всего времени решаемой проблемы. Особого подхода при переходе к кластерным системам требует и решение уравнений параболического типа, возникающих в результате расщеплении по физическим процессам решаемых задач математической физики.

Принимая во внимание, сказанное выше необходимо, учитывая темпы развития вычислительных мощностей, разрабатывать современные и адаптивные вычислительные алгоритмы и расчетные солверы, позволяющие осуществлять переход со стандартных систем с общей памятью на системы с распределенной памятью и супербольшие кластерные ЭВМ.

Для решения названной задачи разрабатываются новые методы, позволяющие получать эффективные результаты, в частности, с помощью стандартных процедур на системах с распределенной памятью, использующих МРІ технологии.

В задачах расчета нестационарных процессов диффузии, теплопроводности, и многих других, описываемых параболическими уравнениями, трудоемким элементом является решение неявной разностной схемы, сводящееся обычно к итерационному решению систем линейных уравнений с большим числом неизвестных (больше 10<sup>9</sup>).

Сложность решения параболического уравнения принято характеризовать параболическим числом Куранта  $r \approx \pi a/h^2$ , где  $\tau$ - шаг по времени,  $a$  – коэффициент теплопроводности, *h*-характерный шаг по пространству. При больших значениях  $r$ следует использовать параллельный многосеточный метод. При умеренных значениях  $r$  $r \leq 10^2 - 10^4$ ) конкурентоспособным становится явно-итерационный метод ЛИ-М с чебышевскими параметрами. Такие системы возникают, например, при дискретизации дифференциальных уравнений трехмерных нестационарных методоми конечных разностей конечных элементов Метол ЛИ-М практически или илеально расспараллеливается и позволяет преодолеть трудности, связанные с быстрым развитием архитектур многопроцессорных систем, усложнением их иерархической структуры для достижения экзафлопных скоростей.  $\mathbf C$ таким алгоритмом легко добиться

масштабируемости как на супербольших кластерных ЭВМ, так и на ультрапараллельных компьютерах.

Для решения эллиптического уравнения для задачи поправки давления (уравнения Пуассона с дивергентной правой частью) в рамках проекта "ПРОРЫВ" разрабатываются новые методы, позволяющие получать эффективные результаты, в частности, с помощью стандартных процедур на системах с распределенной памятью, использующих МРІ технологии.

Претендентом на высокую масштабируемость является многосеточный метод (MG=multi grid) Р.П. Федоренко [6], [7], [8] при реализации его этапов на принципе алгоритмической простоты, что особенно важно для ультрапараллельных вычислений. Для эллиптических задач многосеточный метод оптимален - вычислительная трудоемкость метода зависит линейно от числа неизвестных, то есть метод является алгоритмически масштабируемым. Число многосеточных итераций и время счета зависит как от конкретной задачи, так и от реализации основных алгоритмических элементов, среди которых основное значение имеет алгоритм сглаживания грубого решения.

При решении больших систем линейных уравнений (с числом неизвестных  $N≥10<sup>9</sup>$ ), возникающих в практических задачах при дискретизации дифференциальных уравнений, многие не многосеточные методы сталкиваются с характерными трудностями, а именно наблюдается стагнация или даже расходимость итераций. Укажем основные причины возникающих трудностей. Как правило, канонические модели математической физики описывают сильно разномасштабные процессы. Для достижения точности в итерациях нужно обеспечить взаимосвязь таких процессов, например, передать влияние удаленных точек друг на друга. Кроме того, расчетные сетки, как правило, адаптируют к решению с помощью процедур анизотропного измельчения или укрупнения ячеек, что приводит к появлению высокоаспектных ячеек, для которых длина ребра ячейки по различным направлениям может различаться в тысячи раз. Популярные и широко используемые методы подпространства Крылова также имеют аналогичные трудности, особенно при на многопроцессорных системах. Кроме того, из-за реализации накопления вычислительных погрешностей базисные векторы подпространства Крылова могут терять ортогональность, а процедура переортогонализации большого числа векторов является критичной, особенно при использовании параллельных компьютеров.

Помимо методов ЛИ-М и МG хорошо зарекомендовали себя при решени уравнения поправки давления: прямой метод решения эллиптических уравнений (ПМРЭУ), а также

быстрый прямой солвер (SMITH) для решения линейных систем с сепарабельной блочнотрехдиагональной матрицей для кластерных компьютеров.

В результате работ в рамках проекта "ПРОРЫВ" был разработан и протестированы вычислительный солвер для решения нестационарных урвнений параболического типа с анизотропными коэффициентами. В основу солвера положена модифицированная схема локальных итераций ЛИ-М, предназначенных для интегрирования по времени параболических уравнений. Схема обладает высокой эффективностью, как по точности, так и по объему вычислительных затрат. Она проста в применении, включая реализацию на параллельных компьютерах с распределенной памятью [9].

Разработан и протестирован вычислительный солвер для решения уравнения Пуассона для кластерных суеркомпьютеров. Солвер основан на многосеточном методе Р.П. Федоренко и может быть эффективно применен для решения эллиптического уравнения диффузии с краевыми условиями общего вида на многопроцессорных суперкомпьютерах. Показано, что сеточная разрешимость вырожденной задачи Неймана обеспечивается при записи оператора проектирования как сопряженного к оператору интерполяции; это исключает применения на каждом сеточном уровне дополнительной процедуры, содержащей глобальную операцию — расчет скалярного произведения. Вместо малоэффективных для трехмерных анизотропных задач сглаживателей типа Гаусса-Зейделя предложены и используются сглаживатели, основанные на многочленах Чебышева, и реализуемые явными итерациями с чебышевскими параметрами.

Для решения линейных систем (уравнения эллиптического типа) с отделимым блоком трехдиагональных матриц на кластерных компьютерах разработан и тестирован быстрый прямой солвер. Солвер обладает высокой эффективностью и позволяет достигать значительного быстродействия за счет прямой реализации даже в тех задачах, где является недостаточным прямой многосеточный метод.

Все перечисленные выше солверы реализованы в виде отдельных вычислительных модулей и интегрированы в параллельную версию кода CONV-3D/V2.3.

Ниже на рисунке 4.1 приводим графики, иллюстрирующие динамику изменения времени расчета в секундах в зависимости от количества процессоров при сильной маcштабируемости, полученные на суперкомпьютере "Ломоносов" (МГУ, РФ) и Mira (ANL, США) для MG и SMITH солверов, соответственно. В качестве теста выбрана задача из европейской базы данных ERCOFTAC.

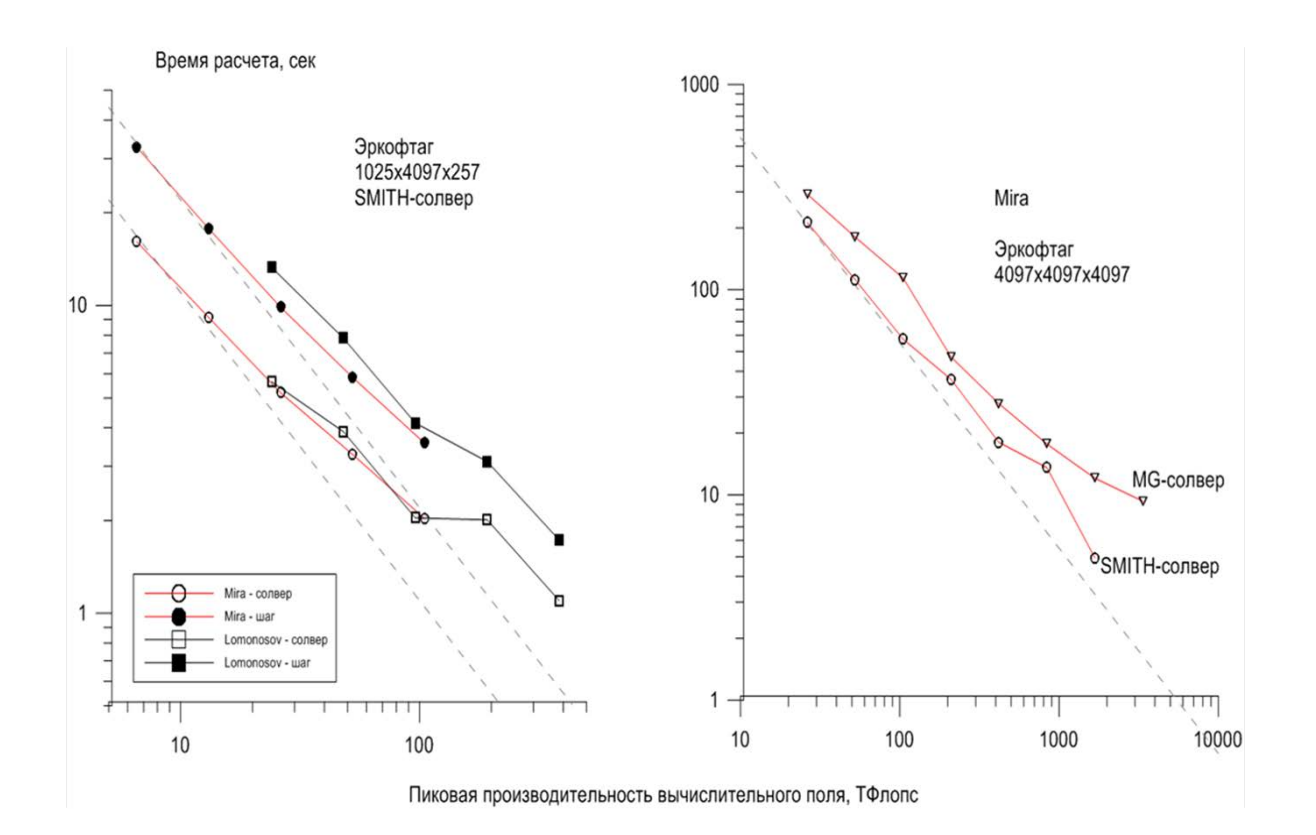

Рисунок 4.1: Масштабируемость (ERCOFTAC) SMITH и MG солверов на кластерах Mira BlueGene/Q(ANL) и "Ломоносов" (МГУ)

### <span id="page-21-0"></span>4.1 Алгоритм для решения уравнения поправки давления

Основу алгоритма составляет Модифицированный Метод Ричардсона  $\overline{c}$ Предобуславливателями (ММРП) в виде либо быстрого прямого солвера (SMITH), либо многосеточного метода (MG).

Итерации ММРП в общем виде могут быть записаны как  $P(x^{k+1} - x^k) = \alpha r^k$ , где  $\alpha$ - параметр ускорения, отличный от 0,  $P$  – предобуславливатель, симметричный и больше 0. Пусть задано начальное приближение  $x^0$ , сначала находится начальная невязка  $r^0 = b - Ax^0$ , а затем выполняется следующая последовательность действий

$$
\begin{cases} Pz^k := r^k; \\ x^{k+1} := x^k + \alpha z^k; \\ r^{k+1} := r^k - \alpha Az^k \end{cases}
$$

Оптимальная величина параметра  $\alpha$ , при котором достигается максимальная скорость сходимости метода  $\alpha = \alpha^* = \frac{2}{\eta_{\min} + \eta_{\max}}$ , где  $\eta_{\min}$  и  $\eta_{\max}$  минимальное и максимальное собственные значения матрицы  $P^{-1}A$  и  $A^{T} = A > 0$ .

Ошибка опенивается с помошью соотношения

$$
\left|e^k\right|_P \leq \left(\frac{c-1}{c+1}\right)^k \left|e^0\right|_P, \quad c = \frac{\eta_{\text{max}}}{\eta_{\text{min}}},
$$

в норме  $\left\| \cdot \right\|_P$  со скалярным произведением  $(u, v)_P := (Pu, v);$   $\left\| u \right\|_P := \sqrt{(u, u)_P}, \quad \forall u, v \in R^n$ .

Данный алгоритм решения уравнения поправки давления дает более чем 50-ти кратное ускорение в сравнении со стандартным методом сопряженных градиентов с предобуславливателем.

Как уже отмечалось выше, выбор в качестве предобуславливателя многосеточного метода связан с тем, что для эллиптических задач многосеточный метод оптимален вычислительная трудоемкость метода зависит линейно от числа неизвестных, то есть метод является алгоритмически масштабируемым. Число многосеточных итераций и время счета зависит как от конкретной задачи, так и от реализации основных алгоритмических элементов, среди которых основное значение имеет алгоритм сглаживания грубого решения.

В тех случаях, где оказывается не эффективным многосеточный метод, мы применяем в качестве предобуславливателя быстрый прямой солвер SMITH для решения линейных систем с отделимым блоком трехдиагональных матриц для кластерных компьютеров. Солвер обладает высокой эффективностью и позволяет достигать значительного быстродействия за счет прямой реализации даже в тех задачах, где является недостаточным прямой многосеточный метод.

### <span id="page-23-0"></span>4.2 Постановка задачи для разработки схемы ЛИ-М и ММ

В задачах расчета нестационарных процессов диффузии, теплопроводности, и многих других, описываемых параболическими уравнениями, трудоемким элементом является решение неявной разностной схемы, сводящееся обычно к итерационному решению систем линейных уравнений с большим числом неизвестных больше 10<sup>9</sup>.

Сложность решения параболического уравнения принято характеризовать параболическим числом Куранта  $r \approx \pi a/h^2$ , где  $\tau$ - шаг по времени,  $a$  – коэффициент теплопроводности, h-характерный шаг по пространству. При больших значениях  $r$ следует использовать параллельный многосеточный метод. При умеренных значениях  $r$  $r \leq 10^2 - 10^4$ ) конкурентоспособным становится явно-итерационный метод ЛИ-М с чебышевскими параметрами. Такие системы возникают, например, при дискретизации трехмерных нестационарных дифференциальных уравнений методоми конечных разностей или конечных элементов.

Метод ЛИ-М практически идеально расспараллеливается и позволяет преодолеть трудности, связанные с быстрым развитием архитектур многопроцессорных систем, усложнением их иерархической структуры. Уже сейчас суперкомпьютеры имеют производительность свыше 1 петафлопс, а количество процессоров может достигать сотни тысяч. Новая парадигма программирования предъявляет высокие требования к масштабируемости компьютерных программ. Изложены основные алгоритмические элементы, положенные в основу параллельной реализации метода ЛИ-М решения разностных параболических уравнений, записанных на трехмерных декартовых стеках. С таким алгоритмом легко добиться масштабируемости как на супербольших кластерных **OBM.** 

Рассмотрим параболическое уравнение

$$
\frac{\partial u}{\partial t} + L u = f, \qquad r \in G \tag{4.1}
$$

Различные обобщения допустимы, но основные результаты мы изложим для случая начально-краевой диффузионной задачи:

$$
\frac{\partial u}{\partial t} = \text{div} \ (\kappa \ \text{grad} \ u) - a_0 \cdot u + f, \qquad r \in G ,
$$
\n
$$
-(\ \kappa \text{grad} \ u) \cdot \mathbf{n} = \alpha \ u + \gamma, \qquad r \in \Gamma .
$$
\n(4.2)

Здесь  $r = (t, x, y, z) \in G = [t_0; T] \times \Omega$ ,  $[t_0; T]$  – заданный интервал времени,  $\Omega$  – трехмерная область с границей ∂Ω, **n**-вектор внешней нормали к этой границе,  $\Gamma = [t_0; T] \times \partial \Omega$  – боковая граница параболического цилиндра  $G$ . Функции  $\kappa(r)$ ,  $a_0(r)$ ,  $f(r)$ ,  $\alpha(r)$ ,  $\gamma(r)$  являются заданными, а функция  $u(r)$  – искомой. В общем  $\kappa$ - тензор диффузии; мы будем рассматривать случай, когда тензор случае диффузии  $\kappa$  является диагональной  $3\times3$ -матрицей с положительными диагональными элементами.

Задача (4.2) решается с начальными данными при  $t = t_0$  и с краевыми условиями общего вида, заданными на внешней границе Г области (это могут быть условия Дирихле, Неймана или краевые условия 3-го рода, каждое из которых может быть поставлено на части боковой границы). Все заданные функции считаем кусочно-гладкими в областях своего определения, функции  $\kappa(r)$ ,  $a_0(r)$  – неотрицательными.

дифференциально-разностную аппроксимацию Запишем задачи (4.2) в операторном виде (с учетом краевых условий в определении оператора  $L_h$ ):

$$
\frac{\partial u}{\partial t} + L_h \cdot u = f. \tag{4.3}
$$

Переход со слоя  $t_j$  на верхний слой  $t_{j+1} = t_j + \tau$  может быть реализован разными способами. Функция  $u_0$  при  $t = t_0$  является известной.

Можно вести счет по явной схеме

$$
\frac{u_{j+1} - u_j}{\tau} + L_h \cdot u_j = f_j, \ \ 0 \le j \le J - 1
$$
\n(4.4)

требующей жесткого ограничения  $\tau \sim h^2$  на шаг по времени.

Можно записать чисто неявную двухслойную схему (здесь и ниже  $0 \le j \le J - 1$ )

$$
\frac{u_{j+1} - u_j}{\tau} + L_h \cdot u_{j+1} = f_j. \tag{4.5}
$$

Неявная схема может быть записана в виде системы линейных алгебраических уравнений относительно сеточной функции с верхнего слоя  $u_{j+1}$ :

$$
(I + \tau \cdot L_h)u_{j+1} = u_j + \tau f_j,
$$
\n
$$
(4.6)
$$

здесь  $I$  - тождественный сеточный оператор. Запишем эту систему в матричном виде

$$
A_h u_h = g_h,\tag{4.7}
$$

где  $A_h = I + \tau \cdot L_h$  – разреженная  $N \times N$  – матрица,  $u_h$ ,  $g_h$  – искомая и заданная сеточные функции. Полагаем, что оценки границ спектра оператора  $A_h$  известны, они легко выражаются через границы спектра оператора  $L_h$ , которые, как сказано выше, в ряде случаев могут быть вычислены.

Систему (4.7) решаем многосеточным алгоритмом. Как уже говорилось выше, вопрос о согласовании точности итерационного решения такой системы с требуемой точностью интегрирования по времени является открытым и решается эмпирическим путем.

Расчет по схеме ЛИ-М решения на верхнем временном слое проводится с помощью выполнения фиксированного числа явных итераций с параметрами, являющимися корнями многочлена Чебышева первого рода некоторой степени; кратко схема описана в следующем разделе.

### <span id="page-25-0"></span>4.2.1 Схема ЛИ-М для решения параболического уравнения

Для простоты запишем эту схему для однородного параболического уравнения, т.е. в формуле (4.3) возьмем  $f \equiv 0$ . В этой схеме переход с нижнего слоя по времени  $t_i$  на верхний слой  $t_{j+1} = t_j + \tau$  осуществляется с помощью  $v = 2p - 1$  явных шагов. В операторном виде этот переход можно записать следующим образом

$$
u_{j+1} = W_v \cdot u_j \tag{4.8}
$$

где

$$
W_{V} = (I - F_p^2) \cdot (I + \tau L_h)^{-1}
$$
\n(4.9)

- оператор послойного перехода, реализуемый за  $v = 2p - 1$  явных шагов. Он является рациональной функцией, определяемой операторным многочленом Чебышева  $F_p(L_h)$ первого рода [10] алгебраической степени

$$
p = \left\lceil \frac{\pi}{4} \sqrt{\tau \lambda_{max} + 1} \right\rceil. \tag{4.10}
$$

Многочлен  $F_p$  в (4.9) — оптимальный многочлен Чебышева первого рода, наименее уклоняющийся от 0 на отрезке  $[\lambda_0; \lambda_{max}]$  с условием нормировки  $F_p(-1/\tau) = 1$ . Здесь  $\lambda_{max}$  – оценка максимального собственного значения оператора  $L_h$ , а левый конец  $\lambda_0$  отрезка определяется двумя параметрами  $p$ ,  $\lambda_{max}$  по формулам [11]:

$$
\lambda_0 = \lambda_{max} \frac{z_1 - 1}{z_1 + 1} \in [-1/\tau, 0], \quad z_1 = \cos \frac{\pi}{2p}.
$$

На [0;  $\lambda_{max}$ ] имеем  $|W_\nu(\lambda)| \leq 1$ ,  $|F_\nu(\lambda)| \leq 1$ , причем  $F_\nu(0) = 0$ . Конструкция вида (4.9) детально исследована в [5]. Напомним, что стандартный многочлен Чебышева первого рода  $T_p(z)$  степени *p*, наименее уклоняющийся от нуля на отрезке [-1;1], имеет вид [10]:

$$
T_p(z) = \cos(p \arccos z), \quad |z| \le 1;
$$
  $T_p(z) = \cosh(p \text{ Acosh } z), \quad |z| > 1.$ 

Многочлен  $F_p$  выражается через  $T_p(z)$  в соотвествии с формулами

$$
F_p(\lambda) = H_p(\lambda) / H_p(-1/\tau), \quad H_p(\lambda) = \prod_{m=1}^{m=p} (a_m - \lambda) \equiv T_p(z_1 - (z_1 + 1) \cdot \lambda / \lambda_{max}) \tag{4.11}
$$

с учетом отображения отрезка  $[\lambda_0; \lambda_{max}]$  на отрезок [−1; 1] при замене переменных  $z = z_1 - (z_1 + 1)\lambda / \lambda_{max}$ . Для конструирования многочлена  $F_p$  и создания на его основе итерационного алгоритма достаточно задать параметры

$$
a_m = \frac{\lambda_{\text{max}}}{1 + z_1} (z_1 - \beta_m), \quad m = 1, \dots, p \,, \tag{4.12}
$$

выражающиеся через нули  $\beta_m$  оптимального многочлена Чебышева  $T_p$ , упорядоченные для устойчивости [12], [13], но с сохранением в качестве первого значения  $\beta_1 = z_1 = \cos(0.5\pi / p)$ :

$$
\beta_m \in K_p = \{ \cos \frac{2i - 1}{2p} \pi, \ i = 1, 2, ..., p \} \tag{4.13}
$$

Вместо операторной записи (4.8) схему ЛИ-М удобно представить в терминах демпфирующей функции

$$
\rho_{\text{J} \mid \text{M} - \text{M}}(\lambda) = \frac{1 - F_p^2(\lambda)}{1 + \tau \lambda},\tag{4.14}
$$

описывающей затухание гармоник на одном шаге по времени; в точках спектра оператора  $L_h$  значения этой функции являются собственными числами оператора перехода  $W$ , определенного в (4.9); здесь  $\lambda \in [0; \lambda_{max}]$  – отрезок вещественной оси, содержащий спектр оператора  $L_h$ .

На начальном участке спектра функция  $\rho_{JIM-M}(\lambda)$  (4.14) аппроксимирует функцию демпфирования точного оператора перехода  $exp(-\tau L_h)$ . Оператор перехода неявной схемы (4.5) имеет вид  $(I + \tau L_h)^{-1}$ , а вопрос о том, какая из двух аппроксимаций точного оператора  $exp(-\tau L_h)$  является лучшей, остается открытым и зависит от шага по времени и конкретной залачи.

Схема ЛИ-М требует задания оценки максимального собственного значения  $\lambda_{max}$ оператора  $L_h$ ; вычисление этой оценки не представляет труда и производится на основе теоремы Гершгорина о кругах.

По сравнению со схемой ЛИ-М, другая рассматриваемая схема ММ обладает таким существенным достоинством как оптимальность при разрешении неявной схемы. Это означает, что при фиксированном шаге по времени  $\tau$  и заданной точности решения системы уравнений (4.7), число многосеточных итераций при  $h \rightarrow 0$  не зависит от h. Схема ЛИ-М в этом смысле не является оптимальной: число  $v = 2p - 1$  явных итераций определяется согласно (4.10) как  $O(1/h)$ . Но у нее есть важное качество: при малых значениях шага по времени  $\tau < \tau_{exp}$ , удовлетворяющих условию устойчивости явной схемы  $\tau_{exp} \cdot \lambda_{max} < 2$ , схема ЛИ-М автоматически переходит в явную схему, обеспечивающую на одном шаге минимум вычислительных затрат.

#### <span id="page-27-0"></span>4.2.2 Многосеточный алгоритм для решения эллиптического уравнения

Неявная схема, записанная в виде системы линейных уравнений (4.7), решается многосеточным итерационным алгоритмом [14]. Каждая итерация состоит в переходе с подробной сетки на более крупную сетку следующего уровня вплоть до самой грубой сетки и обратно (так называемый  $V-$  цикл). Объясним основные элементы метода в двухсеточном представлении, когда сеток всего две – подробная и грубая, или  $h$  – сетка и  $H$  – сетка. Тогда итерирующий оператор можно записать в виде [15]:

$$
Q = S_p \cdot (I - P \cdot A_H^{-1} \cdot R \cdot A_h) \cdot S_p \tag{4.15}
$$

Здесь  $A_h$  и  $A_H$  – операторы на подробной и грубой сетках соответственно; *P* и *R* – операторы межсеточных переходов: с *H* − сетки на *h* − сетку (интерполяции *P*) и с обратно (проектирования *R*); *S<sub>p</sub>* − сглаживающий оператор с числом *p* пред- и постсглаживающих шагов. В приведенном алгоритме сеточный оператор  $A_H$  строится редискретизацией, т.е. на *H* − сетке записывается дискретизация исходного дифференциального уравнения с однородными краевыми условиями. Роль правой части системы уравнений на *H* − сетке выполняет функция *gH* , получаемая в результате действия оператора проектирования R на невязку  $r_h = g_h - A_h u_h$  системы уравнений на подробной сетке, т.е.  $g_H = R \cdot r_h$ . Приведенный двухсеточный алгоритм легко обобщается на произвольное число уровней с помощью рекурсии.

Эффективность алгоритма зависит от многосеточной триады – операторов межсеточных переходов, алгоритма решения уравнений на самой грубой сетке и сглаживающего оператора S<sub>p</sub>. Можно брать число пред- и постсглаживающих шагов различным, но мы этого делать не будем, чтобы не нарушать самосопряженность итерирующего оператора Q, что крайне важно в случае решения вырожденной задачи Неймана.

Алгоритмические конструкции операторов межсеточных переходов  $P$  и  $R = P^*$ указаны в [16], где наряду с оператором трилинейной интерполяции приведен оператор интерполяции *P* , основанный на приближенном решении локальных разностных краевых задач, что критически важно для случая разрывных коэффициентов. Такие операторы *P* и  $R = P^*$  называются проблемно-зависимыми [12].

Стандартный оператор интерполяции *P* определяет переменные на подробной сетке с помощью трилинейной интерполяции грубосеточных переменных. Для решения задач с разрывными коэффициентами диффузии нами построен специальный оператор интерполяции *P* в так называемой операторно-зависимой форме.

Этот оператор основан на приближенном учете непрерывности диффузионного потока на поверхности разрыва коэффициента диффузии, точнее, на приближенном решении исходного сеточного уравнения в окрестности разрыва. В качестве оператора сборки *R* всегда строится оператор, сопряженный к оператору интерполяции  $R = P^*$ . Формулы расчета этих операторов сохраняют однородность, то есть явного выделения поверхностей разрыва нет.

### <span id="page-29-0"></span>4.3 Прямой метод решения эллиптических уравнений (SMITH)

Одним из наиболее эффективных методов построения и анализа алгоритмов является метод, основанный на стратегии «разделяй и властвуй» [17]. Суть метода заключается в разделении задачи на более мелкие подзадачи, а затем сборке решения основной задачи «снизу вверх». Метод применим только в случаях, когда подзадачи являются независимыми. Если подзадачи будут взаимозависимыми, то алгоритм будет делать лишнюю работу, решая одни и те же подзадачи по несколько раз. Метод первоначально был описан [17]. Поздне еще несколько работ были опубликованы по той же теме, включая [18].

Разбиение исходного множества на подмножества должно производиться таким образом, чтобы в каждом полученном подмножестве доминировал (властвовал) один из классов. Параметры разбиения на каждом шаге должны выбираться так, чтобы обеспечить максимальное преобладание одного из классов. Например, в случае решения линейных систем это отделяемые блоки трехдиагональных матриц.

В общем, стратегия «разделяй и властвуй» сводится к трем основным шагам. Вопервых, к разделению задачи на подзадачи, как правило, меньшего размера. Во-вторых, решению каждой из подзадач (напрямую, если они достаточно небольшого объёма иначе рекурсивно, разбивая на меньшие части). В-третьих, объединению полученных решений подзадач.

Существует несколько пакетов, находящихся в свободном доступе, которые принадлежат описываемому классу солверов и позволяют решать эллиптические уравнения, дискретизованные на регулярной трехмерной сетке [18]-[20].

Наше внимание привлекли подпрограммы, реализующие так называемый быстрый прямой метод [18] для двумерного и трехмерного случая (солверы dc2d и dc3d) — по объему кода и по быстродействию они оказались привлекательнее как многосеточного метода SMG в реализации HYPRE [19], так и алгебраического аггломерационного метода AMG в реализации DUNE [20]. Мы провели анализ данных подпрограмм и пришли к выводу, что они имеют ряд ограничений, которые мы и попытались устранить [21], [22] в нашей версии прямого метода решения эллиптических уравнений, получившего сокращенное название ПМРЭУ. Далее, мы будем говорить только о трехмерной версии.

Сначала перечислим обнаруженные нами ограничения:

- большие вычислительные погрешности в случае сеток с переменными шагами:

- невозможность счета при количестве процессоров np свыше 256;
- невозможность счета при  $np_1 ≠ np_2$ .

Алгоритм ПМРЭУ был реализован в виде солвера SMITH, который в отличие от солвера dc3d позволяет:

– кроме дискретного аналога задачи

$$
cu + div \begin{pmatrix} \kappa_1(x) & & \\ & \kappa_2(y) & \\ & & \kappa_3(z) \end{pmatrix} grad u = f
$$

- решать и дискретный аналог div $(\kappa_1(x)\kappa_2(y)\kappa_3(z)$ gradu) = f;
- использовать условия Дирихле или Неймана общего вида;
- аппроксимировать краевое условие Неймана со вторым порядком точности вместо первого;
- использовать вместо сетки процессоров  $2^{k} \times 2^{k} \times 1$  сетку  $2^{k} \times 2^{j} \times 1$ , где k и j не связаны друг с другом;
- возможность счета при количестве процессоров свыше 256.

ПМРЭУ предназначен для решения линейных систем с сепарабельными ленточными матрицами вида:

$$
A = A_1 \times K_2 \times K_3 + K_1 \times A_2 \times K_3 + K_1 \times K_2 \times A_3,
$$

где  $A \times B = [a_{kj}B]$  означает кронекерово произведение матриц,  $A_j$  — симметричные трехдиагональные, а  $K_i$  — диагональные матрицы.

Сведение простейшей дискретизации уравнения

$$
div(\kappa_1(x)\kappa_2(y)\kappa_3(z)grad u) = f ,
$$

рассматриваемого на брусе с граничными условиями Дирихле и Неймана к виду  $A = A_1 \times K_2 \times K_3 + K_1 \times A_2 \times K_3 + K_1 \times K_2 \times A_3$  в данной работе приведено не будет. Детали смотри [22].

Оособенность параллелизации алгоритма состоит в разбиении полос всех уровней по вычислительным ядрам. Единственная техническая проблема состоит в передаче данных Дирихле между соседними полосами. Основная трудность параллелизации заключается в эффективной реализации частичных задач. А именно, все три указанных выше шага требуют разбиения по вычислительным ядрам; при этом первый и третий шаги требуют обменов, тогда как решения систем на втором шаге не зависят друг от друга.

И при разбиении полос, и при решении частичных задач необходимо учитывать, что элементом решения трехмерной задачи является задача двумерная, так что между вылеленным числом ядер на полосу, соответствующую трехмерной залаче, и числом ядер на «двумерную» полосу будет жесткая связь.

Пусть число процессоров по одной оси, np<sub>i</sub>, есть степень двойки. Локальное число полос (locs) на уровне λ тогда будет

$$
locs = 4^{\lambda-1}/np_i.
$$

Минимальное условие баланса работы состоит в том, чтобы на последнем уровне не было не занятых работой ядер. Поскольку последний уровень может быть нерегулярным, это означает, что locs не должно быть менее 4. В силу следующей леммы [22], неравенство  $8np_i \le np_i + 1$  гарантирует нам  $\log \ge 4$ . Справедливо следующее утверждение.

Пусть длина исходной полосы равна  $n_i + 1$ , где  $n_i \in N$ . Пусть  $\lambda$  — последний уровень, то есть такой, на котором  $2 \le x_{\lambda} \le 3$  или  $3 \le x_{\lambda} \le 4$ . Тогда справедливы оценки

$$
n_i + 1 \le 4^{\lambda}, n_i \ge 4^{\lambda-1}.
$$

Использованы обозначения:  $x - \mu$ лина полосы,  $x = kq + r$ , где  $0 \le r < k$ ,  $k$ число частей, на которое разбивается полоса,  $k \ge 1$ .

Далее, предположим, что разбиение  $n_i + 1$  степеней свободы по пр<sub>і</sub> ядрам происходит по целым полосам последнего (nlev) уровня - из условия наилучшего баланса. На последнем уровне работа состоит в решении подзадач, размерность которых по разбиваемой оси составляет 1, 2 или 3 (длина полосы без единицы). Поэтому естественно ограничить число ядер для такой подзадачи малым числом. Мы используем ограничение: число ядер по оси *i* на полосу (nps) для последнего уровня не более 1. В силу леммы, неравенство

$$
4\text{np}_i \leq n_i + 1
$$

гарантирует нам  $nps = np_i/4^{\lambda-1} \le 1$ .

Детали параллельной реализации кода SMITH подробно изложены в работе [22]. Приведем здесь только оценку времени параллельного счета.

Кроме того, имеет место следующее утверждение.

Пусть модель сети такова, что пересылки по разным парам адресов не мешают друг другу, и время пересылки сообщения длины m равно  $\alpha + \beta m$ . Пусть также время выполнения одного флопа равно ф, размерность процессорной сетки  $np_x \times np_y \times \dots$ , и размерность расчетной сетки  $n_x \times n_y \times \dots$ , тогда параллельное время счета нашей реализации быстрого прямого метода (SMITH) для задачи в d измерениях допускает оценку

$$
T_d^{(x,y,...,z)} \le C_1(\alpha + \beta n_y \cdots n_z) \log^2 n p_x + C_2 \frac{n_x \log n_x}{n p_x} T_{d-1}^{(y,...,z)} + C_3 n_y \cdots n_z \left( \frac{n_x}{n p_x} + \log n p_x \right).
$$

В частности, на кубических сетках  $n \times n \times n$  с общим числом ядер  $N_p$ , равномерно распределенным по осям, имеем оценку

$$
T_3 \le (C_4 \alpha + C_5 n^2 \beta) \log N_P + C_6 \left( \frac{n^3}{N_P^{1/3}} + \frac{n^3 \log n}{N_P} \right).
$$

Ниже на рисунке 6.1 приведены результаты расчета тестовой задачи естественной конвекции в полости с разнотемпературными стенками (международная база данных ERCOFTAC) с помощью солвера SMITH.

Масштабируемость солвера SMITH сравнивалась в двух формах, «слабой» и «сильной». Здесь мы приводим результаты только сильной масштабируемости. Более детально этот вопрос обсуждается в [21].

Сильная масштабируемость характеризуется числом

$$
\frac{p_0 T(N,p_0)}{p T(N,p)}.
$$

График с маркерами на рисунке 4.2 иллюстрирует динамику изменения времени расчета в секундах в зависимости от количества процессоров при сильной масштабируемости. Результат получен на суперкомпьютере BlueGene/Q (ANL, CША) и демонстрирует идеальную масштабируемость вплоть до 256 тысяч процессоров. Там же на рисунке 4.2 линией без маркеров показана кривая идеальной масштабируемости. Что позволяет говорить о перспективности развитого подхода при наличии стабильно работающего оборудования.

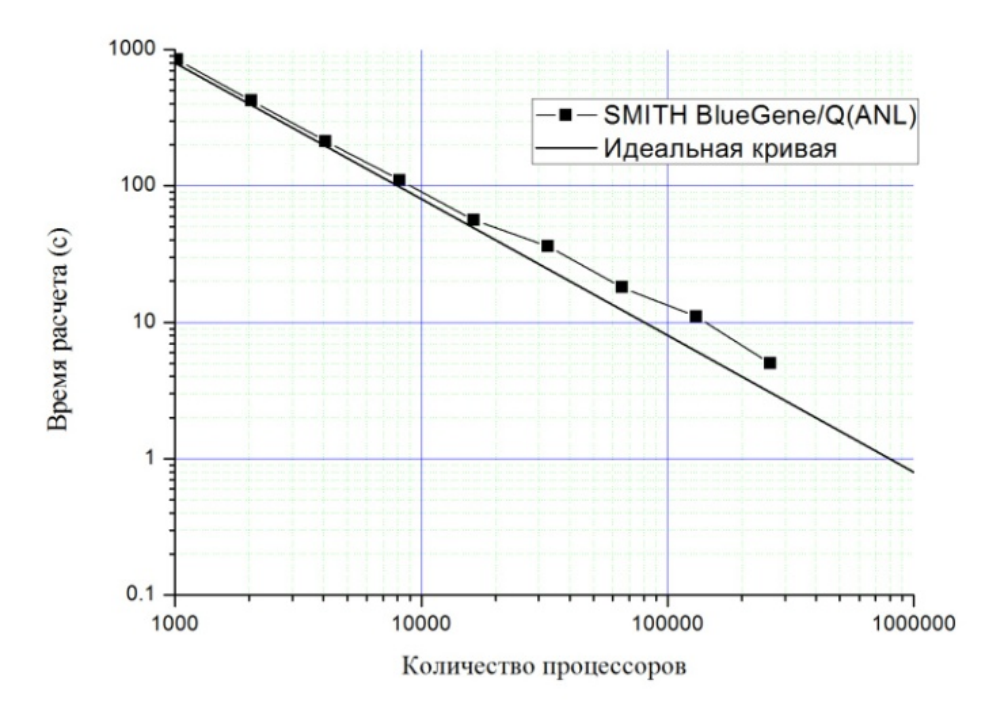

Рисунок 4.2 — Расчет эксперимента ERCOFTAC с помощью SMITH-солвера на кластере BlueGene/Q(ANL)

#### <span id="page-33-0"></span>4.4 Регуляризованная монотонная схема решения уравнения адвекции

Монотонные разностные схемы строятся аналогично [23] на основе общего методологического принципа получения разностных схем заданного качества, а именно принципа регуляризации разностных схем [24]. При построении монотонных разностных схем проводится нелинейное возмущение коэффициентов разностной схемы. Речь идет об использовании в отдельных подобластях (вне экстремумов решения) схем второго порядка аппроксимации. Это достигается комбинированием монотонных аппроксимаций первого порядка с немонотонными аппроксимациями более высокого порядка.

При построении нелинейных монотонных схем обычно [25]-[31] привлекаются соображения физического плана и оперируют, например, потоками, их направлениями и так далее. Фактически речь идет о том, как от одной схемы в части расчетной области перейти к другой схеме в другой части расчетной области, об интерполяции между двумя схемами. Огромное количество работ в этом направлении иллюстрирует очевидную мысль, что можно построить множество таких интерполяционных схем. В [23] идея

перехода от одной схемы к другой реализована при использовании простейших математических соображений.

Остановимся подробнее на построении схем для решения конвективного оператора. Для этого сначала запишем постановку задачи.

В прямоугольнике

$$
\Omega = \{x | x = (x_1, x_2), 0 < x_\alpha < l_\alpha, \alpha = 1, 2\}
$$

рассматривается нестационарное уравнение переноса с конвективными слагаемыми в недивергентной (характеристической) форме:

$$
\frac{\partial u}{\partial t} + \sum_{\alpha=1}^{2} v_{\alpha}(x, t) \frac{\partial u}{\partial x_{\alpha}} = 0, \ x \in \Omega, t > 0
$$
\n(4.16)

Уравнение (4.16) дополняется начальным условием

$$
u(x,0) = u_0(x), x \in \Omega.
$$
\n(4.17)

Граничные условия задаются на той части границы, на которой поток входит в область. Для простоты ограничимся случаем

$$
(\mathbf{v} \cdot \mathbf{n}) = 0, \mathbf{x} \in \partial \Omega, t > 0,
$$
\n
$$
(4.18)
$$

где n - нормаль к границе расчетной области. При ограничениях (4.18) на поле скоростей нет необходимости формулировать какие-либо граничные условия для однозначного определения решения задачи (4.16), (4.17).

Для задачи (4.16), (4.17) справедлив принцип максимума:  $u(x,t) \ge 0$ , если  $u_0(x) \ge 0$ . Кроме того, верна априорная оценка в  $L_{\infty}(\Omega)$ :

$$
\left\|u(x,t)\right\|_{\infty} \leq \left\|u_0(x)\right\|_{\infty},
$$

где

$$
||g||_{\infty} = \max_{x \in \Omega} |g(x)|.
$$

Естественно ориентироваться на построение таких разностных схем, для которых эти важнейшие свойства были бы выполнены. Разностные схемы, для которых выполнен принцип максимума, называют монотонными схемами.

Исследование начнем с рассмотрения явной условно устойчивой и монотонной: схемы первого порядка аппроксимации по времени и пространству. В прямоугольнике  $\Omega$ 

введем равномерную (для простоты - по обеим переменным) разностную сетку с шагами  $h_{\alpha}$ ,  $\alpha$  = 1,2. Для сеток по отдельным направлениям  $x_{\alpha}$ ,  $\alpha$  = 1,2, используем обозначения

$$
\overline{\omega}_{\alpha} = \partial \omega_{\alpha} \cup \omega_{\alpha} = \{x_{\alpha} | x_{\alpha} = i_{\alpha} h_{\alpha}, \quad i_{\alpha} = 0, 1, \dots, N_{\alpha}, \quad N_{\alpha} h_{\alpha} = l_{\alpha}\}
$$

и пусть

$$
\omega_{\alpha} = \left\{ x_{\alpha} \middle| x_{\alpha} = i_{\alpha} h_{\alpha}, \quad i_{\alpha} = 1, 2, \dots, N_{\alpha} - 1, \quad N_{\alpha} h_{\alpha} = l_{\alpha} \right\}
$$

есть множество внутренних узлов.

В стандартных безындексных обозначениях теории разностных схем [32] для правой и левой разностных производных имеем

$$
w_{x_\alpha} = \frac{w(x_\alpha + h_\alpha) - w(x_\alpha)}{h_\alpha}, \quad w_{x_\alpha} = \frac{w(x_\alpha) - w(x_\alpha - h_\alpha)}{h_\alpha},
$$

а центральная разностная производная определяется выражением

$$
w_{x_{\alpha}} = \frac{1}{2} \Big( w_{x_{\alpha}} + w_{\overline{x}_{\alpha}} \Big) = \frac{w(x_{\alpha} + h_{\alpha}) - w(x_{\alpha} - h_{\alpha})}{2h_{\alpha}}, \quad \alpha = 1, 2.
$$

Определим дифференциальный оператор конвективного переноса с помощью соотношения

$$
Cu = \sum_{\alpha=1}^{2} v_{\alpha}(x,t) \frac{\partial u}{\partial x_{\alpha}}.
$$

Аналогичное аддитивное представление будем использовать и для разностного оператора конвектипного переноса

$$
C=\sum_{\alpha=1}^2 C_{\alpha} ,
$$

в котором  $C_{\alpha}$ ,  $\alpha = 1,2$ , связываются с переносом по отдельным направлениям.

После дискретизации по простанственным переменным от (4.16) придем к дифференциальнооператорному уравнению

$$
dw/dt + Cw = 0, C = C(t), t > 0.
$$
\n(4.19)

В соответствии с (4.17) положим

$$
w(0) = u_0.
$$
\n(4.20)
При решении задач для уравнения переноса обычно ориентируются на использование явных схем. Будем использовать равномерную сетку по времени с шагом  $\tau > 0$ , и пусть  $y^n$  - приближенное решение на момент времени  $t^n = n\tau, n = 0,1,...$ 

Простейшей является двухслойная явная схема, когда дифференциальноразностной задаче (4.19), (4.20) ставится в соотвествие разностное уравнение

$$
\frac{y^{n+1} - y^n}{\tau} + C(t^n) y^n = 0, \quad n = 0, 1, \dots
$$
\n(4.21)

$$
y^0 = u_0 \tag{4.22}
$$

При построении схем с направленными разностями учитывается знак скорости в соответствующем направлении. Удобно использовать обозначения

$$
g(x) = g^{+}(x) + g^{-}(x), \ \ g^{+}(x) = \frac{1}{2} [g(x) + |g(x)|] \ge 0, \ \ g^{-}(x) = \frac{1}{2} [g(x) - |g(x)|] \le 0.
$$

С учетом (4.18) положим

$$
C = \sum_{\alpha=1}^{2} C_{\alpha}, C_{\alpha} y = \begin{cases} b_{\alpha}^{+} y_{\bar{x}_{\alpha}} + b_{\alpha}^{-} y_{x_{\alpha}}, & h_{\alpha} \le x_{\alpha} \le l_{\alpha} - h_{\alpha}, \\ 0, & x_{\alpha} = 0, x_{\alpha} = l_{\alpha}, \end{cases} \quad \alpha = 1, 2,
$$
 (4.23)

где, например,  $b_{\alpha}(x,t) = v_{\alpha}(x,t)$ ,  $x \in \overline{\omega}$ .

Разностная схема (4.21)-(4.23) устойчива в  $L_{\infty}(\overline{\omega})$  при следующих ограничениях (условие Куранта) на шаг по времени:

$$
\tau \le \tau_0 = \left(\sum_{\alpha=1}^2 \max_{\mathbf{x} \in \omega} \frac{|\mathbf{v}_{\alpha}(\mathbf{x}, t)|}{h_{\alpha}}\right)^{-1}.\tag{4.24}
$$

При этом для решения имеет место оценка

$$
\left\|y^{n+1}\right\|_{\infty} \leq \left\|u_0\right\|_{\infty}, \quad n = 0, 1, \dots
$$

Где

$$
\|y(\mathbf{x})\|_{\infty} = \max_{\mathbf{x} \in \overline{\omega}} |y(\mathbf{x})|.
$$

Разностная схема (4.21), (4.22) с центрально-разностными аппроксимациями конвективных слагаемых

$$
C = \sum_{\alpha=1}^{2} C_{\alpha}, C_{\alpha} y = \begin{cases} b_{\alpha} y_{x_{\alpha}}, & h_{\alpha} \le x_{\alpha} \le l_{\alpha} - h_{\alpha}, \\ 0, & x_{\alpha} = 0, x_{\alpha} = l_{\alpha}, \end{cases} \quad \alpha = 1, 2,
$$
 (4.25)

является безусловно неустойчивой и немонотонной при всех  $\tau$ . Ее потенциальное преимущество перед схемой с направленными разностями (4.21)-(4.23) связано со вторым порядком аппроксимации по пространству.

Помимо аппроксимаций (4.25), для конвективных слагаемых можно использовать направленные разности второго порядка аппроксимации. Не обсуждая проблемы, связанные с аппроксимациями в приграничных узлах (считая, что компоненты скорости имеют там соответствующий знак или же просто равны нулю), полагаем

$$
C_{\alpha} y = \begin{cases} b_{\alpha}^+ \left( y_{\overline{x}_{\alpha}} + \frac{h_{\alpha}}{2} y_{\overline{x}_{\alpha} \overline{x}_{\alpha}} \right) + b_{\alpha}^- \left( y_{x_{\alpha}} - \frac{h_{\alpha}}{2} y_{x_{\alpha} x_{\alpha}} \right), & h_{\alpha} \le x_{\alpha} \le l_{\alpha} - h_{\alpha}, \quad \alpha = 1, 2 \\ 0, & x_{\alpha} = 0, x_{\alpha} = l_{\alpha}, \end{cases}
$$

Комбинируя ценфально-разностные аппроксимации, определяем разностный оператор конвективного переноса в следующем параметрическом виде:

$$
C_{\alpha} y = b_{\alpha}^+ \left( y_{\overline{x}_{\alpha}} + \frac{h_{\alpha}}{2} \left[ \theta y_{\overline{x}_{\alpha} x_{\alpha}} + (1 - \theta) y_{\overline{x}_{\alpha} \overline{x}_{\alpha}} \right] \right) + b_{\alpha}^- \left( y_{x_{\alpha}} - \frac{h_{\alpha}}{2} \left[ \theta y_{\overline{x}_{\alpha} x_{\alpha}} + (1 - \theta) y_{x_{\alpha} x_{\alpha}} \right] \right) \quad \alpha = 1, 2. \tag{4.26}
$$

В этом случае значение  $\theta = 1$  соответствует использованию центрально-разностных аппроксимаций (4.25),  $\theta = 0$  - аппроксимаций направленными разностями второго порядка. Среди аппроксимаций второго порядка (4.26) отдельного упоминания заслуживает случай  $\theta = 1/2$  и  $\theta = 2/3$  - аппроксимации третьего порядка.

 $\overline{B}$ нелинейной регуляризоваиной схеме используются аппроксимации конвективного переноса, которые имеют форму аппроксимаций направленными разностями со специальными регуляризующими множителями:

$$
C_{\alpha} y = b_{\alpha}^{+} \chi_{\alpha}^{+} y_{\bar{x}_{\alpha}} + b_{\alpha}^{-} \chi_{\alpha}^{-} y_{\bar{x}_{\alpha}} \quad \alpha = 1,2
$$
\n(4.27)

Принимая во внимание (4.26), для регуляризующих множителей будем использовать представление

$$
\chi_{\alpha}^{+} = 1 + \frac{h_{\alpha}}{2} \frac{\left[\Theta y_{\bar{x}_{\alpha}x_{\alpha}} + (1-\theta)y_{\bar{x}_{\alpha}\bar{x}_{\alpha}}\right]y_{\bar{x}_{\alpha}}}{\left|y_{\bar{x}_{\alpha}}\right|^{2} + \gamma^{2}h_{\alpha}\left[\Theta y_{\bar{x}_{\alpha}x_{\alpha}} + (1-\theta)y_{\bar{x}_{\alpha}\bar{x}_{\alpha}}\right]^{2}},
$$
\n
$$
\chi_{\alpha}^{-} = 1 - \frac{h_{\alpha}}{2} \frac{\left[\Theta y_{\bar{x}_{\alpha}x_{\alpha}} + (1-\theta)y_{x_{\alpha}x_{\alpha}}\right]y_{x_{\alpha}}}{\left|y_{x_{\alpha}}\right|^{2} + \gamma^{2}h_{\alpha}\left[\Theta y_{\bar{x}_{\alpha}x_{\alpha}} + (1-\theta)y_{x_{\alpha}x_{\alpha}}\right]^{2}}.
$$
\n(4.28)

Здесь  $\gamma > 0$  выступает в качестве параметра регуляризации, и в предельном случае  $\gamma = 0$  мы приходим к линейной аппроксимации (4.26) второго или третьего (при  $\theta = 2/3$ )

порядка. Монотонность схемы (4.21), (4.22), (4.28) (неотрицательность регуляризующих коэффициентов  $\chi^{\pm}_{\alpha}$ ,  $\alpha = 1,2$ ) обеспечивается выбором коэффициента  $\gamma \ge 1/4$ .

Принимая во внимание, что для положительных <sup>γ</sup>

$$
\chi_{\alpha} \leq 1 + 1/(4\gamma),
$$

приходим к следующим ограничениям на временной шаг:

$$
\tau \leq \tau_0 \big[ 1 + 1/(4\gamma) \big]^{-1}
$$

где (см.  $(4.24)$ )  $\tau_0$  - максимальный шаг для схемы с направленными разностями первого порядка. Тем самым, при минимально допустимом значении параметра  $\gamma = 1/4$ предельный шаг по времени в нелинейной монотонной схеме в два раза меньше по сравнению с обычной схемой (4.21)-(4.23).

### 4.5 Дифференциально-разностная схема с предиктором по нелинейности

Представляется естественным, оставаясь в классе линеаризованных схем, помытаться повысить неявность конвективных членов. Для этого используется лополнительный явный предиктор по нелинейности.

При использовании в качестве исходной чисто неявной факторизованной схемы (аналог классической схемы Дугласа-Рэкфорда) сначала по явной схеме

$$
\frac{\widetilde{\mathbf{V}}^{n+1} - \mathbf{V}^n}{\tau} + \mathbf{A}_1(\mathbf{V}^n)\mathbf{V}^n + \mathbf{A}_2\mathbf{V}^n = \mathbf{f}^n
$$
\n(4.29)

расчитывается скорость  $\widetilde{\textbf{V}}^{n+1}$  (этап предиктора). Это значение используется затем при расчете  $\mathbf{V}^{n+1/2}$ . А именно, вместо А  $_1(\mathbf{V}^n)$  используется А  $_1(\widetilde{\mathbf{V}}^{n+1})$ 1  $A_1(\widetilde{V}^{n+1}).$ 

Тогда мы имеем:

$$
\frac{\mathbf{V}^{n+1/2} - \mathbf{V}^n}{\tau} + A_1 \left( \widetilde{\mathbf{V}}^{n+1} \right) \mathbf{V}^{n+1/2} + A_2 \mathbf{V}^n = \mathbf{f}^n \tag{4.30}
$$

Для модифицированной схемы (4.29), (4.30) и уравнения

$$
\frac{\mathbf{V}^{n+1}-\mathbf{V}^{n+1/2}}{\tau}+\mathbf{A}_2(\mathbf{V}^{n+1}-\mathbf{V}^n)=0
$$

дополнительная вычислительная работа, связанная с этапом предиктора (4.29), незначительная, но степень неявности повышается. Поэтому можно рассчитывать на то, что такая модификация исходной схемы даст возможность вести расчеты нестационарных задач с большим шагом по времени.

Аналогичная идея предиктора по нелинейности может использоваться и при рассмотрении линеаризованного аналога схемы Писмена-Рекфорда. В частонсти, с учетом предиктора (4.29) упомянутая схема трансформируется в схему

$$
\frac{\mathbf{V}^{n+1/2} - \mathbf{V}^n}{\tau} + \frac{1}{2} A_1 \left( \frac{\mathbf{V}^n + \widetilde{\mathbf{V}}^{n+1}}{2} \right) \mathbf{V}^{n+1/2} + \frac{1}{2} A_2 \mathbf{V}^n = \frac{1}{2} \mathbf{f}^n,
$$
\n
$$
\frac{\mathbf{V}^{n+1} - \mathbf{V}^{n+1/2}}{\tau} + \frac{1}{2} A_1 \left( \frac{\mathbf{V}^n + \widetilde{\mathbf{V}}^{n+1}}{2} \right) \mathbf{V}^{n+1/2} + \frac{1}{2} A_2 \mathbf{V}^{n+1} = \frac{1}{2} \mathbf{f}^n.
$$
\n(4.31)

Эта схема имеет уже второй порядок аппроксимации по времени.

Имеют место априорные оценки ограниченности устойчивости [2].

решения дифференциальной проблемы нестационарных трехмерных Лля уравнений Навье-Стокса естественных переменных "скорость-давление"  $\mathbf{B}$  $\frac{\partial V}{\partial t}$  + C(V) V + grad  $p - \frac{1}{R_e}$  div grad V = **f**(**x**, *t*),  $\mathbf{x} \in \Omega$ ,  $t > 0$ ,  $(4.32)$ 

$$
\operatorname{div} \mathbf{V} = 0, \quad \mathbf{x} \in \Omega, \quad t > 0,\tag{4.33}
$$

с соответствующими граничными

$$
V(x,t) = 0, \t x \in \partial \Omega, \t t > 0
$$
\t(4.34)

и начальными условиями

$$
V(x,0) = V_0(x), \quad x \in \Omega. \tag{4.35}
$$

операторы в подпространстве функций  $H^2_*$  с нулевыми значениями на границе  $\partial\Omega$ , имеют следующие основные свойства:

$$
C(V) = -C^{*}(V) - \text{кососимметричный},\tag{4.36}
$$

$$
\wp = -\wp^* - \text{kococummerpuчный},\tag{4.37}
$$

$$
\aleph = \aleph^* > 0 - \text{cummerpwwhj\'n и положительно определенный.} \tag{4.38}
$$

Эти свойства (4.36)–(4.38) справедливы только для векторов из  $H^2_*$ , которые являются соленоидальными и имеют нулевые значения на границе. При использовании вышеупомянутых основных свойств и неравенства Шварца получим:

$$
\frac{d||\mathbf{V}||}{dt} \leq ||\mathbf{f}||.
$$

Таким образом, при использовании начальных условий (4.35), следующая оценка для (4.32)-(4.35) может быть получена:

$$
\|\mathbf{V}(\mathbf{x},t)\| \le \|\mathbf{V}_0(\mathbf{x})\| + \int_0^t \|\mathbf{f}(\mathbf{x},s)\| \, ds \,. \tag{4.39}
$$

Эта оценка (4.39) накладывает ограничение на решение проблемы. Для линейных задач оценка подобного типа дает устойчивость решения по начальным данным и по правой части. Для нелинейных проблем, что имеет место в нашем случае, оценка (4.39) гарантирует устойчивость только тривиального (нулевого) решения. Поэтому о таких оценках говорят, как об оценках устойчивости в линейном смысле.

Лля решения лифференциально-разностной залачи имеет место следующая оценка:

$$
\|\mathbf{V}^{n+1}\| = \sqrt{\|\mathbf{V}^0\|^2 + \tau^2 \|\mathbf{grad}_h p^0\|^2} + t^{n+1} \max_{k=0,1,\dots,n} \|\mathbf{f}^k\|
$$
\n(4.40)

где  $V^0 = V_0(\mathbf{x})$  и  $p^0 = p(\mathbf{x}, 0)$ .

Эта оценка подобна оценке (4.39) для соответствующей дифференциальной проблемы, она является безусловно устойчивой, т.е. полученной без каких-либо ограничений на параметры  $\tau$  и  $h_1$ ,  $h_2$  дискретной проблемы. Оценка (4.39) дает также безусловную устойчивость по правой части и начальным данным, но только для тривиального (нулевого) решения в силу того обстоятельства, что уравнения нелинейные. Заметим, что оценка не гарантирует сходимости дискретного решения. Исследование сходимости в рассматриваемых нелинейных проблемах должно проводиться отдельно.

#### 5 Вложенные сетки

Как уже говорилось выше, ПС обладает механизмом автоматического построения расчетных сеток, причем как IBM (immersed boundary method) сеток, так и STL сеток (сеток адаптированных к границам твердого тела, твердотельных пересекающихся с декартовыми узлами сетки).

Для построения расчетных областей и сеток разработано ПС GeometryEditor (GE), представляющее собой интерактивную систему построения сложных вычислительных областей и сеток в режиме on-line без привлечения современных САПР для CFD модуля CONV-3D/V2.3 [33]. Наличие интерактивного препроцессора, совместимого по форматам с современными САПР и с коммерческими кодами (StarCD, Fluent и т.д.) по геометрическим моделям, обеспечивает единую базу геометрических моделей и эффективную кросс-верификацию.

Построение расчетных сеток возможно в режиме on-line интерактива, используя стандартные CAПP форматы STL, STEP.

Программа GE позволяет моделировать сцены из трёхмерных примитивов (объектов), создавать трёхмерную кубическую сетку и размечать ее узлы на предмет принадлежности узлов сетки объему твердотельного объекта.

Создание трехмерной декартовой сетки, определенной следующими параметрами:

- габариты охватывающего параллелепипеда в физическом пространстве.
- размерность сетки по каждому из индексов, направленных вдоль осей координат.
- значение координат, близи которых сетку необходимо сгустить (шаг сетки уменьшить для более точных вычислений в решателе).

Программа позволяет осуществлять визуальный контроль качества задания функций в узлах трехмерной сетки, просматривая ее по слоям и отображая узлы различными цветами в соответствии со значениями функции, заданной в них (например, принадлежность к объему твердотельного объекта).

Суть создания сеточной модели в геометрическом редакторе состоит в следующем. Вокруг объекта создается охватывающий параллелепипед, который содержит в себе твердотельный объект в формате STL файла. На данный параллелепипед "накидывается" декартова сетка с таким расчетом, чтобы разрешить основные особенности рассматриваемого твердотельного объекта.

Заметим, что твердотельный объект может состоять из разных материалов, которым в GE присваиваются метки от 3 до 99. По умолчанию, для кода CONV-3D/V2.3 две первые метки отведены для маркирования разных состояний расплава (1-жидкое, 2твердое). Геометрический редактор с помощью встроенного в него маркировщика осуществляет присвоение узлам сетки разных цифровых маркеров в зависимости от того, какой материал попал в ячейку набрасываемой на объект сетки. Следующим шагом

42

следует указать размеры сетки, которая будет построена для разрешения особенностей твердотельного объекта. Сетка может быть как равномерная, так и неравномерная.

ПC GE позволяет оперировать только прямоугольными декартовыми сетками, записанными в формате пакета Tecplot и внутреннем формате «INP», и твердотельными объектами, заданных набором треугольников. Программа работает с твердотельными объектами, записанными в формате STL – как ASCII- и бинарной версией формата. Особености построения и примеры работы с GE можно найти в [34].

На рисунке 5.1 показан пример согласованной IBM сетки в твердом теле и жидкости с учетом границы, разделяющей твердотельный объект и жидкость. Точки, лежащие на границе твердое тело/жидкость, обозначены на рисунке 5.1 серым цветом, являются дополнительным сеточным множеством, используемым при построении разностных схем.

В случае решения уравнения теплопроводности на ребрах, разделяющих твердое и жидкое, строится специальная аппроксимация, обеспечивающая непрерывность теплового потока.

При решении уравнения адвекции импульса скорости строится неоднородная схема, в которой также учитываются точки, разделяющие твердое и жидкое.

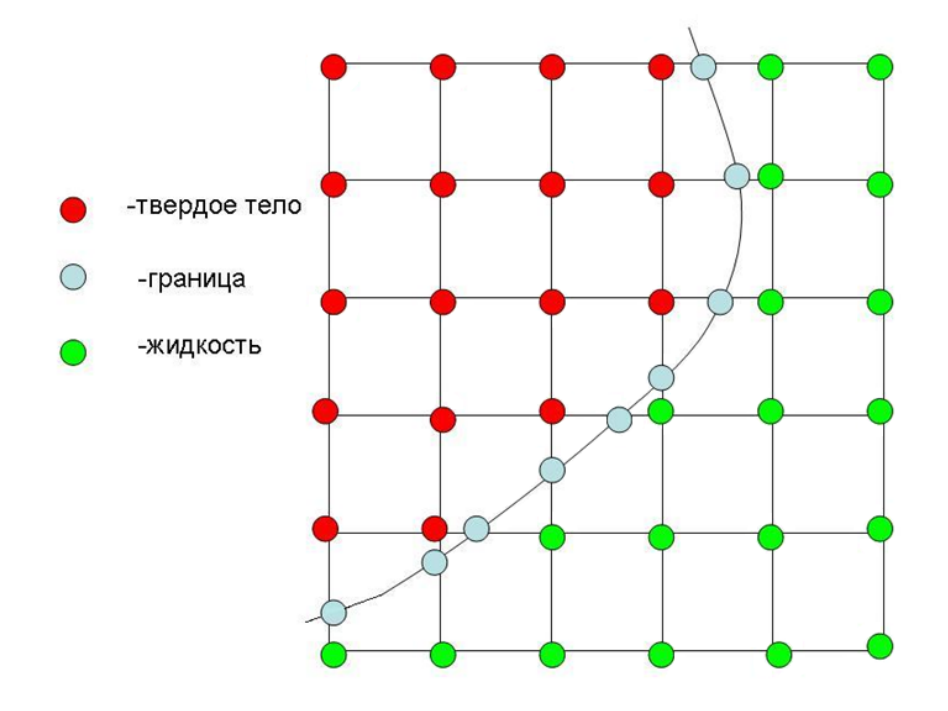

Рисунок 5.1: Двумерная расчетная сетка с разделением по границе твердое тело/жидкость

#### 6 Формирование турбулентного потока за счет хонейкомбов

# 6.1 Управление интенсивностью турбулентности в АТ с помощью ячеистых сеток

Для оптимального управления интенсивностью турбулентности в АТ используют специальные устройства в виде сеток, которые позволяют создавать поток с низким или высоким уровнем турбулентности.

При этом необходимо, чтобы поток имел равномерное распределение пульсационных составляющих скорости по сечению канала трубы. В экспериментах для этого используют двухплоскостные или плетеные сетки (см. рисунок 6.1) [35].

Сетка с одной стороны гасит (подавляет) турбулентность набегающего потока, и с другой стороны порождает свою собственную сеточную турбулентность. Гасящее действие основано на уменьшении масштаба турбулентных пульсаций, что ведет к их более быстрому затуханию по сравнению с крупномасштабной турбулентностью набегающего потока. Порождение сеточной турбулентности вызвано обтеканием прутков сетки.

Таким образом, сетки используют как при гашении турбулентности, так и для генерации турбулентности высокого уровня.

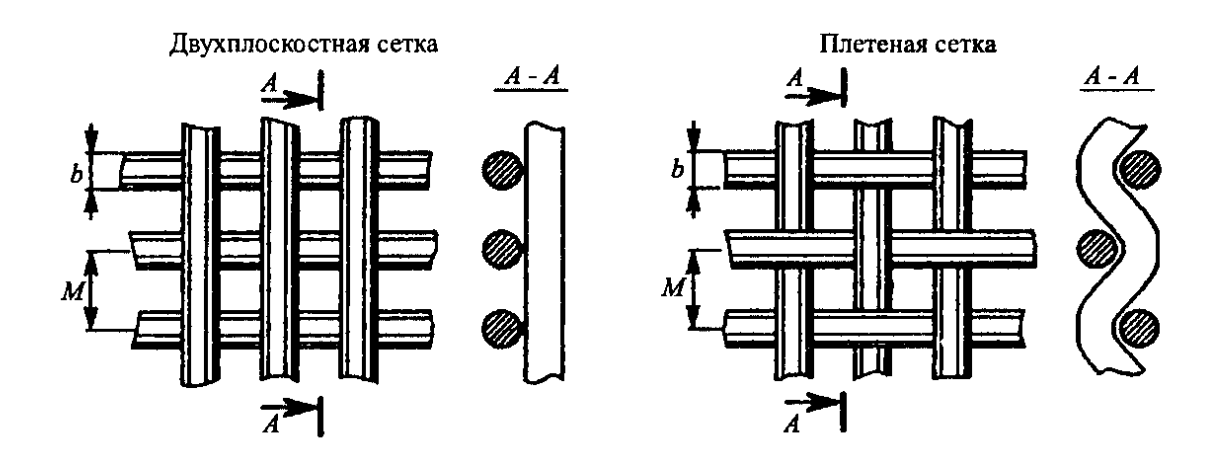

Рисунок 6.1 – Типы сеток, применяемых в АТ

Актуальным является вопрос о выборе оптимальной геометрии сетки или целого набора сеток, позволяющих эффективно управлять крупномасштабной турбулентностью потока при минимально возможном их сопротивлении.

Согласно опытным данным [36] наиболее эффективными считаются сетки с коэффициентом заполнения 2 1 0  $S = 1 - \frac{F_1}{F} = 1 - \left(1 - \frac{b}{F}\right)^2 \approx 0.4$  $=1-\frac{F_1}{F_0}$  = 1 −  $\left(1-\frac{b}{M}\right)^2$  ≈ 0.4, у которых отношение размера ячейки сетки *M* к диаметру её прутка *b* составляет  $M/b \approx 4$ . Здесь  $F_0$  и  $F_1$  соответственно общая площадь сетки и площадь, не затененная прутками. Такие сетки имеют небольшое гидравлическое сопротивление порядка 1.

При *S* > 0.5 ячейки сетки начинают работать, как отдельные сопла, неточности в изготовлении сетки приводят к сильной неравномерности течения за сеткой. При *S* < 0.3 ячейки сетки мало эффективны в силу большой прозрачности.

Способы турбулизации потока делятся на:

- активные основанные на механическом перемешивании генераторы турбулентности;
- пассивные установленные в потоке двухплоскостные крупноячеистые сетки (они просты в изготовлении и имеют малый коэффициент гидравлического сопротивления).

Ниже мы будем рассматривать только пассивные способы турбулизации потока.

Интенсивность собственной турбулентности  $\varepsilon$ , порождаемой сетками, описывается соотношением из [35]:

$$
\frac{\varepsilon_c}{\sqrt{S}} = A_1 + \left(\frac{x}{M}\right)^{-0.95} \text{ mpc } 7 < \frac{x}{M} \le 20
$$

и

$$
\frac{\varepsilon_c}{\sqrt{S}} = A_2 + \left(\frac{x}{M}\right)^{-0.7} \text{ при } \frac{x}{M} > 20,
$$

где для двухполосных сеток  $A_1 = 0.76$  и  $A_2 = 0.36$ ; для плетеных сеток  $A_1 = 0.86$  и  $A_2 = 0.41$ .

Уровень турбулентности  $\varepsilon_c$ , порождаемой сеткой, зависит от относительного расстояния  $x/M$  вниз по потоку от сетки. При этом высокая турбулентность сохраняется только на расстоянии нескольких размеров ячейки *M* сетки. Экспериментальные исследования [35, 36] показали, что протяженность области высокого уровня турбулентности можно увеличить, если вместо сетки с множеством ячеек, использовать

одну ячейку крупной сетки большого размера, занимающую все сечение канала (см., например, рисунок 6.2).

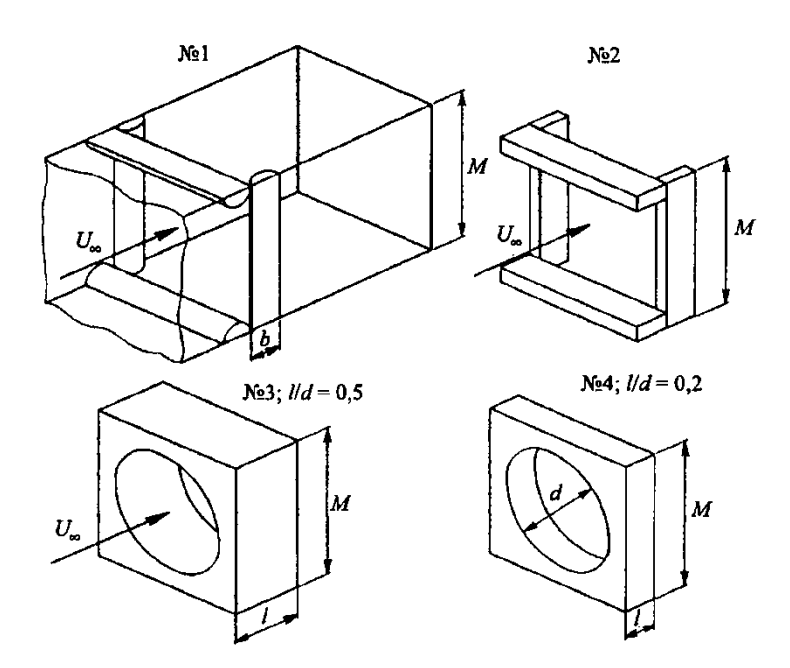

Рисунок 6.2 – Типы пассивных генераторов турбулентности

С помощью такой ячейки можно создавать турбулентность большого масштаба, которая определяется в основном размером ячейки сетки. На рисунке 6.3 показаны типичное распределение *U* компоненты скорости и интенсивности турбулентности ε<sub>c</sub> по сечению канала трубы (по y) в следе за генератором турбулентности при разных значениях  $x/M$ .

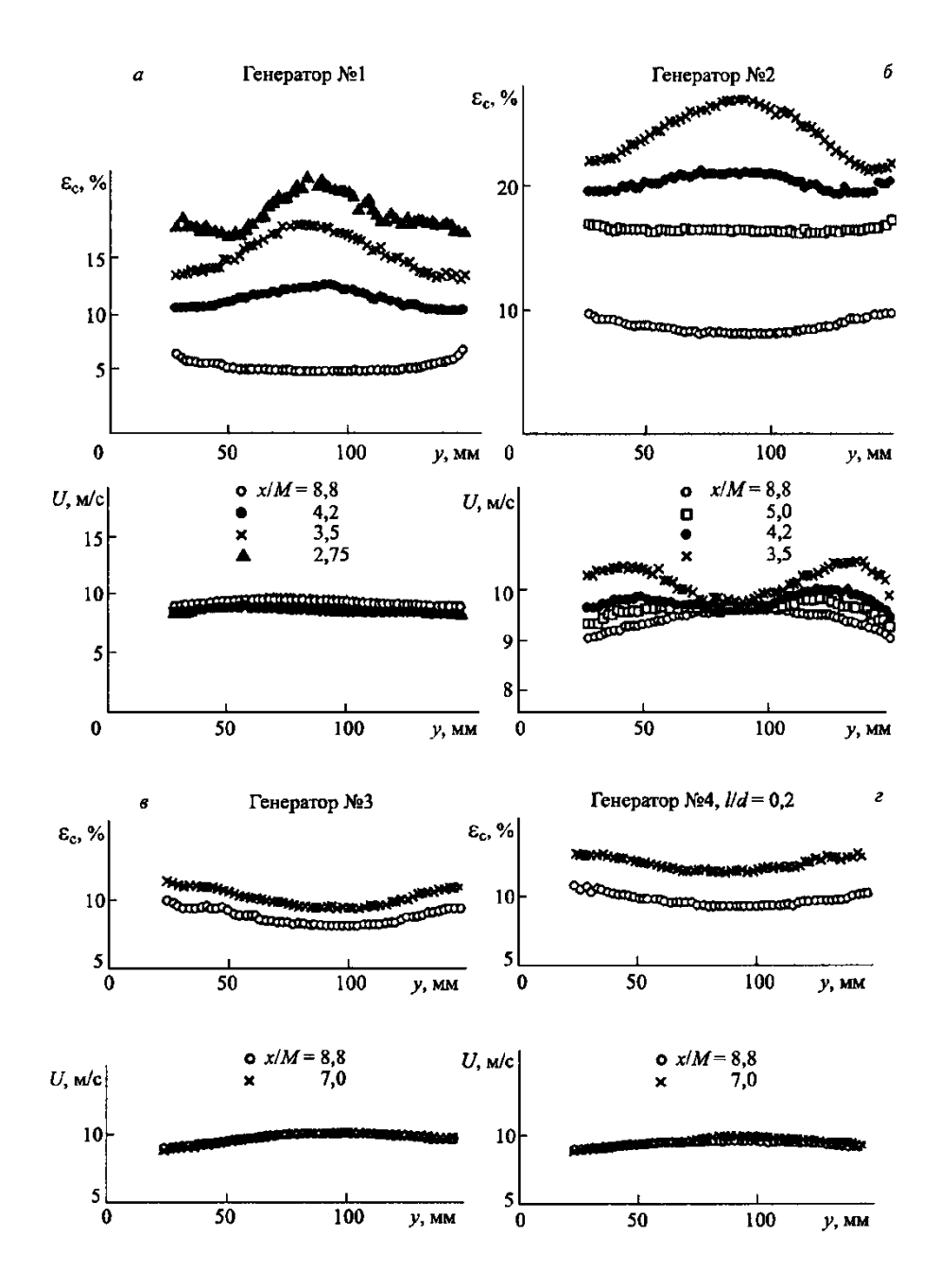

Рисунок 6.3 – Распределение интенсивности собственной турбулентности, порождаемой генератором, и средней скорости в поперечном к потоку направлении (по у) в следе за генератором на разных расстояниях *x M* .

При этом результаты измерения интенсивности турбулентности, порождаемой генератором, в зависимости от числа  $\text{Re}_{\text{M}} = U_{\infty} M / v$  (или скорости потока) показали, что  $Re<sub>M</sub>$  (сеточное число Рейнольдса) практически не влияет на уровень генерируемой турбулентности.

6.2 Оптимальное управление интенсивностью турбулентности набегающего потока посредством хонейкомбов

Исследовались два вида хонейкомбов: истинный хонейкомб и хонейкомб, сделанный из плотно упакованных тонкостенных круглых труб [37]. Основные геометрические параметры этих сотов приведены в таблице 6.1.

Элементарная ячейка истинного хонейкомба — правильный шестиугольник с длиной стороны  $a = 2.5$  мм и толщиной стенки  $\delta = 0.1$  мм.

| Хонейкомб,     | $d$ , $d_h$ , MM | l/d            | $S_{\it g}$ | $S_{\mathit{eq}}$ | $\cal K$ | Re <sub>d</sub> |
|----------------|------------------|----------------|-------------|-------------------|----------|-----------------|
| No.            |                  |                |             |                   |          |                 |
| $1\,$          |                  | $20\,$         |             | 0,40              | 1,40     |                 |
| $\overline{2}$ |                  | 13,3           |             | 0,35              | 1,21     |                 |
| 3              | 4,5              | 8,9            | 0,04        | 0,32              | 0,90     | 2200            |
| $\overline{4}$ |                  | 6,2            |             | 0,29              | 0,71     |                 |
| 5              |                  | 3,8            |             | 0,23              | 0,50     |                 |
| 6              |                  | 20             |             | 0,45              | 1,97     |                 |
| $\overline{7}$ |                  | 15             |             | 0,44              | 1,55     |                 |
| 8              | $\overline{4}$   | $8\,$          | 0,06        | 0.38              | 1,01     | 1840            |
| 9              |                  | $\mathfrak{S}$ |             | 0,34              | 0,84     |                 |

Таблица 6.1 – Основные геометрические параметры хонейкомбов

Таблица 6.1 – продолжение

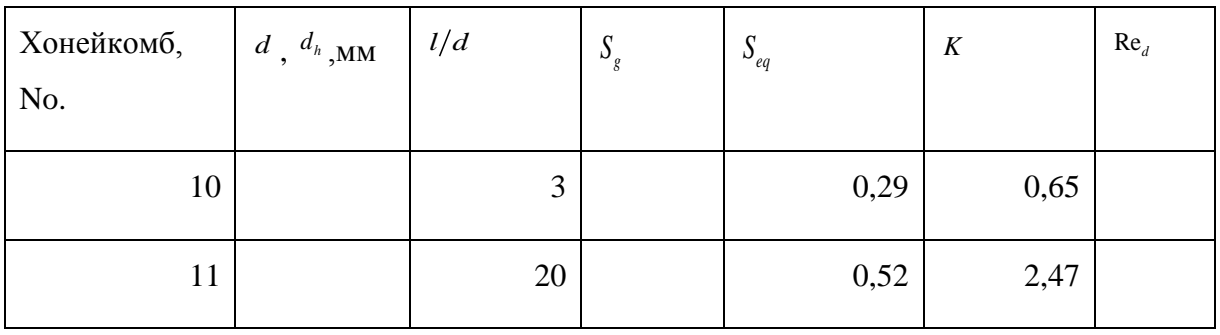

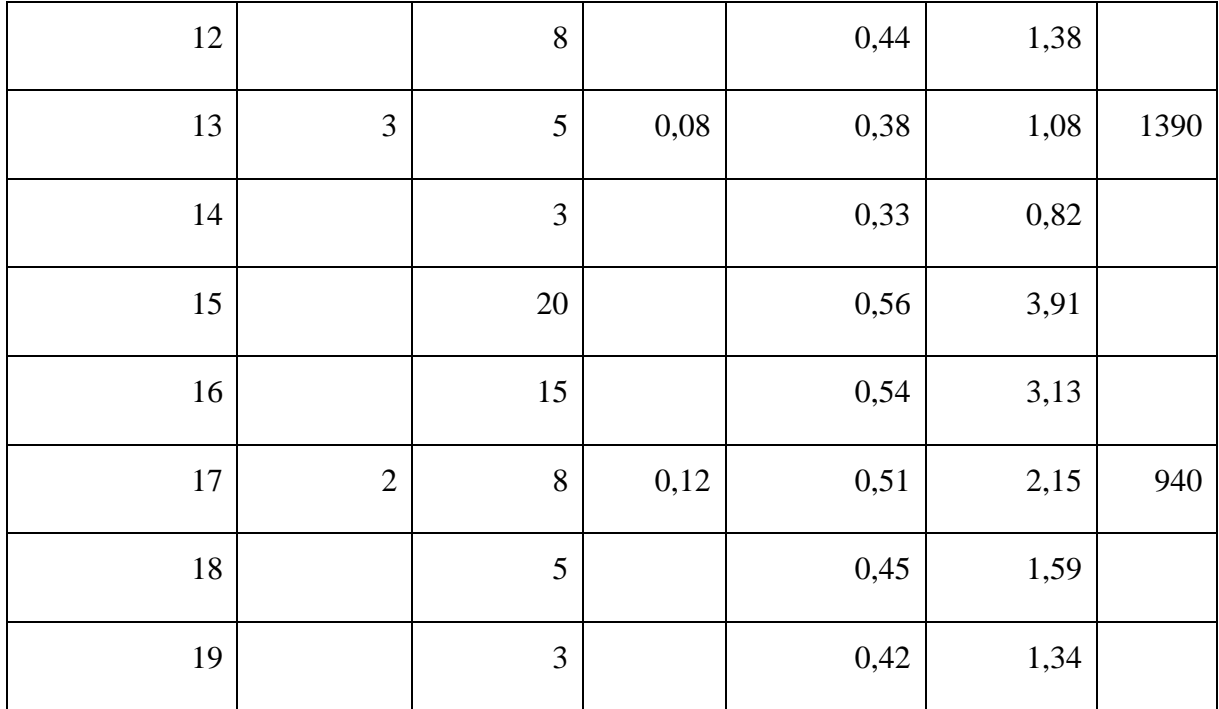

Эквивалентный (гидравлический) диаметр ячейки  $d_h = 4F/\Pi = 4.5$  мм, где  $F$  площадь поперечного сечения и Π периметр ячейки. Геометрическая пористость ячейки без поправки на смещение толщины граничных слоев внутри ячейки  $S_g = 1 - F_1/F_0 = 0.04$ , где *F*<sup>0</sup> — общая площадь поперечного сечения аэродинамической трубы канала, в котором крепится хонейкомб и  $F_1$ — площадь поперечного сечения "маскируемая" хонейкомбом. Были исследованы хонейкомбы длиной *l* = 17, 28, 40, 60, и 90 мм.

Хонейкомбы второго типа были изготовлены из круглой нержавеющей стальной трубки диаметром  $d = 2, 3, u 4$  мм и толщиной стенок  $\delta = 0.1$  мм; относительная длина трубы  $1/d$  варьировалась от 3 до 20. Для увеличения диаметра трубы геометрическая пористость для этого типа была равна  $S_e = 0.12$ , 0.08, 0.06, соответственно.

Экспериментальные данные по определению коэффициентов гидродинамического сопротивления истинного и трубчатого хонейкомбов и порядок их расчета описаны в [38].

Высокий уровень турбулентности набегающего потока в аэродинамической трубе, необходимой при исследовании турбулентность восстановительными свойствами хонейкомбов, был специально создан при помощи грубо-сеточного экрана (генератора турбулентности) с сеткой размера  $M_0$  и стержнем диаметра  $b_0$ , установленного выше по течению от хонейкомба. Варьирование значений  $M_0$  и  $b_0$  предоставляет широкий спектр

изменения уровня турбулентности набегающего потока, который был записан в измерения поперечного сечения рабочей части из тоннеля на расстоянии  $x_0$  от генератора турбулентности. Следует отметить, что использование генератора турбулентности, установленного в строго фиксированном положении относительно измерительного сечения, дает возможность аналитически описать турбулентность в любой точке вниз по течению, при условии, что закон распада (из-за вязкости) начальной турбулентности по длине тоннеля известен.

В реальном потоке в аэродинамической трубе турбулентность может быть генерируемая обычным генератором турбулентности, в частности грубо-сеточным экраном, который устанавливается в определенном поперечном сечении тоннеля, с тем, чтобы генерировать турбулентность эквивалентную реальной турбулентности. А также в этом же потоке может быть турбулентность, генерируемая всеми возможными источниками возмущений, расположенными вверх по течению от измерительного сечения.

Геометрические размеры этого экрана-генератора турбулентности ( $M_0$  и  $b_0$ ) и его расположение, т.е. расстояние  $x_0$  от экрана до ИС в рабочей части тоннеля, можно рассчитать из измеренных значений  $\varepsilon_0$  и  $d\varepsilon_0/dx$  в окрестности измерительного сечения.

$$
\varepsilon_0 = 0, 36\sqrt{S_0} \left(\frac{x_0}{M_0}\right)^{-0.7} \left(\frac{x_0}{M_0} \ge 20\right); \quad S_0 = 1 - \left(1 - \frac{b_0}{M_0}\right)^2,
$$

где *S* отношение открытых площадей экрана-генератора турбулентности. Тогда для экрана с  $S_0 \approx 0.4$ , который является наиболее эффективным [37], имеем

$$
x_0 \approx 0.7 \varepsilon_0 \left(\frac{d\varepsilon_0}{dx}\right)^{-1}; \quad M_0 = 8x_0 \varepsilon_0^{1.43}.
$$

Согласно существующим представлениям, хонейкомб одновременно подавляет турбулентности набегающего потока и создает свою собственную турбулентность. Генерация турбулентности с помощью хонейкомба, установленного в не турбулентном потоке является результатом развития неустойчивости течения в ламинарном кильватере сразу за хонейкомбом. Угнетающее действие хонейкомба в основном основывается на снижение масштаба турбулентных пульсаций, что приводит к их более быстрому демпфированию по сравнению с крупномасштабной турбулентностью набегающего потока.

50

Изучалось распределение относительной средней скорости и интенсивности продольной компоненты скоростных флуктуаций. Очевидно, что при  $x/d > 15$  это распределение за хонейкомбом в поперечном к Z-направлении практически равномерное. С увеличением расстояния от хонейкомба относительная средняя скорость потока вдоль оси ячейки хонейкомба уменьшается от 1.6 возле хонейкомба до 1 на расстоянии  $x/d > 10$ .

В то же время, интенсивность скорости флуктуаций, генерируемых хонейкомбом резко возрастает и при  $x/d = 10$  достигает максимума и наблюдаются четко выраженных периодические возмущения. Когда  $x/d$  увеличивается, это активизирует и группировку волновых пакетов. После достижения некоторого порогового значения амплитуды сильнейшие нарушения разрушаются, производится турбулентная форма движения. В этом случае скорость колебаний уровня достигает максимума, после чего колебания уровня начинает уменьшаться в направлении потока.

Из полученных ранее экспериментальных результатов следует, что для обтекания экранов, состоящих из стержней различных диаметров, число Струхаля  $\text{Sh}_b = fb/U_\infty$ , вычисленное исходя из прута диаметром  $b$ , имеет почти универсальное значение, равное 0.2-0.25, как для обтекания изолированного цилиндра [39].

Анализ показывает, что разброс экспериментальных значений из-за влияния геометрических размеров хонейкомба может быть значительно снижен, если при определении числа Струхаля использовать не диаметр ячейки хонейкомба, а некий обобщенный параметр  $b_{eq}$ , соответствующий диаметру прута эквивалентного экрана, который используется в качестве характерного размера. Величину  $b_{eq}$  можно определить следующим образом.

Из определения отношения открытых площадей эквивалентного экрана  $S_{eq} = 1 - \left(1 - b_{eq} / M_{eq}\right)^2$  мы имеем  $\frac{b_{eq}}{M} = 1 - \sqrt{1 - S_{eq}}$ .

Теперь, приравнивая суммарную площадь поперечного сечения отдельного элемента трубчатой сотовой ячейке к площади эквивалентного экрана, мы получаем

$$
\frac{\sqrt{3}}{2}d^2 = M_{eq}^2,\tag{6.1}
$$

$$
b_{eq} = \sqrt{\frac{\sqrt{3}}{2}} \left( 1 - \sqrt{1 - S_{eq}} \right) d \tag{6.2}
$$

Площадь в левой части (6.1) представляет собой правильный шестиугольник, описывающий наружный контур кольцевой трубы в отдельных сотовых элементах для близкой к гексагональной упаковке труб.

Число  $\mathrm{Sh}_{b}$  вычисляется с использованием  $b_{eq}$  для хонейкомбов разных размеров и приобретает универсальную ценность (как в потоке за экраном)

$$
Sh_b = f b_{eq} / U_{\infty} = 0.2 - 0.25 \tag{6.3}
$$

почти не зависит от скорости набегающего потока.

Таким образом, для определения частоты *f* периодических возмущений, генерируемых в ближайшей к хонейкомбу волне можно рекомендовать отношения (6.2) и (6.3). В этом случае значения  $S_{eq}$  для хонейкомба произвольной геометрии может быть определены экспериментально (см. таблицу 6.1), используя соотношения

$$
S_{eq} = 1 - U_{\infty}/U_M,
$$

полученные из условия сохранения скорости потока вдоль отдельного потока трубки, проходящей через элементарную ячейку в хонейкомбе.  $U_M$  максимальное значение скорости вдоль оси ячейки для незамкнутого пограничного слоя на выходе из хонейкомба (outlet). Поскольку в аэродинамических трубах обычно используют короткие хонейкомбы с относительной длиной  $1/d < 10$ , то пограничный слой внутри ячейки такого хонейкомба не формируется, а отношение  $U_{\alpha}/U_{\mu}$  лежит на отрезке от 0.5 до 1.

Интенсивность собственной турбулентности, порождаемой хонейкомбом установленным в не турбулентном потоке, и скорость её распада с увеличением расстояния *x* от хонейкомба находится среди тех параметров, знание которых требуется для того, чтобы разрабатывать дизайн хонейкомбов для аэродинамических труб. Однако до сих пор нет достоверной информации, что позволит вычислить значения интенсивности для сот разных форм и размеров из того, что были опубликованы.

Количественно, эмпирическое соотношение

$$
\varepsilon_s = 10\left(x/d\right)^{-0.5} \tag{6.4}
$$

предложенное в [40] плохо согласуются с результатами настоящего эксперимента, поскольку не учитывает длину хонейкомба и скоростей набегающего потока *U*<sup>∞</sup> . Однако, эксперименты [37] подтверждают степенную зависимость интенсивности турбулентности от  $x/d$  с тем же показатель степени -0.5 при  $x/d \ge 40$ .

Анализ показывает, что одним из основных параметров, определяющих интенсивность турбулентности  $\varepsilon$ , является гидродинамический коэффициент лобового сопротивления хонейкомба  $K = 2\Delta p/\rho U_{\infty}^2$ , которая зависит от геометрии хонейкомба и условий набегающего потока.

Выполненные эксперименты показывают, что их можно описать следующими степенными законами

$$
\varepsilon_{s}|_{\frac{1}{2}=80} = 1.24 K^{0.7} \tag{6.5}
$$

$$
\varepsilon_{\text{max}} = 8.6K^{0.7} \tag{6.6}
$$

При  $x/d > 40$ , когда распад собственной турбулентности подчиняется степенному закону в соответствии с соотношением (6.5) и, учитывая, что экспериментальная зависимость при  $\varepsilon \sim (x/d)^{-0.5}$ , можно рекомендовать для хонейкомба любой формы и различных геометрических размеров простое соотношение

$$
\varepsilon_{s} = 11.3 K^{0.7} \left( x/d \right)^{-0.5}
$$
 (6.7)

Результаты эффективности подавления турбулентности набегающего потока с помощью хонейкомба представлены на рисунке 6.4.

На рисунке 6.4 нанесены результаты измерения относительной интенсивности турбулентности потока  $\varepsilon'$  за хонейкомбом с постоянной ячейкой диаметра ( $D = 4$  мм), но различной относительной длины при различных относительных расстояниях  $x'$  от хонекобма до измерительного сечения. Пункты 4-8 соответствуют значениям,  $1/d = 3, 5, 8$ , 15, и 20. Очевидно, что каждому значению длины хонейкомба соответствует оптимальное расстояние  $x_*$  =  $x_* / x_0$ , при котором отношение  $\varepsilon_* / \varepsilon_0$  является низким, т.е., эффективность подавление турбулентности наибольшая.

Самому короткому хонейкомбу (для которого турбулентность  $\varepsilon$ , минимальная) соответствует наименьшее значения  $x^*$  и, наоборот, самому длинному хонейкобу соответствует наибольшее значение  $x_{*}$ . Отметим, что когда экраны используются для подавления турбулентности, то пропорциональность между значениями  $x_*/x_0$  и  $\varepsilon$ ,  $/\varepsilon_0$ тоже наблюдается [41].

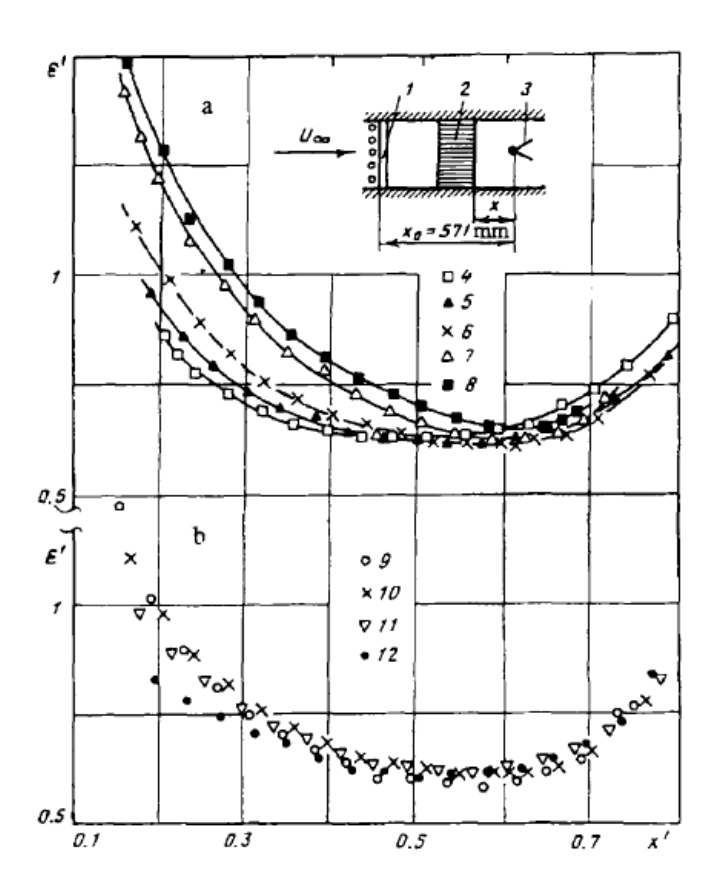

Рисунок 6.4 – Результаты эффективности подавления турбулентности

Одним из наиболее важных результатов настоящего исследования является определение оптимальной относительной длины хонейкомба  $\left(l/d\right)_{\text{\tiny{opt}}} = 8 - 12$ , при которой хонейкомб наиболее эффективно подавляет турбулентности набегающего потока. Это оптимальная относительная длина практически не зависит от диаметра ячейки хонейкомба. Для хонейкомба оптимальной относительной длины понижающий коэффициент турбулентность принимает значение  $(\varepsilon_{\min})_* \approx 0.6$ , оптимальное расстояние от хонейкомба до измерительного поперечного сечения соответствует  $x_* = 0.5 - 0.58$ .

Полученные экспериментальные данные указывают на то, что если использовать хонейкомбы оптимальной длины, то коэффициент снижение турбулентности практически не зависит от коэффициента гидродинамического сопротивления K из хонейкомба, хотя в экспериментах значения КГС оптимального хонейкомба  $(l/d = 8)$ варьируются от 0.9 до 2.15.

# Результаты экспериментов также показывают, что для хонейкомба оптимальной длины  $(l/d = 10)$ , смонтированного на оптимальном относительном расстоянии  $x^*$  вверх по течению от измерительного сечения. эффективность подавления турбулентности хонейкомба  $(\varepsilon_{\min})$  практически не зависит от

плотности набегающего потока.

выше, получены Результаты, представленные ДЛЯ установленого  $\bf{B}$ плоскопараллельном потоке хонейкомба. Тем не менее, они также могут быть распространены на случай потока в аэродинамической трубе с сечением, которое изменяется по длине канала и, в частности, когда хонейкомб установлен в форкамере впереди конфузорного сопла, а измерительное сечение находится в рабочей части тоннеля.

Как показано в [42, 43], в данном случае реальные (физические) расстояния  $x_0$  и  $x$ должны быть заменены эквивалентными расстояниями  $\hat{x_0}$  и  $\hat{x}$ , и определяется с учетом изменения скорости потока по длине туннеля:

$$
x^{\circ} = U_1 \int_0^x \frac{dx}{U(x)} \quad \left( t = \int_0^x \frac{dx}{U(x)} \right),
$$

где  $U_1$  — начальная скорость потока в форкамере впереди конфузорного сопла, а *t*-общее время существования турбулентности, в течение которого поток проедет расстояние от хонекоба до измерительного сечения.

С физической точки зрения, величина  $\hat{x}$  соответствует расстоянию от хонейкомба, у которого поток позади хонейкомба имеет возможность путешествовать во времени t в условиях равномерного течения с постоянной скоростью  $U = U_1$ .

### 6.3 Сочетание хонейкомба с сеткой для подавления турублентости потока

экспериментальное исследование эффективности Проведено подавления турбулентности потока в аэродинамических трубах с помощью хонейкоба в сочетании с детурбулизирующей сеткой. Установлено. что оптимальное расстояние между хонейкомбом и сеткой, при котором имеет место наибольшее подавление турбулентности, составляет 10-12 калибров ячейки хонейкомба. Выявлены условия, при которых наблюдается появление «стоячих волн» на участке между хонейкомбом и сеткой, что сопровождается «пением» потока в аэродинамической трубе.

55

Для увеличения эффективности подавления турбулентности набегающего потока в аэродинамических трубах часто используется набор из нескольких детурбулизирующих сеток [44]-[46]. Однако, как отмечается в [47]-[50], при одном и том же суммарном гидравлическом сопротивлении более эффективным является сочетание перфорированной решетки, или хонейкомба, с детурбулизирующей сеткой. Так, в [47], [48] рекомендуется использовать хонейкомб в сочетании с установленной вплотную к нему мелкой сеткой. Высокая эффективность сочетания хонейкомба с сеткой подтверждается опытными данными [50]. Однако в настоящее время нет ясности в вопросе об оптимальном месте расположения сетки относительно хонейкомба, что отмечается в дискуссии к работе [48]. В цели настоящей работы входило экспериментальное исследование влияния расстояния между хонейкомбом и детурбулизирующей сеткой на эффективность подавления турбулентности набегающего потока.

Опыты проводились в дозвуковой аэродинамической трубе при скорости набегающего потока  $U_{\infty} \approx 7.5$  м/с. Высокий уровень турбулентности набегающего потока создавался искусственно с помощью генератора турбулентности (Г), для чего использовалась крупноячеистая двухплоскостная сетка с размерами  $M \times b = 23 \times 6$  мм, установленная на расстоянии  $x_0 = 571$  мм вверх по потоку от ИС. Исходный уровень турбулентности набегающего потока  $\varepsilon_{_0}$  =  $\sqrt{\overline{u}^{\;\prime2}}/U_{_\infty}$  (относительная интенсивность продольной составляющей пульсаций скорости) регистрировался в измерительном сечении АТ и составлял 2,67%.

Исследования проводились с хонейкомбом (Х), изготовленным из плотно уложенных стальных трубок диаметром  $d = 4$  мм толщиной стенок  $\delta = 0.1$  мм, длина которых была равна  $l = 32$  мм  $(l/d = 8)$ . Хонейком устанавливался между генератором турбулентности и ИС на расстоянии *x* = 300 мм вверх по потоку от ИС. Геометрические размеры хонейкомба и место его установки относительно измерительного сечения трубы выбирались в соответствии с рекомендациями [51], что обеспечивало наибольшую эффективность подавления турбулентности набегающего потока в условиях работы хонейкомба без сетки.

Степень турбулентности, регистрируемая в ИС трубы в следе за сочетанием генератора турбулентности и хонейкомба составляло вместо  $\varepsilon(\Gamma + X) = 1.64\%$  $\varepsilon_0 = \varepsilon(\Gamma) = 2.67\%$  за одиночным генератором. При этом уровень собственной

56

турбулентности, порождаемой хонейкомбом в бестурбулентном потоке, составлял  $\epsilon(X) = 1.28\%$ .

В опытах были исследованы четыре мелкие плетеные сетки (С) разных геометрических размеров с разными коэффициентами заполнения  $S = 1 - (1 - b/M)^2$ . С помощью х- координатной сетки перемещались между хонейкомбом и ИС.

На первом этапе исследований определялся характер воздействия мелкой сетки на собственную турбулентность, порождаемую хонейкомбом в условиях бестурбулентного набегающего потока. Приведены результаты измерения интенсивности турбулентности на расстоянии  $x = 300$  мм от хонейкомба при разных расстояниях х между хонейкомбом и детурбулизирующей сеткой С3 ( $M = 1.33$ ;  $b = 0.36$ ;  $S = 0.47$ ;  $K = 1.68$ ) (рис.6.5a).

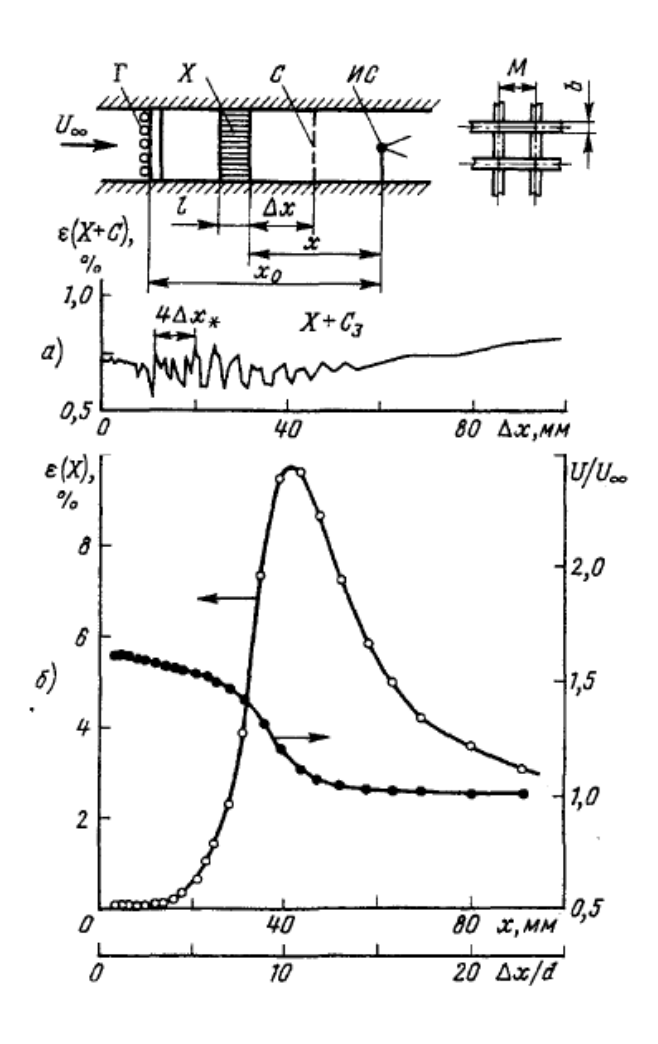

Рисунок 6.5 - а) влияние расстояния  $\Delta x$  между хонейкомбом и сеткой на интенсивность турбулентности  $\varepsilon(X+C)$ ; б) изменение средней скорости и собственной турбулентности в ближнем следе за хонейкомбом

По мере удаления сетки от хонейкомба в диапазоне значений ∆*x* от 0 до 50 мм наблюдаются изменения значений ε близкое к периодическим. Отметим также, что при некоторых положениях сетки относительно хонейкомба в этом диапазоне значений ∆*x* явно ощущается на слух «пение» потока на определенной фиксированной частоте. На рисунке 6.5б приведено распределение средней и пульсационной составляющих скорости потока вдоль оси ячейки хонейкомба при отсутствии в потоке сетки.

Из сопоставления рисунков 6.5а и 6.5б видно, что область резких периодических изменений ε за хонейкомбом, установленным в сочетании с сеткой, соответствует ближнему следу за одиночным хонейкомбом. Здесь происходит уменьшение местной средней скорости потока от  $U \approx 1.6 U_{\infty}$  до его исходной величины перед хонейкомбом (*U U*<sup>∞</sup> =1). В этой же области наблюдается резкое возрастание пульсаций скорости ε до максимального значения 9.5% с последующим плавным уменьшением величины ε .

В [51] показано, что в ближнем следе одиночного хонейкомба при  $x/d ≤ 10$  имеют место периодические по времени пульсации скорости, амплитуда которых нарастает по мере увеличения расстояния  $x/d$ . Это связано с началом перехода ламинарного течения в турбулентное. При этом положение максимума в распределении ε по *x* на рисунке 6.5б соответствует появлению пятен турбулентного течения в следе.

Из теории колебаний известно, что если периодическая волна распространяется между двумя отражающими стенками, то в том случае, когда расстояние между этими стенками кратно половине длины волны колебаний, возникает «стоячая волна», которая характеризуется удвоением амплитуды колебаний в узловых точках, отстоящих друг от друга на расстояниях  $\Delta x$ , равных длине полуволны колебаний:

$$
\Delta x_* = \frac{1}{2}\lambda, \quad \lambda = U/f,
$$

где *f* — частота колебаний.

Таким образом, можно полагать, что при перемещении сетки в ближнем следе за хонейкомбом (где наблюдаются периодические пульсации скорости) «стоячие волны» будут возникать именно в тех случаях, когда расстояние между хонейкомбом и сеткой будет

$$
\Delta x = n\Delta x_* = \frac{1}{2}n\lambda, \quad n = 1, 2, 3 \ldots
$$

Из рисунка 6.5а следует, что в среднем величина расстояния  $\Delta x$  между соседними максимумами  $\varepsilon(X+C)$  при расположении сетки вблизи хонейкомба  $(\Delta x/d \approx 3-5)$ составляет около 2,1 мм. Это хорошо согласуется с расчетной оценкой величины  $\Delta x_* = \lambda/2 = U_1/2 f$ , если использовать результаты измерений частоты/периодических пульсаций скорости, полученные для этого же хонейкомба при той же скорости набегающего потока [Г.3.8]:  $f = 2400$  Гц;  $U_{\infty} = 7.5$ м/с;  $U_1 = 1.5U_{\infty}$  (рис. 6.56). Действительно, в этом случае расчет дает  $\Delta x_* = U_1/2 f \approx 2.3$  мм, что близко к измеренному значению  $\Delta x_{\epsilon n}$ .

Приведены также результаты измерений величины  $\varepsilon(X+C)$  в зависимости от  $\Delta x$ для хонейкомба в сочетании с каждой из четырех исследованных детурбулизирующих сеток при одном и том же значении скорости набегающего потока  $U_{\infty} \approx 7.5$  м/с. Видно, что характер периодических изменений величины  $\varepsilon(X+C)$  и протяженность области этих изменений ( $\Delta x \approx 50$  мм) практически одинаковы для всех сеток.

По мере увеличения скорости  $U_{\infty}$  область резких периодических изменений величины  $\varepsilon(X+C)$  заметно сокращается, что, по-видимому, согласуется с уменьшением в этих условиях протяженности области перехода ламинарного течения в турбулентное в ближнем следе за хонейкомбом [51]. В среднем характер изменения величины  $\varepsilon(X+C)$  в зависимости от  $\Delta x$  в большей мере определяется поведением величины собственной турбулентности  $\varepsilon(C)$ , порождаемой одиночной сеткой, установленной в бестурбулентном потоке.

рассмотрено взаимодействие детурбулизирующей Выше было сетки  $\mathbf{c}$ турбулентностью, порождаемой хонейкомбом в условиях бестурбулентного набегающего потока  $(\epsilon_0 \approx 0)$ .

Теперь рассмотрим случай, когда хонейкомб в сочетании с сеткой используется для подавления высокого уровня турбулентности набегающего потока  $\varepsilon_0 = \varepsilon(\Gamma)$ .

Измерения проводились при заданном уровне турбулентности набегающего потока  $\varepsilon(\Gamma)$  = 2.67%, создаваемой искусственно путем установки генератора турбулентности на расстоянии  $x_0 = 571$  мм вверх по потоку от измерительного сечения. Хонейкомб был установлен в фиксированном положении между генератором и ИС на расстоянии  $x = 300$ 

мм вверх по потоку от ИС, при котором имеет место наибольшее подавление турбулентности набегающего потока  $(\epsilon(\Gamma + X) = 1.64\%)$ . Исследовалось влияние расстояния  $\Delta x$  между хонейкомбом и сеткой на уровень турбулентности  $\varepsilon(\Gamma + X + C)$ , регистрируемый в измерительном сечении.

Анализ интенсивности турбулентности за хонейкомбом и сеткой в зависимости от расстояния  $\Delta x$  между ними в набегающем бестурбулентном  $(\varepsilon (X+C))$  и турбулизированном потоке  $((\varepsilon(\Gamma + X + C)))$  для разных сеток показывает, что в условиях высокотурбулизированного набегающего потока установка детурбулизирующей мелкой сетки в ближнем следе за хонейкомбом при  $\Delta x/d < 10$  в общем случае является менее эффективной, чем при  $\Delta x/d \approx 10 - 12$ .

Это находится в противоречии с рекомендациями [47], [48], где предлагается устанавливать сетку сразу же за хонейкомбом  $(\Delta x = 0)$ .

Этот вывод остается справедливым при всех исследованных скоростях набегающего потока *U*<sup>∞</sup> .

Для количественной оценки эффективности подавления турбулентности набегающего потока с помощью сочетания хонейкомба с сеткой были сопоставлены результаты, полученные при использовании разных детурбулизирующих сеток в сочетании с одним и тем же хонейкомбом. И анализ результатов, показал, что при использовании сочетания хонейкомба с сеткой для подавления высокого уровня турбулентности набегающего потока оптимальное расстояние ∆*х*<sub>ом</sub> между хонейкомбом и сеткой, при котором достигается условие  $\varepsilon(\Gamma + X + C) = \min$ , приблизительно равно  $\Delta x_{\text{out}}/d \approx 10 - 12$ .

Для оценки эффективности детурбулизирующей сетки, используемой в сочетании с хонейкомбом для подавления высокого уровня турбулентности набегающего потока, можно применять соотношение, полученное ранее в [529] для определения эффективности одиночной детурбулизирующей сетки в условиях высокого уровня турбулентности набегающего потока  $\epsilon(\Gamma)$ :

$$
\frac{\varepsilon(\Gamma+C)}{\varepsilon(\Gamma)} = \sqrt{\frac{1+3\left[\varepsilon(C)/\varepsilon(\Gamma)\right]^2}{1+K}}
$$
\n(6.8)

60

Здесь  $K = 2\Delta p/\rho U_{\infty}^2$  — коэффициент гидравлического сопротивления сетки,  $\varepsilon(C)$  интенсивность собственной турбулентности, порождаемой сеткой в бестурбулентном потоке. Анализ показал, что соотношение (6.8) можно использовать и для сочетания хонейкомб — сетка, если в качестве турбулентности набегающего потока вместо  $\varepsilon(\Gamma)$ принять уровень турбулентности, регистрируемый в ИС за генератором турбулентности и хонейкомбом  $\varepsilon(\Gamma + X)$ . В этих условиях соотношение (6.8) примет вид:

$$
\frac{\varepsilon(\Gamma + X + C)}{\varepsilon(\Gamma + X)} = \sqrt{\frac{1 + 3\left[\varepsilon(C)/\varepsilon(\Gamma + X)\right]^2}{1 + K}}
$$
(6.9)

Здесь величина собственной турбулентности сетки  $\varepsilon(C)$  может быть рассчитана по формуле [52]:

$$
\frac{\varepsilon(C)}{\sqrt{S}} = 41 \left(\frac{x_C}{M}\right)^{-0.7} \text{ при } x_C/M \ge 20
$$
\n(6.10)

где  $S = 1 - (1 - b/M)^2$  — коэффициент заполнения сетки, *M* и *b* — соответственно размер ячейки и диаметр прутка сетки,  $x_c = x - \Delta x$  — расстояние от сетки до измерительного сечения ИС.

#### Моделирование течений несжимаемой жилкости с учетом фазовых  $\tau$ превращений

В этом разделе обсуждаются некоторые особенности моделирования течений с фазовыми превращениями. Наиболее сложный случай – проблема Стефана, когда фазовые превращения случаются на границе раздела фаз. Наши вычисления основаны на подходе, когда фазовые превращения происходят в некотором температурном интервале, который является достаточным с точки зрения вычислений. В этом случае существует двухфазная зона между температурами солидуса и ликвидуса. Поэтому вычислительный алгоритм, рассматриваемый выше, подходит для использования и в этом случае.

#### 7.1 Математическая модель

Использование предыдущих результатов для изучения поведения расплавленного кориума в корпусе реактора [53, 54] справедливо, когда присутствие корки не влияет на распределение тепловых потоков. В рамках моделирования тяжелых аварий присутствие

корок может значительно влиять на распределение тепловых потоков. Поэтому, необходимо исследовать механизмы теплопередачи в кориум на основе более полной модели, учитывающей конвективные течения и процессы плавления и затвердевания (формирование корки) кориума.

Этот раздел представляет результаты численного исследования естественной конвекции в случае объемного нагревания также как и в случае бокового нагрева с учетом фазовых превращений.

3D естественная конвекция тепловыделяющей вязкой жидкости с фазовыми превращениями описывается уравнением энергии и нестационарными уравнениями Навье-Стокса для несжимаемых жидкостей в приближении Буссинеска. Уравнения рассматриваются в размерной форме для следующей 3-ной замкнутой области:

$$
\Omega = \{ \mathbf{x} \mid \mathbf{x} = (x_1, x_2, x_3), \quad 0 < x_1 < L, \quad 0 < x_2 < D, \quad 0 < x_3 < H \}.
$$

Пусть  $S(t)$  - поверхностью раздела фаз с температурой  $T(\mathbf{x},t)$ , которая является фиксированной и равной точке плавления  $T^*$ :

$$
S(t) = \{ \mathbf{x} \mid \mathbf{x} \in \Omega, \quad T(\mathbf{x}, t) = T^* \}
$$

Фазовый фронт  $S(t)$  делит область  $\Omega$  на две подобласти. Область  $G(t)$ , где

 $T(\mathbf{x},t) > T^*$  соответствует жидкой фазе, в то время как оставшаяся часть  $\Omega \setminus G(t)$ , где

 $T(\mathbf{x},t) < T^*$ , занимает твердая фаза.

Уравнения Навье-Стокса в приближении Буссинеска для жидкой фазы подобны ранее описанной модели, то есть уравнению:

$$
\operatorname{div} \mathbf{v} = 0, \quad \mathbf{x} \in \Omega, \quad t > 0 \tag{7.1}
$$

где  $V = (v_1, v_2, v_3)$  - скорость,  $t$  - время,  $\Omega$  - расчетная область:

$$
\Omega = \{ \mathbf{x} \mid \mathbf{x} = (x_1, x_2, x_3), \quad 0 < x_1 < L, \quad 0 < x_2 < D, \quad 0 < x_3 < H \}
$$

И уравнению движения в приближении Буссинеска в виде

$$
\frac{\partial \mathbf{v}}{\partial t} + C(\mathbf{v})\mathbf{v} + \text{grad } p - \eta \text{ div } \text{grad } \mathbf{v} = \beta g \mathbf{e}(T - T_o), \qquad \mathbf{x} \in \Omega, \qquad t > 0.
$$
 (7.2)

Уравнение энергии с однородным объемным источником энергии может быть записано в форме

$$
\rho\Big(c+\lambda\delta\Big(T-T^*\Big)\Big)\Big(\frac{\partial T}{\partial t}+C(\mathbf{v})T\Big)-k\operatorname{div}\operatorname{grad}T=q_{\nu},\qquad\mathbf{x}\in\Omega,\qquad t>0,\tag{7.3}
$$

где  $\lambda$  - скрытая теплота плавления,  $\delta$  - дельта функция Дирака.

Уравнения (7.1)-(7.3) замыкаются с помощью соответствующих граничных условий. Стенки рассматриваются неподвижными и твердыми, поэтому на границах задаются условия прилипания и непротекания:

$$
\mathbf{v}(\mathbf{x},t) = 0, \qquad \mathbf{x} \in G(t), \qquad t > 0. \tag{7.4}
$$

С проблемой конвекции рассматриваются различные граничные условия, например, ситуация с изотермическими верхней, нижней, левой и правой гранями, т.е.

$$
T(x,t) = T_{\omega}, \qquad x_1 = 0, \qquad x_1 = L, \qquad x_3 = 0, \qquad x_3 = H, \qquad t > 0 \tag{7.5}
$$

и адиабатическими остальными поверхностями:

$$
k\frac{\partial T}{\partial n} = 0
$$
,  $x_1 = 0$ ,  $x_2 = D$ ,  $t > 0$ . (7.6)

При условии, что нагревание жидкости вызвано тепловыми потоками от двух противоположных боковых граней без внутреннего тепловыделения:

$$
k \frac{\partial T}{\partial n} = q^*, \qquad x_1 = 0, \qquad x_2 = D, \qquad t > 0.
$$
 (7.7)

Также должны быть определены некоторые начальные условия. Например, начальные условия для покоящейся ненагретой жидкости:

$$
\mathbf{v}(\mathbf{x},0) = 0, \quad \mathbf{x} \in G(0), \qquad T(\mathbf{x},0) = T_{\omega}, \qquad \mathbf{x} \in \Omega. \tag{7.8}
$$

Мы имеем теперь полную систему уравнений (7.1)-(7.3) с условиями (7.4)-(7.8), который используется для предсказания естественной конвекции тепловыделяющей жидкости в области  $\Omega$  в любой момент времени  $t > 0$ .

Уравнения (7.1)-(7.3) в безразмерной форме имеют вид (система обозначений для безразмерных переменных та же, что и для размерных)

$$
\operatorname{div} \mathbf{v} = 0, \qquad \mathbf{x} \in G(t), \qquad t > 0. \tag{7.9}
$$

$$
\frac{\partial \mathbf{v}}{\partial t} + C(\mathbf{v})\mathbf{v} + \text{grad } p - \text{div grad } \mathbf{v} = \frac{\text{Ra}^{\prime}}{\text{Pr}} \mathbf{e}^{T}, \qquad \mathbf{x} \in G(t), \qquad t > 0,
$$
\n(7.10)

В дальнейшем мы будем использовать уравнение в форме

$$
\frac{\partial \mathbf{v}}{\partial t} + C(\mathbf{v})\mathbf{v} + \text{grad } p - \text{div grad } \mathbf{v} = \frac{\text{Ra}_T \text{Da}}{\text{Pr}} \mathbf{e} \, T, \quad \mathbf{x} \in \Omega, \quad t > 0,
$$

вместо уравнения (7.10). Здесь отношение интегрального тепловыделения во всей области к среднему потоку тепла через твердую фазу обозначено  $\rm{Da}$ . Этот параметр называют числом Дамкелера и он может рассматриваться, как величина обратная безразмерной температуре фазовых изменений:

$$
Da = \frac{q_{\nu}H^2}{k(T^* - T_{\omega})}
$$

Число Релея,  $Ra_{\tau}$ , основанное на разности температур, определяется как

$$
\text{Ra}_T = \frac{\beta H^3 g \left( T^* - T_{\omega} \right)}{\chi \nu}
$$

Выражение для безразмерного уравнения энергии имеет вид

$$
\left(1 + \text{Ste}\left(T - T^*\right)\right) \left(\frac{\partial T}{\partial t} + C(\mathbf{v})T\right) - \frac{1}{\text{Pr}} \text{div } \text{grad } T = \frac{1}{\text{Pr}}, \quad \mathbf{x} \in \Omega, \quad t > 0
$$

Здесь Ste =  $(\lambda k)/(cqH^2)$  - число Стефана. Следует подчеркнуть, что наше определение числа Стефана обратно по сравнению с используемым в ссылках [55]-[58]. Мы делаем это из соображений, чтобы исключить из рассмотрения случай  $\lambda = 0$ . Граничные и начальные условия трансформируются аналогичным способом.

Для реализации рассматриваемого подхода, дельта функция  $\delta$ заменена элементарной ступенчатой функцией, таким образом однородный выпуск скрытой теплоты происходит в температурном интервале  $(T^* - \eta, T^* + \eta)$ , где  $2\eta$  - интервал фазовых превращений. В таком простом подходе не используется никакой специальной энтальпийной формулировки вместо температурной, которая активно рассматривается в литературе.

Для моделирования фазовых превращений в двухфазной зоне, теплота фазовых превращений выбирается в интервале температур между солидусом и ликвидусом.

## 7.2 Метод фиктивных областей

Моделирование гидродинамических процессов с учетом фазовых превращений имеет ряд принципиальных сложностей. Течение жидкости вычисляется в динамически изменяемой расчетной области, определяемой тепловыми процессами.

В принятом подходе мы используем вычислительные алгоритмы, которые позволяют вычислять динамику жидкой фазы без специального выбора границ. С этой целью вычислительный алгоритм использует метод фиктивных областей.

Начальная сложная область G вложена в простую регулярную область  $\Omega$ :  $G \subset \Omega$ , гле  $\Omega \setminus G$  - фиктивная область. Решение проблемы ищется во всей области  $\Omega$ . Разрывы коэффициентов характеризуют проблему в расширенной (продолженной) области, поэтому проблема в расширенной области сильно усложняется. Далее будут приведены только основные моменты метода фиктивных областей.

Имеются два основных варианта метода фиктивных областей:

А - с продолжением по производным высшего порядка;

В - с продолжением по младшим производным.

В первом случае мы имеем малые параметры при старших производных, то есть рассматривается сингулярно возмущенная граничная краевая задача. Второй случай не связан с кардинальной модификацией исходной проблемы и, следовательно, для вычислительной практики более предпочтителен.

Рассмотрим вышеупомянутые варианты метода фиктивных областей применительно к гидродинамическим уравнениям. В этом случае следующее уравнение рассматривается во всей области:

$$
\frac{\partial \mathbf{v}_{\varepsilon}}{\partial t} + C(\mathbf{v}_{\varepsilon})\mathbf{v}_{\varepsilon} + \text{grad } p_{\varepsilon} - \frac{1}{\text{Re}} \text{div} v_{\varepsilon} (\mathbf{x}) \text{ grad } \mathbf{v}_{\varepsilon} = \mathbf{f}(\mathbf{x}, t), \qquad \mathbf{x} \in \Omega, \qquad t > 0,
$$
 (7.11)

 $\operatorname{div} \mathbf{v}_s = 0, \quad \mathbf{x} \in \Omega, \quad t > 0.$  $(7.12)$ 

где

$$
V_{\varepsilon}(\mathbf{x}) = \begin{cases} 1, & \mathbf{x} \in G \\ \varepsilon^{-2}, & \mathbf{x} \in \Omega \setminus G \end{cases}
$$

Эта проблема рассматривается с малым параметром  $\varepsilon$ . Уравнения (7.11), (7.12) могут трактоваться, как уравнения Навье-Стокса с высокой вязкостью в фиктивной области

В случае В, который является предпочтительным для компьютерной реализации (см. [59, 60]), следующая система уравнений должна рассматриваться:

$$
\frac{\partial \mathbf{v}_{\varepsilon}}{\partial t} + C(\mathbf{v}_{\varepsilon})\mathbf{v}_{\varepsilon} + \mathrm{grad} \, p_{\varepsilon} - \frac{1}{\mathrm{Re}} \mathrm{div} \, v_{\varepsilon}(\mathbf{x}) \, \mathrm{grad} \, \mathbf{v}_{\varepsilon} + c_{\varepsilon}(\mathbf{x}) \, \mathbf{v}_{\varepsilon} = \mathbf{f}(\mathbf{x}, t), \quad \mathbf{x} \in \Omega, \quad t > 0, \quad (7.13)
$$

 $\operatorname{div} \mathbf{v}_{\varepsilon} = 0, \quad \mathbf{x} \in \Omega, \quad t > 0.$  $(7.14)$ 

Где

$$
c(\mathbf{x}) = \begin{cases} 0, & \mathbf{x} \in G \\ \varepsilon^{-2}, & \mathbf{x} \in \Omega \setminus G. \end{cases}
$$

Эти уравнения можно трактовать, как уравнения импульса для несжимаемой жидкости в пористой среде.

Теоретический фон метода рассматривался Бугровым и Смагуловым [59]. Большее количество деталей относительно этого метода доступно [60].

Лля проблем с фазовыми превращениями, коэффициенты расширения дополнительно "мажут" для продления к двухфазной зоне.

Для этих целей выбрана эффективная пористость, которая будет монотонно возрастать с изменением температуры от солидуса к ликвидусу.

#### 7.3 Вычислительный алгоритм

При построении схемы для уравнения энергии, его операторы расщепляются на две части, связанные с энтальпией и температурой соответственно. Результатом является следующая двухшаговая процедура:

$$
\frac{h^{n+1/2} - h^n}{\tau} + \tilde{C} \left( v^n \right) h^{n+1/2} = 0,
$$
\n
$$
\frac{h^{n+1} - h^{n+1/2}}{\tau} - \tilde{N} T^{n+1} = 0.
$$
\n(7.15)

В уравнении движения операторы также расщепляются на две части. Первая часть связана с переносом скорости конвекцией/диффузией, которая в линеаризованном виде записывается как  $A_1 = C(v^n) + N$ , а вторая часть связана с градиентом давления  $A_2$  = grad. Необходимо отметить, что операторы градиента и дивергенции сопряжены друг друга, то есть  $A_2^* = -div$ . Первая анализируемая аддитивная схема расщепления является аналогом схемы Дугласа - Рэчфорда:

$$
\frac{v^{n+1/2} - v^n}{\tau} + A_1 v^{n+1/2} + A_2 p^n = f^n,
$$
  

$$
\frac{v^{n+1} - v^n}{\tau} + A_1 v^{n+1/2} + A_2 p^{n+1} = f^n,
$$
  

$$
A_2^* v^{n+1} = 0.
$$
 (7.16)

Численная реализация этой схемы выполнена как предиктор-корректор процедура, т.е. введение поправки давления  $\delta p = p^{n+1} - p^n$  в два последних уравнения (7.16) позволяет получить известное уравнение Пуассона и уравнение для коррекции скорости вида:

$$
\operatorname{div}_{h}\operatorname{grad}_{h}\delta p = \frac{1}{\tau}\operatorname{div}_{h}\mathbf{v}^{n+1/2},
$$
  

$$
\mathbf{v}^{n+1} = \mathbf{v}^{n+1/2} - \tau \operatorname{grad}_{h}\delta p
$$
 (7.17)

Вычисления показывают, что эта схема является более предпочтительной по сравнению с другими подобным ADI схемам, например схемой типа Писмэна-Рэчфорда. Другая схема расщепления, рассматриваемая в данной секции подобна локальноодномерной схеме:

$$
\frac{v^{n+1/2} - v^n}{\tau} + A_1 v^{n+1/2} = f^n,
$$
  

$$
\frac{v^{n+1} - v^{n+1/2}}{\tau} + A_2 p^{n+1} = 0,
$$
 (7.18)  

$$
A_2^* v^{n+1} = 0.
$$

При её численной реализации мы получаем уравнение Пуассона для давления  $p^{n+1}$ непосредственно.

В вычислительной математике существуют два варианта метода фиктивных областей: с продолжением по младшим и старшим производным, которые используются для предсказания динамики жидкости с учетом фазовых превращений. Здесь применяется первый вариант, который в физическом смысле можно трактовать как включение в уравнения Навье-Стокса модели пористой среды:

$$
\frac{\partial \mathbf{v}_{\varepsilon}}{\partial \tau} + C(\mathbf{v}_{\varepsilon}) \mathbf{v}_{\varepsilon} - \text{div}(\nu \text{ grad } \mathbf{v}_{\varepsilon}) + \text{grad } p + c_{\varepsilon} \mathbf{v}_{\varepsilon} = \mathbf{f}_{\varepsilon},
$$
\n(7.19)\n  
\ndiv  $\mathbf{v}_{\varepsilon} = 0$ .

Различные формулы параметра  $c<sub>s</sub>$ могут использоваться ДЛЯ термина сопротивления потока в вышеупомянутых уравнениях (например, ступенчатая функция для резкого выключения, линейный Дарси и т.д.). Учитывая (7.19), модифицированная предиктор-корректор процедура для схемы подобной схеме Дугласа – Рэчфорда имеет вид

$$
\frac{v_{\varepsilon}^{n+1.2} - v_{\varepsilon}^n}{\tau} + A_1 v_{\varepsilon}^{n+1/2} + A_2 p_{\varepsilon}^n + c_{\varepsilon}(x) v_{\varepsilon}^{n+1/2} = f^n,
$$
\n(7.20)

$$
\operatorname{div}_h \left( \frac{1}{1 + \tau c_\varepsilon} \operatorname{grad}_h \delta p_\varepsilon \right) = \frac{1}{\tau} \operatorname{div}_h v_\varepsilon^{n+1/2}, \ v_\varepsilon^{n+1} = v_\varepsilon^{n+1/2} - \frac{\tau}{1 + \tau c_\varepsilon} \operatorname{grad}_h \delta p_\varepsilon. \tag{7.21}
$$

Подобная модификация может быть выполнена и для локально-одномерной схемы (7.18) чтобы включить метод фиктивных областей.

#### $\mathsf{R}$ Заключение

Подготовлен документ с кратким описанием моделей и методов их решения для ПС «Прецизионный масштабируемый вихреразрешающий CFD модуль на базе DNS приближения, ориентированный на петафлопсные  $(10^{15})$  вычислительные ЭВМ. Версия 3.0" (сокращенно CONV-3D/V2.3) применительно к реакторным установкам с различными типами теплоносителя».

Для моделирования течений несжимаемой жидкости разработан эффективный численный метод, обладающий следующими особенностями:

Для аппроксимации уравнений в частных производных используется конечноразностный подход и разнесенная сетка МАС-типа. Узлы давления и температуры отнесены к центрам ячеек, для которых рассчитывается разностный оператор дивергенции, а компоненты скорости — к центрам их граней. Сетка строится таким образом, чтобы грани контрольных объемов для температуры совпадали с границами зон, имеющих разные теплофизические свойства.

Для моделирования течений вязкой теплопроводящей жидкости в областях сложной формы применяется метод фиктивных областей.

Для построения расчетной схемы решения уравнений гидродинамики используется схема расщепления типа Дугласа-Рэкфорда. При этом расщепление производится не по пространственным направлениям, а по физическим процессам. Слагаемые уравнения движения разбиваются на две группы: первая включает конвективные и вязкие члены, вторая – градиент давления. Полученная расчетная схема типа "предиктор-корректор"

68

устойчива в линейном случае и гарантирует ограниченность дискретного решения в общем случае.

Для решения нестационарного уравнения энергии используется расчетная схема, обладающая свойством консервативности и удовлетворяющая принципу максимума.

Для аппроксимации конвективных слагаемых в ПС реализованы как монотонная схемавторого порядка, так и кососимметричная схема, наследующие основные свойства дифференциальных операторов. А также используется гибридная схема с весами, которая является комбинацией центральных и направленных разностей.

Алгоритм обеспечивает устойчивый счет при достаточно больших шагах по времени. Ограничения на шаг по времени в основном определяются точностью решения вблизи границ, где рассчитываются пристеночные функции, такие как трение, тепловой поток и т.д.

Для решения сеточного эллиптического уравнения на каждом слое по времени используется Модифицированный Метод Ричардсона с предобуславливателем ПМРЭУ либо ММ.

Эффективность предлагаемой методики оценивалась на ряде тестовых задач, и обеспечивает удовлетворительную точность для инженерных расчетов с использованием умеренных расчетных сеток, для расчета необходимого количества вихревых структур.

#### СПИСОК ИСПОЛЬЗОВАННЫХ ИСТОЧНИКОВ

1 П.Л. Кириллов, Н.Б. Денискина. Теплофизические свойства жидкометаллических теплоносителей. Обзор, ФЭИ-0291 М. ЦНИИатоминформ, 2000, 42с.

2 Самарский А.А., Вабищевич П.Н., Вычислительная теплопередача. 2003.

3 Вабищевич П.Н., Метод фиктивных областей в задачах математической физики. М: ЛЕНАНД. 2017.

4 Proskurowski W., Widlund O. On the numerical solution of Helmholtz's equation by the capacitance matrix method /// Math. Comp. 1976. V. 30, N 135, p.433-468.

5 Starius G., On composite mesh difference methods for hyperbolic differene equations // Numer. Math, 1980, V.35 , N3, P.241-255.

6 Федоренко Р.П. Введение в вычислительную физику. – М.:Издательство МФТИ, 1994, 528 с.

7 Федоренко Р.П. Итерационные методы решения разностных эллиптических уравнений // УМН, 1973, т. XXVIII, вып. 2(170), с.129–195.

8 Федоренко Р.П. Релаксационный метод решения разностных эллиптических уравнений. Ж. вычисл. матем. и матем. физ., 1961, т.1, 5, с. 922–927.

9 Отчет РОСАТОМ, 2-й этап, 2013 год. Глава 5. Раздел 2.3.1 "Разработка перспективных специализированных математических методов и их реализация для использования на кластерных вычислительных системах (выход на петафлопсные системы". 2013.

10 Натансон И. П. Конструктивная теория функций. – М.–Л., ГИТТЛ, 1949, 688 с.

11 Жуков В.Т. О явных методах численного интегрирования для параболических уравнений // Матем. моделирование. 2010. Т.22, № 10. С. 127−158.

12 Самарский А.А., Николаев Е.С. Методы решения сеточных уравнений. – М.: Наука, 1978, 592 с.

13 Лебедев В.И., Финогенов С.А. О порядке выбора итерационных параметров в чебышевском циклическом методе // ЖВМ и МФ, 1971, т.11, №2.

14 Жуков В.Т., Краснов М.М., Новикова Н.Д., Феодоритова О.Б. О решении эволюционных уравнений многосеточным и явно-итерационным методами // Ж. вычисл. матем. и матем. физ. 2015, т. 55, № 8, С. 1305–1319.

15 U.Trottenberg, C.W.Oosterlee, A.Schuller. Multigrid. 2001, ACADEMIC PRESS.

16 Жуков В.Т., Новикова Н.Д., Феодоритова О.Б. Многосеточный метод для эллиптических уравнений с анизотропными разрывными коэффициентами // Ж. вычисл. матем. и матем. физ. 2015, т. 55, №7, С. 1168–1182.

17 Vassilevskii P. S. Fast algorithm for solving a linear algebraic problem with separable variables // C. r. Acad. Bulg. Sci. 1984. №37, pp. 305–308.

18 Kuznetsov Yu. A. and Rossi T. Fast direct method for solving algebraic systems with separable symmetric band matrices. // East-West J. Numer. Math. 1996. №4, pp. 53–68.

19 Brown P.N., Falgout R.D., Jones J.E. *Semicoarsening multigrid on distributedmemory machines*. // SIAM J. Sci. Comput. 2000. V. 21. P. 1823-1834. См. тж. <http://www.hypre.org/>

20 Blatt M., Bastian P. *On the generic parallelization of iterative solvers for the finite element method*. // Int. J. Comp. Sci. and Engrg. 2008. V.4. №1. P. 56-69. См. тж. <http://www.dune.org/>

21 Чуданов В.В., "CFD код CONV-3D для расчета теплогидродинамики в элементах ЯЭУ с использованием супер-ЭВМ", доклад на международной научнотехнической конференции "Инновационные проекты и технологии ядерной энергетики", 27-29 ноября 2012 года, г. Москва. ОАО НИКИЭТ. Секция 5.

22 Горейнов С.А. Быстрый прямой метод для сепарабельных ленточных матриц на трехмерной сетке процессоров. // Вычислительные методы и программирование. 2017. 12с. В печати.

23 Самарский А.А., Вабищевич П.Н. Нелинейные монотонные схемы для уравнения переноса //Докл. РАН. 1998. Т.361. №1, С. 21-23.

24 Самарский А.А. О регуляризации разностных схем//Ж. вычисл. матем. и матем. физ. 1967. Т. 7. №1. С.62-93.

25 Колган В.П. Применение принципа минимальных значений производной к построению конечноразностных схем для расчета разрывных решений газовой динамики // Уч. зап. ЦАГИ. 1972. Т. 3. № 6.С 68-77.

26 Harten A. High resolution schemes for hyperbolic conservation laws//J. Comput. Phys. 1983. V. 49. №3. P. 357-393.

27 Osher S., Chakravarthy S. High resolution schemes and ihe entropy condition // SIAM J. Numer. Analys. 1984. V. 21. №5. P. 955-984

28 Sweby P.K. High resolurion schemes using flux limiters for hyperbolic conservation laws // SIAM. J, Numer.Analys. 1984. V. 21. .№5. P. 995-1011.

29 Harten A., Osher S. Uniformly high-order accurate nonoscillatory schemes. I// SIAM J. Numer. Analys. 1987. V. 24. No2. P. 279-309.

30 Yee H.C. Construction of explicit and implicit symmetric TVD schemes and their applications //J. Comput. Phys. 1987.V.68.P. 151-179.

31 Вязников К.В., Тишкин В.Ф., Фаворский А.П. Построение монотонных разностных схем повышенного порядка аппроксимации для систем линейных дифференциальных уравнений с постоянными коэффициентами гиперболического типа//Матем. моделирование. 1989. Т. 1. №95-120.

32 Рождественский Б.Л., Яненко Н.Н. Системы квазилинейных уравнений и их приложения к газовой динамике. М.: Наука, 1978.

33 А.Е.Аксенова, А.А.Коротков, В.А.Первичко, И.В.Ромеро Рейес, В.В.Чуданов. Геометрический редактор Geometry\_Editor для вычислительного модуля CONV-3D. Препринт ИБРАЭ №ШИКФУ-2015-03. 2015. 40 с.

34 Отчет о НИОКР "Разработка сеточных моделей тестовых сборок и ТВС РУ БРЕСТ для кода CONV-3D на основе данных, представленных в виде набора твердотельных моделей в форматах STEP, STP или STL". Инв. № 3538-1/5610-3-24. 2012.

35 Репик Е.У. и Соседко Ю.П. Турбулентный пограничный слой. - М. Физматлит 2007

36 Репик Е.У. и Соседко Ю.П. Управление уровнем турбулентности потока. — М. Физматлит. 2002.

37 N. P. Mikhailova, E. U. Repik, and Yu. P. Sosedko. Optimal control of free-stream turbulence intensity by means of honeycombs. J. Fluid Dynamics, vol. 29, No. 3, 1994.

38 G. I. Derbunovich, S. P. Lavrukhina, N. P. Mikhailova, E. U. Repik, and Yu. P. Sosedko, "The hydrodynamic drag of a honeycomb," Uch. Zap. TsAGI, 24, 107 (1993).

39 Levy, "Universal Strouhal law, evidence and applications, Kinam., 5, 255 (1983).

40 J. L. Lumley and J. F. Mc Mahon, "Reducing water tunnel turbulence by means of a honeycomb," Trans. ASME, Ser. D., J. Basic. Eng. . 89, 764 (1967).
41 G. I. Derbunovich, A . S . Zemskaya, E . U . Repik, and Yu . P . Sosedko, "Optimum conditions of flow turbulence intensity control by means of screens," in: Mechanics of Nonuniform and Turbulent Flows [in Russianj, Nauka, Moscow (1989), p. 35.

42 G. I . Derbunovich, A. S . Zemskaya, E . U. Repik, and Yu . P . Sosedko, "Optimum conditions for the suppression of flow turbulence in the working section of a wind tunnel using screens mounted in the settling chamber," Uch. Zap. TsAGI, 20, 37 (1989).

43 G. I . Derbunovich, A . S . Zemskaya, E . U . Repik, and Yu. P . Sosedko, "Optimum conditions of turbulence reduction with screens". Translated from Izvestiya Rossiiskoi Akademii Nauk, Mekhanika Zhidkosti i Gaza, No. 1, pp. 181-191, January-February, 1993. Original article submitted June 26, 1991.

44 Drуdеn Н. L., Sсhubаuеr G. В. The use of damping screens for the reduction оf wind-tunnеl turbulence//J. Aeron. Sci.- 1947. Vol. 14, N 4.

45 Grоth J., Jоhаnssоn А. V. Tutbulence reduction bу screens// J. F1uid Mech.-1988. vоl. 197.

46 Дербунович Г. И., Земская А. С., Репик Е. У., Соседко Ю. П. Оптимальные условия детурбулизации потока с помощью набора сеток// Изв. АН СССР, МЖГ. 1993. N<sub>o</sub> 1

47 Loehrke R. I., Nagib Н. М. Experiments оп management free-stream turbulence//AGARD Rep.- 1972, №598.

48 Loehrke R. I., Nagib Н. М. Control of free-stream turbulence bу means of honeycombs: a balance between suppression and generation//Trans. ASME, J. Fluid Engng.-1976. vоl. 98, №3.

49 Scheiman J., Brooks J. D. Comparison of experimental and theoretical turbulence reduction from screens, honeycombs and honeycomb-sсreеn combinations//J. Aircraft.- 1981. Vol. 18. №8.

50 Михайлова Н. П., Репик Е. У., Соседко Ю. П. Оптимальные условия управления интенсивностью турбулентности потока с помощью хонейкомбов//Изв. РАН. МЖГ.- 1994. №3.

51 Дербунович Г. И ., 3емская А. С., Репик Е.У., Соседко Ю. П. Использование сеток для управления структурой турбулентного потока в аэродинамических трубах// Ученые записки ЦАГИ.- 1982. Т. ХIII, №1.

73

52 Н. П. Михайлова, Е. У. Реnик, Ю. П. Соседка 1998 Ученые записки ЦАГИ.  $\text{N}_2$ 1-2.

53 Л.Д. Ландау, Е.М. Лифшиц. Гидродинамика. Наука, Наука, 1986.

54 П.Н. Вабищевич. Численные методы решения задач со свободной границей. МГУ, Москва, 1987.

55 J.M.Floryan and H.Rasmussen, Numerical methods for viscous flows with moving boundaries, Appl. Mech. Rev. 42, 323-340 (1989).

56 R.Scardoveli and S.Zaleski, Direct numerical simulation of free-surface and interfacial flow, Annu. Rev. Fluid Mech. 31, 567 (1999).

57 J.Glimm and O.McByan, A computational model for interfaces, Adv. Appl. Math. 6, 422 (1985).

58 S.O.Unverdi and G.Tryggvason, Computations of multi-fluid flows, Physica D 60, 70 (1992).

59 C.W.Hirt and B.D.Nichols, Volume of fluid (VOF) method for dynamics of free boundaries, J.Comput. Phys. 39, 201-225 (1981).

60 E.G.Puckett, A.S.Almgren, J.B.Bell, D.L.Marcus and W.J.Rider, A high-order projection method for tracking fluid interfaces in variable density incompressible flows, J.Comput. Phys. 130, 269-282 (1997).

### Приложение А: Тестирование солверов для уравнения Пуассона

Для всех тестов в расчетной области коэффициент теплопроводности равен 1, в фиктивной равен 1.е-15. Для солверов, которые моделируют уравнение Пуассона решением параболического уравнения, коэффициент теплоемкости равен 1.е-6. Это солверы SBAND и мультигрид. Для них же задавалась относительная погрешность 1.е-8.

Тест№1. Фиктивный кубик размерами 1х1х1 (см. рисунок А.1), равномерная сетка 257х257х257.

В него помещен расчетный цилиндр радиусом 0.45. Внутри расчетного цилиндра расположено 9 сферочек радиусом 0.07. Из них 8 сфер расположены по углам и одна сфера --- в центре.

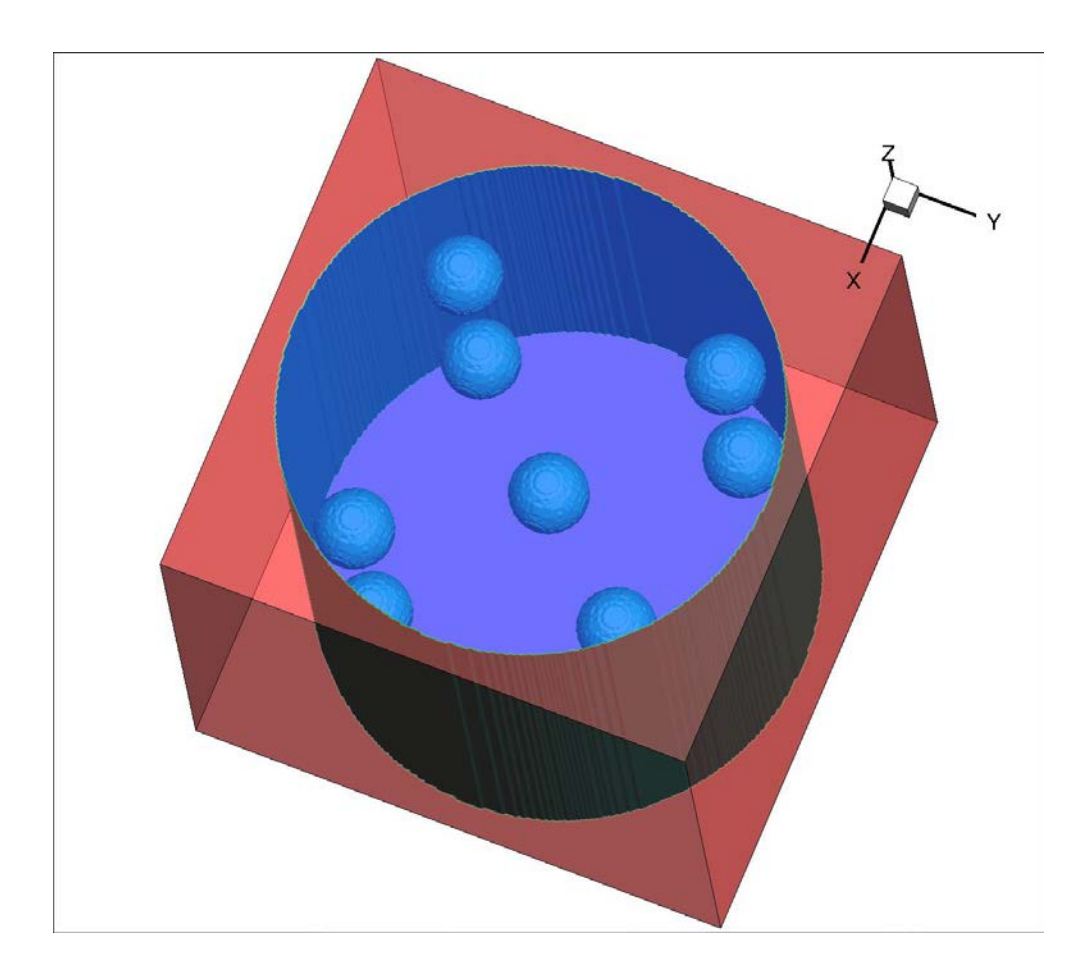

Рисунок А.1 – Геометрия теста 1

В качестве точного решения используется решение солвера SBAND (48654 итерации, время 32631.97 секунд). Ниже в таблицах А.1- А.11 приведены результаты,

полученные разными солверами, реализованными в CONV-3D/V2.3, для теста 1 на 64 ядрах.

Таблица А.1 – Новый мультигрид на 64 ядрах (4х4х4). Время счета 311.09 с

| Расчетная область (РО) | $B$ норме $C$ | $B$ норме $L1$ | $B$ норме $L2$  |
|------------------------|---------------|----------------|-----------------|
| P <sub>O</sub>         | 0.4089663E-07 | 0.4103319E-08  | $0.5131127E-08$ |
| РО за вычетом всех ГУ  | 0.2755716E-07 | 0.4087445E-08  | 0.5100259E-08   |

Таблица А.2 – Мультигрид, 2 итерации (8х8х1). Время счета 24.046 с

| Расчетная область (РО) | $B$ норме $C$ | $B$ норме $L1$ | В норме L2    |
|------------------------|---------------|----------------|---------------|
| PO <sub>1</sub>        | 0.8083824E-01 | 0.4850780E-01  | 0.5368505E-01 |
| РО за вычетом всех ГУ  | 0.8054782E-01 | 0.4846180E-01  | 0.5360040E-01 |

Таблица А.3 – Мультигрид, 4 итерации (8х8х1). Время счета 600.28 с

| Расчетная область (РО) | $B$ норме $C$ | $B$ норме $L1$ | В норме L2    |
|------------------------|---------------|----------------|---------------|
| PO                     | 0.1519557E-01 | 0.8150991E-02  | 0.9071996E-02 |
| РО за вычетом всех ГУ  | 0.1501192E-01 | 0.8141064E-02  | 0.9052972E-02 |

Таблица А.4 – Мультигрид, 6 итераций (8х8х1). Время счета 240.11 с

| Расчетная область (РО) | в норме $C$   | $B$ норме $L1$ | В норме $L2$  |
|------------------------|---------------|----------------|---------------|
| PO                     | 0.3449723E-02 | 0.1540167E-02  | 0.1726209E-02 |
| РО за вычетом всех ГУ  | 0.3334492E-02 | 0.1537271E-02  | 0.1720964E-02 |

Таблица А.5 – Мультигрид, 8 итераций (8х8х1). Время счета 1422.57 с

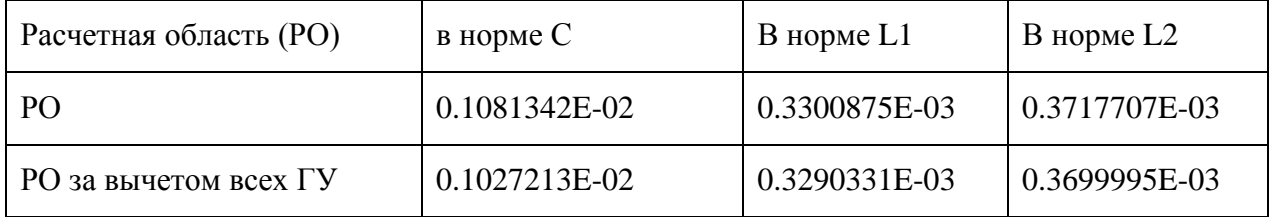

Таблица А.6 – SMITH2D, 2 итерации (8х8х1). Время счета 0.83 с

| Расчетная область (РО) | $B$ норме $C$ | В норме $L1$  | В норме $L2$  |
|------------------------|---------------|---------------|---------------|
| PO <sub>1</sub>        | 0.8083824E-01 | 0.4850780E-01 | 0.5368505E-01 |
| РО за вычетом всех ГУ  | 0.8054782E-01 | 0.4846180E-01 | 0.5360040E-01 |

#### Таблица А.7 – SMITH2D, 4 итерации (8х8х1). Время счета 1.58 с

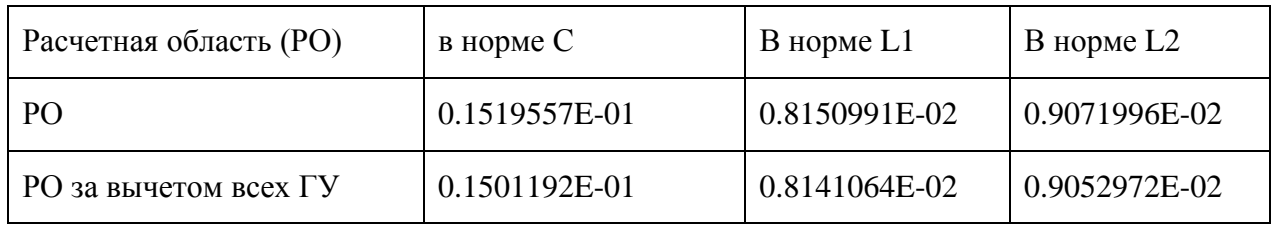

#### Таблица А.8 – SMITH2D, 6 итераций. (8х8х1). Время счета 117.37 с

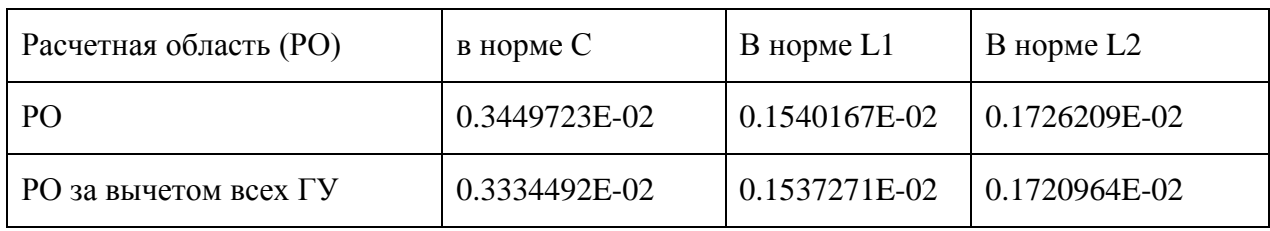

### Таблица А.9 – SMITH2D, 8 итераций. 8х8х1). Время счета 3.15 с

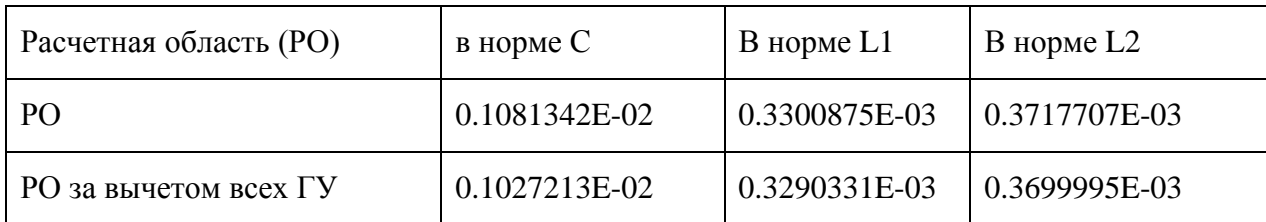

### Таблица А.10 – SMITH2D, 16 итераций. (8х8х1). Время счета 6.45 с

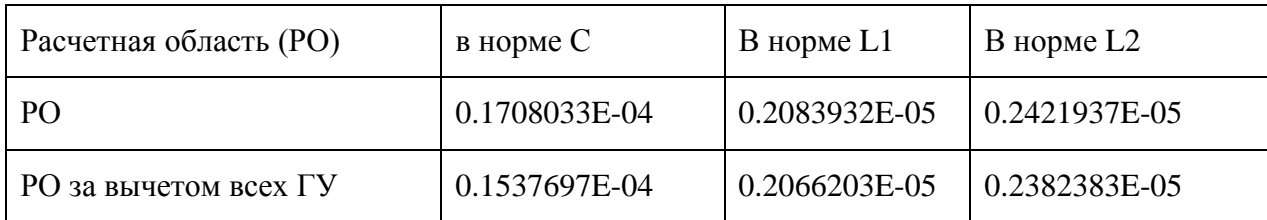

| Расчетная область (РО) | $B$ норме $C$ | $B$ норме $L1$  | В норме $L2$  |
|------------------------|---------------|-----------------|---------------|
| P <sub>O</sub>         | 0.8574469E-07 | $0.4417972E-07$ | 0.4944869E-07 |
| РО за вычетом всех ГУ  | 0.8481701E-07 | 0.4419042E-07   | 0.4941333E-07 |

Таблица А.11 – SMITH2D, 32 итерации. (8х8х1). Время счета 12.84 с

Тест№2. Тест аналогичен тесту №1 – увеличен размер по третьему направлению в 5 раз (1х1х5). Расчетная сетка 65х129х257

Расчетный цилиндр имеет радиус 0.45. Количество мелких фиктивных сфер радиусом 0.07 увеличено до 45.

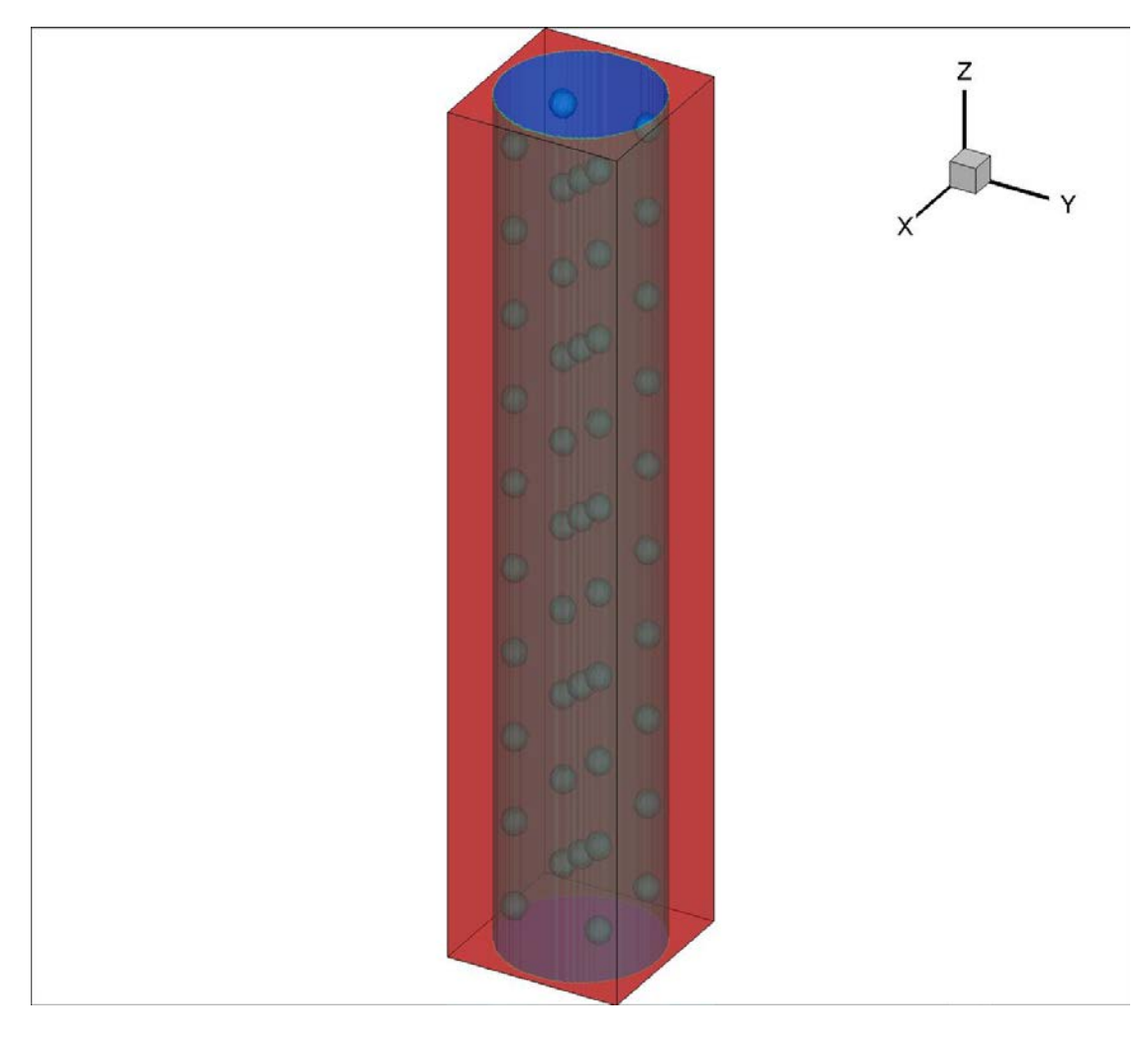

Рисунок А.2 – Геометрия теста 2

В качестве точного решения используется решение солвера SBAND (53108 итерации, время 2298.23 секунд)

Ниже в таблицах А.12-А.21 приведены результаты, полученные разными солверами, реализованными в CONV-3D/V2.3 для теста 2 на 64 ядрах.

Таблица А.12 – Новый мультигрид. (4х4х4). Время счета 31.28 с

| Расчетная область (РО) | $B$ норме $C$ | $B$ норме $L1$ | В норме $L2$  |
|------------------------|---------------|----------------|---------------|
| PO                     | 0.4552401E-07 | 0.8945227E-08  | 0.1092607E-07 |
| РО за вычетом всех ГУ  | 0.4015813E-07 | 0.8837272E-08  | 0.1077477E-07 |

Таблица А.13 – Мультигрид, 2 итерации. (8х8х1). Время счета 1.34 с

| Расчетная область (РО) | $B$ норме $C$   | $B$ норме $L1$    | В норме $L2$    |
|------------------------|-----------------|-------------------|-----------------|
| PO <sub>1</sub>        | $0.1786946E+01$ | $  0.1183815E+01$ | $0.1297710E+01$ |
| РО за вычетом всех ГУ  | $0.1785901E+01$ | $0.1184699E+01$   | $0.1297590E+01$ |

Таблица А.14 – Мультигрид, 4 итерации. (8х8х1). Время счета 2.74 с

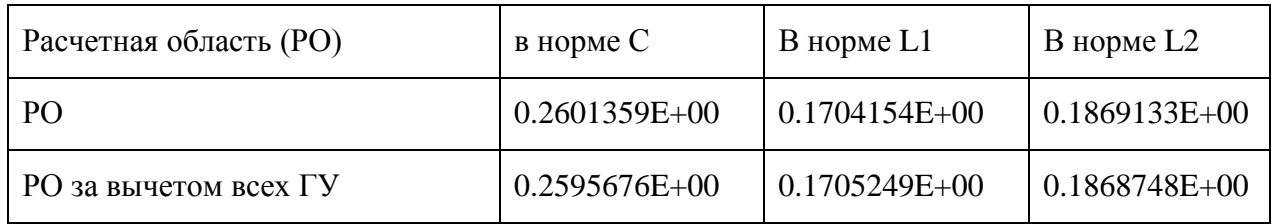

#### Таблица А.15 – Мультигрид, 6 итераций. (8х8х1). Время счета 4.10 с

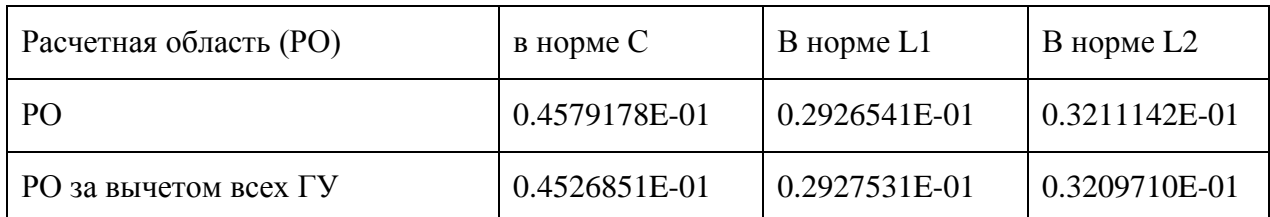

## Таблица А.16 – Мультигрид, 8 итераций. (8х8х1). Время счета 5.46 с

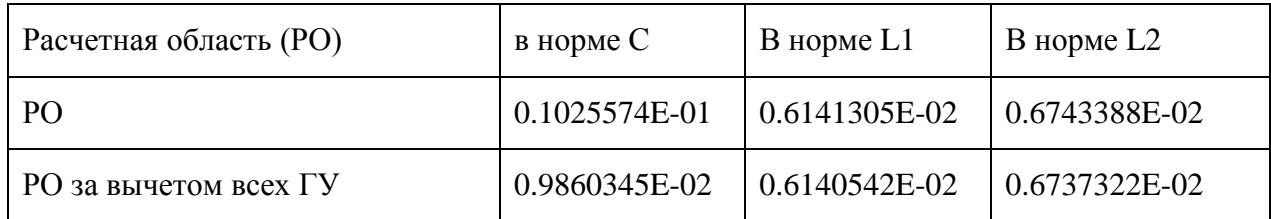

### Таблица А.17 – SMITH2D, 2 итерации. (8х8х1). Время счета 0.11 с

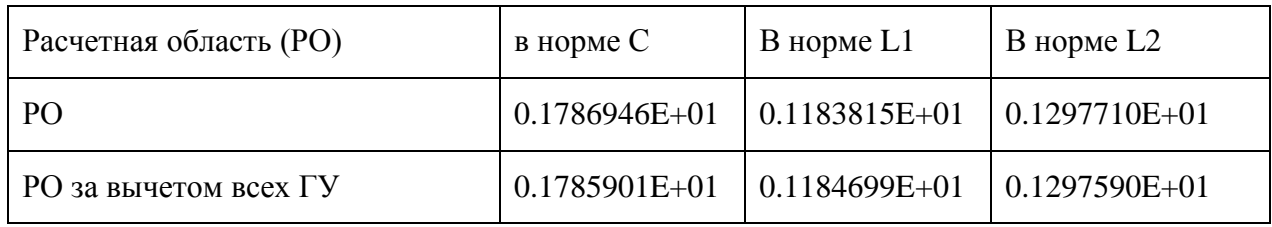

#### Таблица А.18 – SMITH2D, 4 итерации. (8х8х1). Время счета 0.20 с

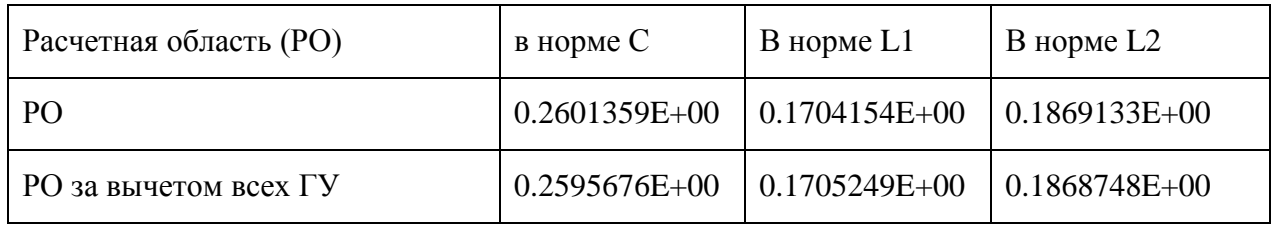

#### Таблица А.19 – SMITH2D, 6 итераций. (8х8х1). Время счета 0.29 с

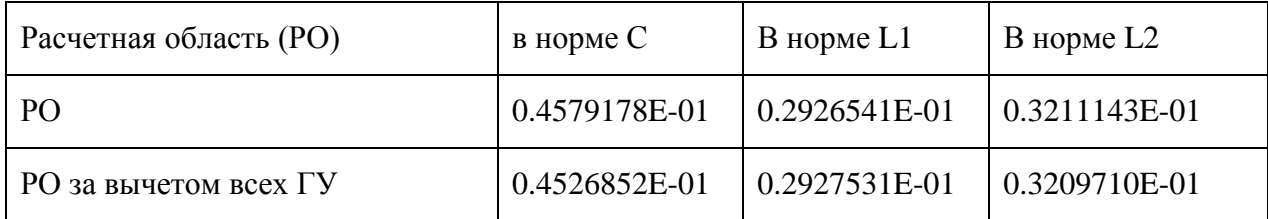

### Таблица А.20 – SMITH2D, 8 итераций. (8х8х1). Время счета 0.38 с

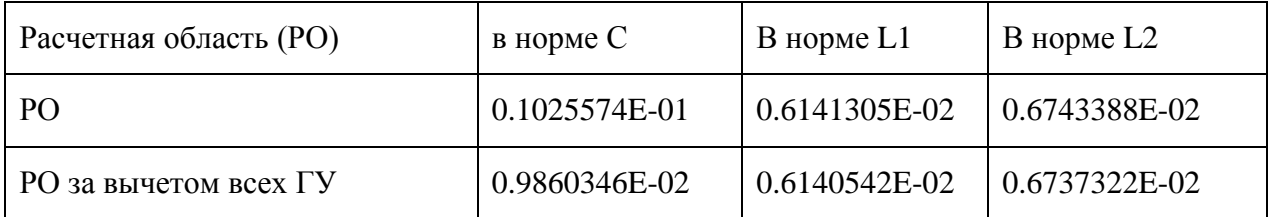

Таблица А.21 – SMITH2D, 16 итераций. (8х8х1). Время счета 0.74 с

| Расчетная область (РО) | $B$ норме $C$ | $B$ норме $L1$ | В норме $L2$  |
|------------------------|---------------|----------------|---------------|
| PO <sub>1</sub>        | 0.1356724E-03 | 0.5876885E-04  | 0.6627215E-04 |
| РО за вычетом всех ГУ  | 0.1137085E-03 | 0.5864579E-04  | 0.6607599E-04 |

# Таблица А.22 – SMITH2D, 32 итерации. (8х8х1). Время счета 1.45 с

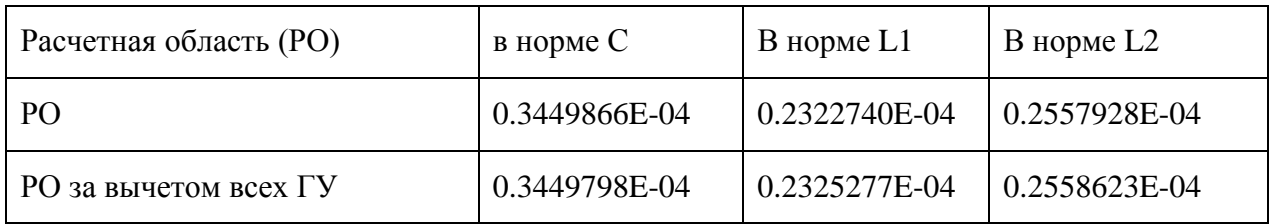